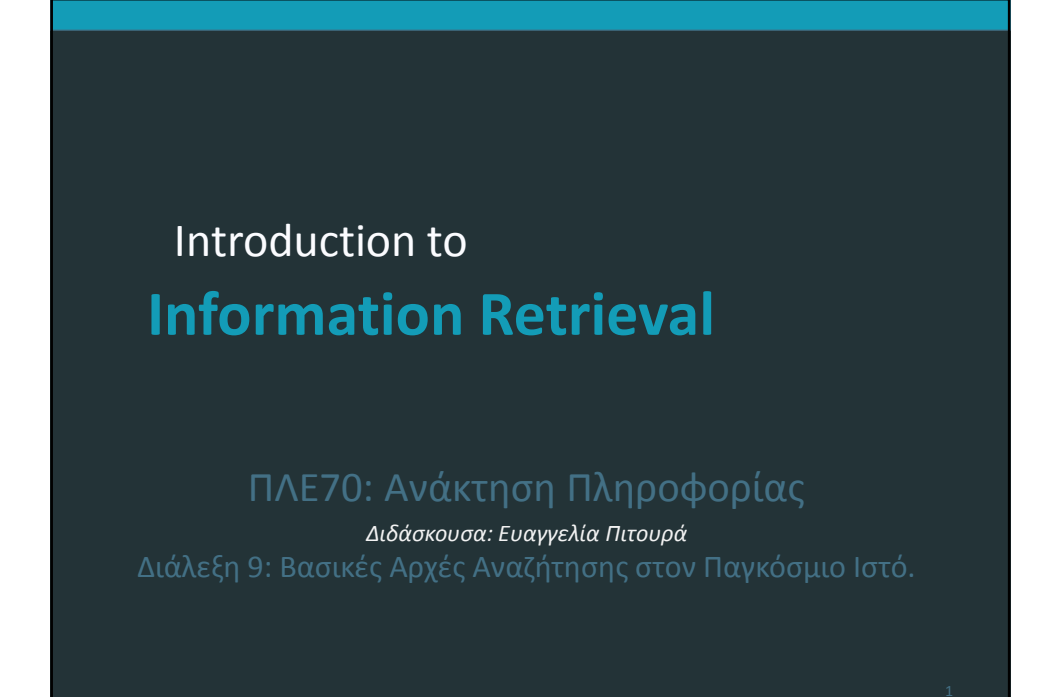

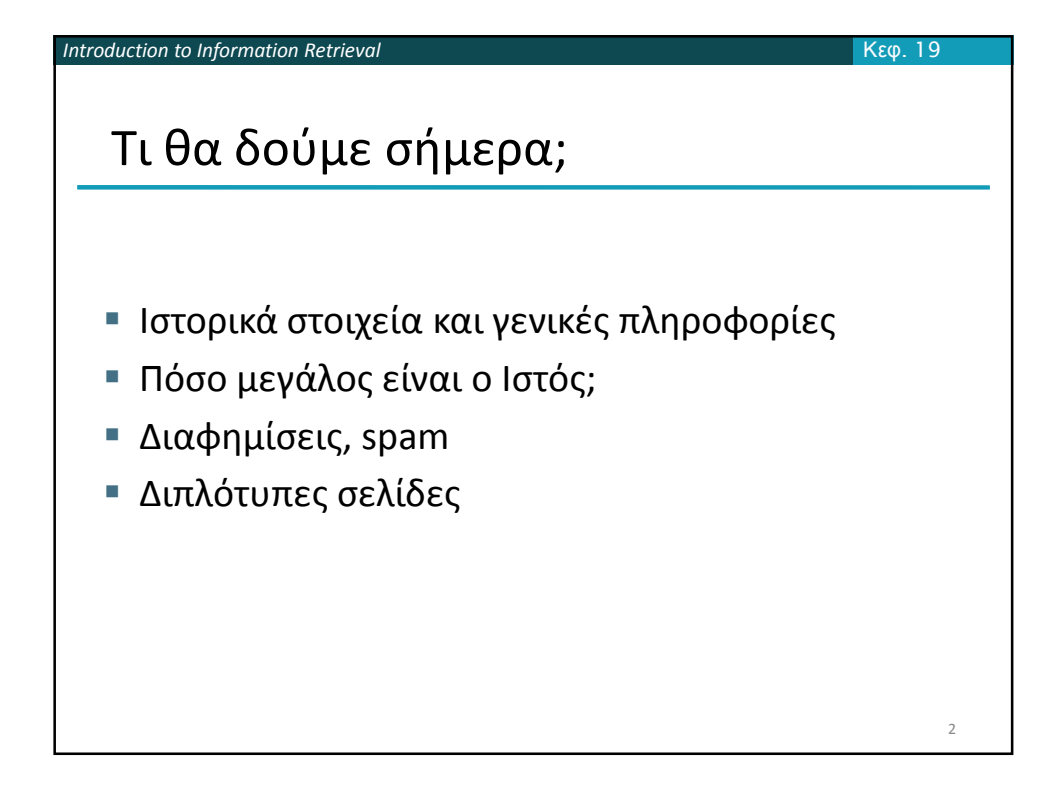

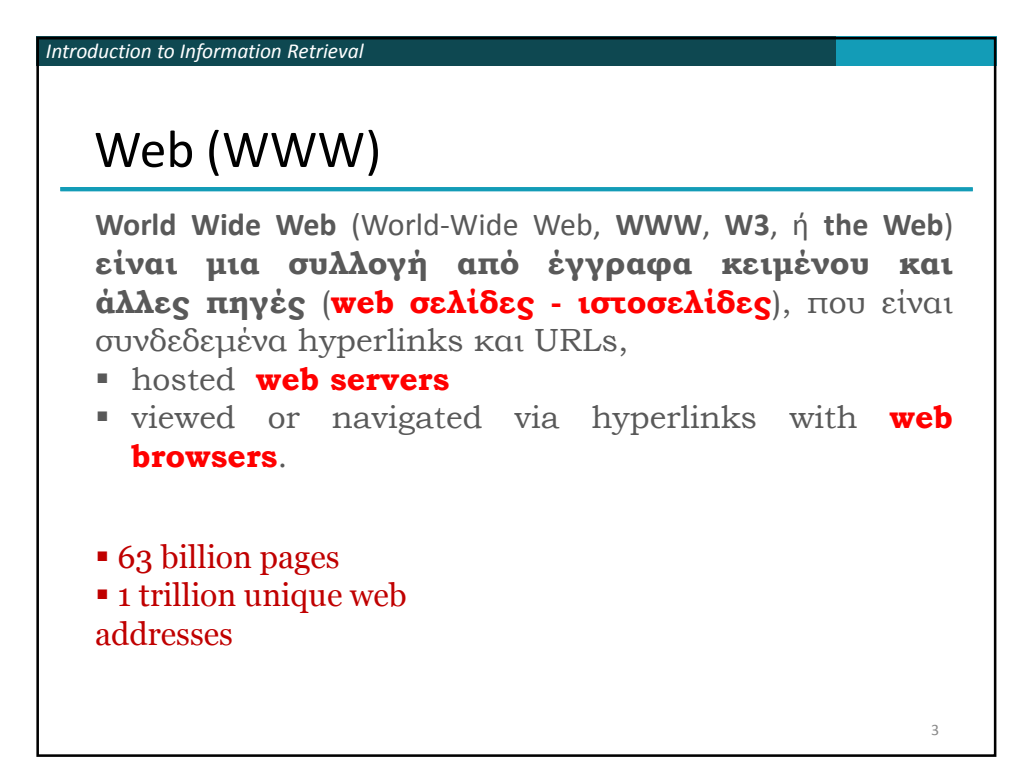

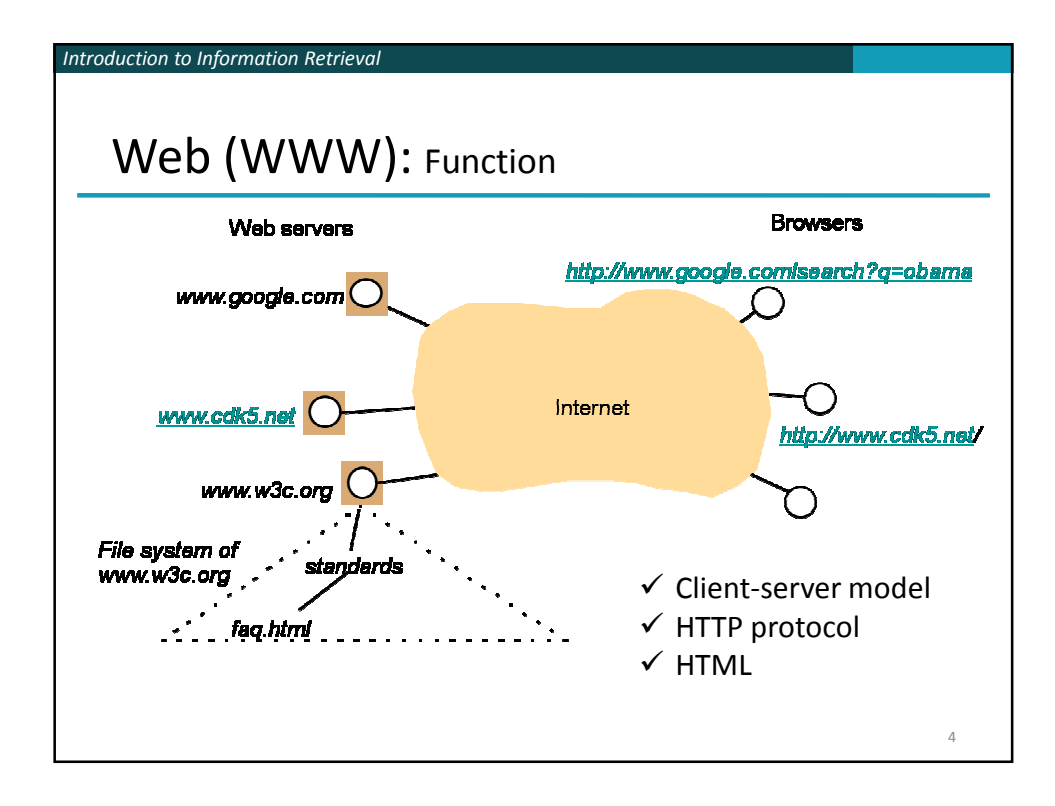

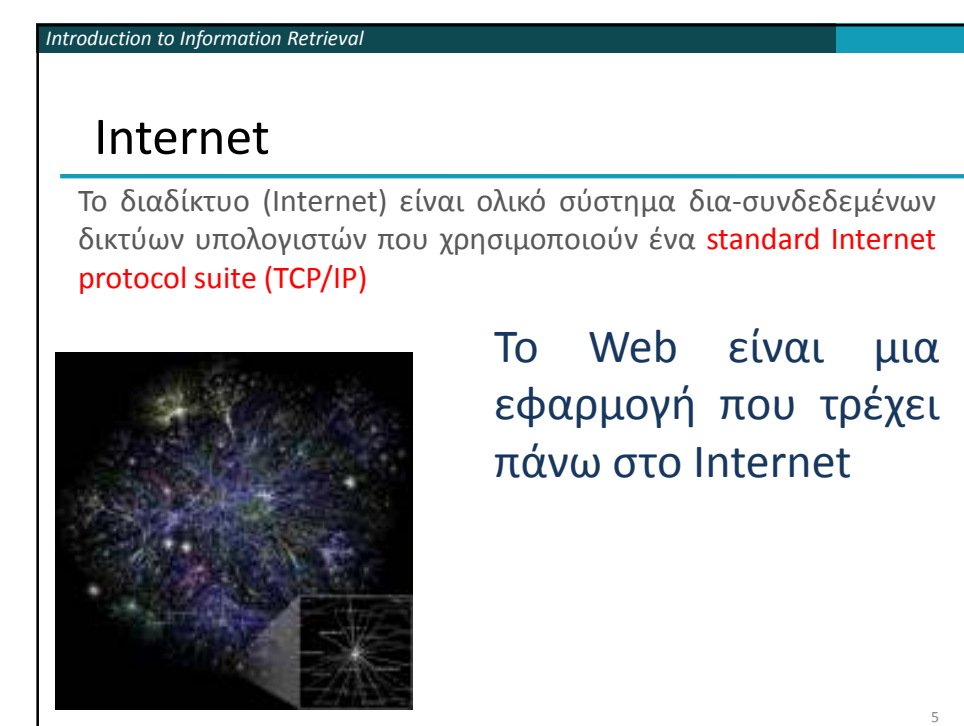

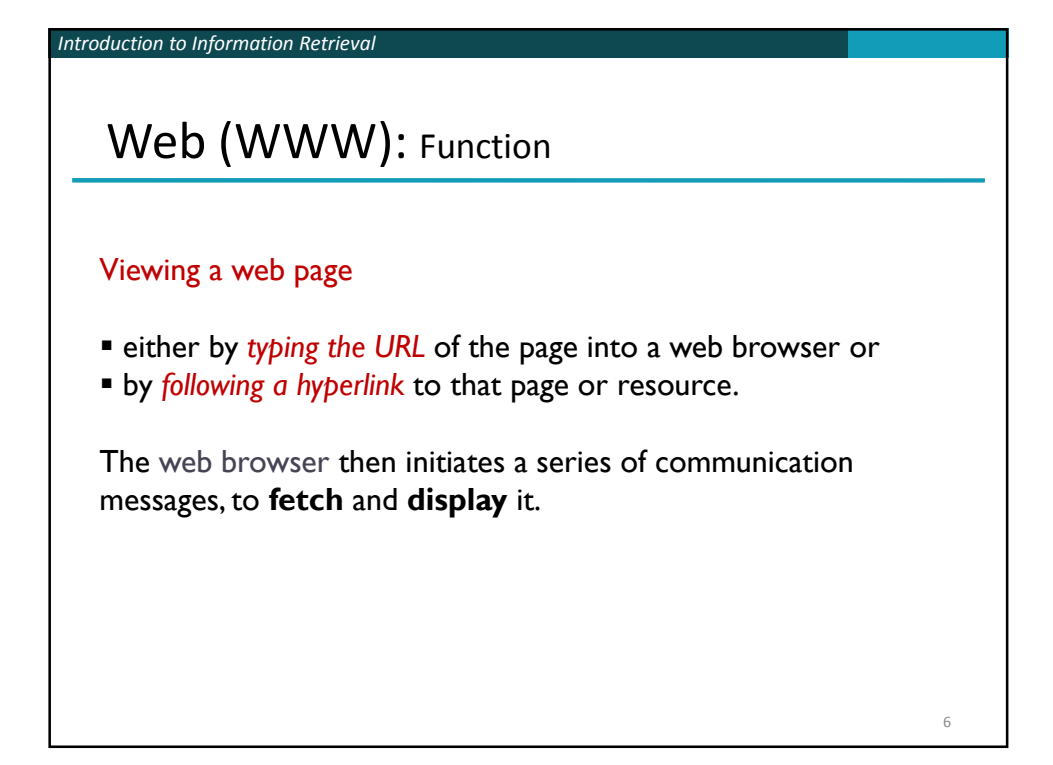

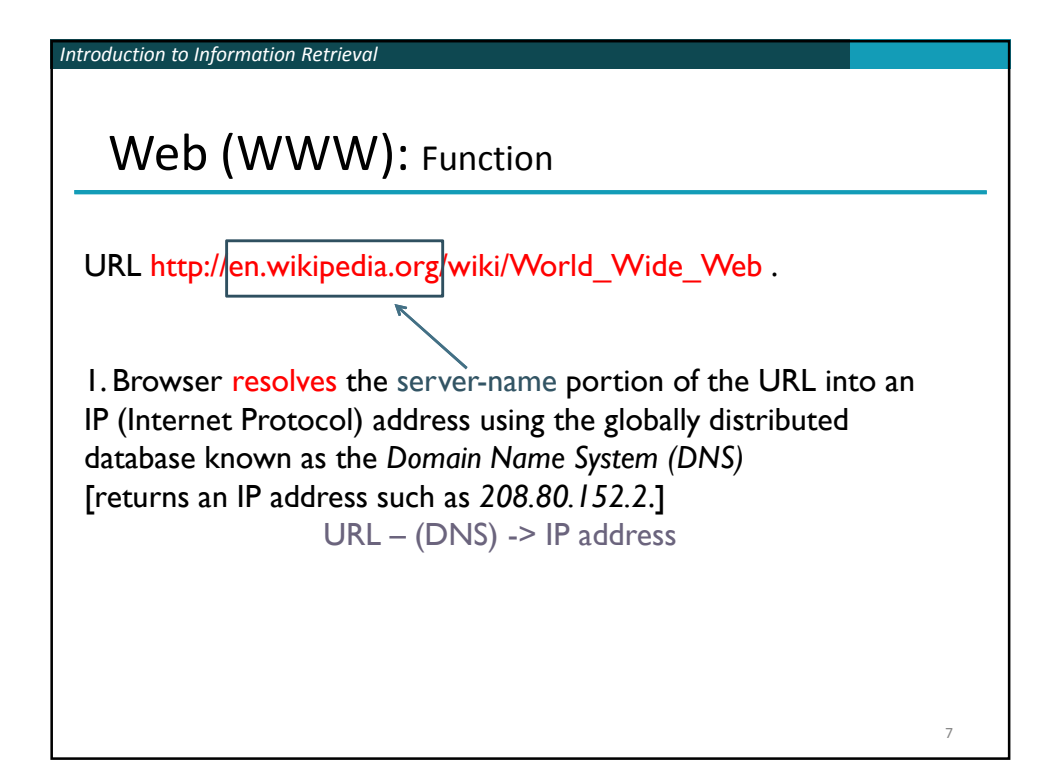

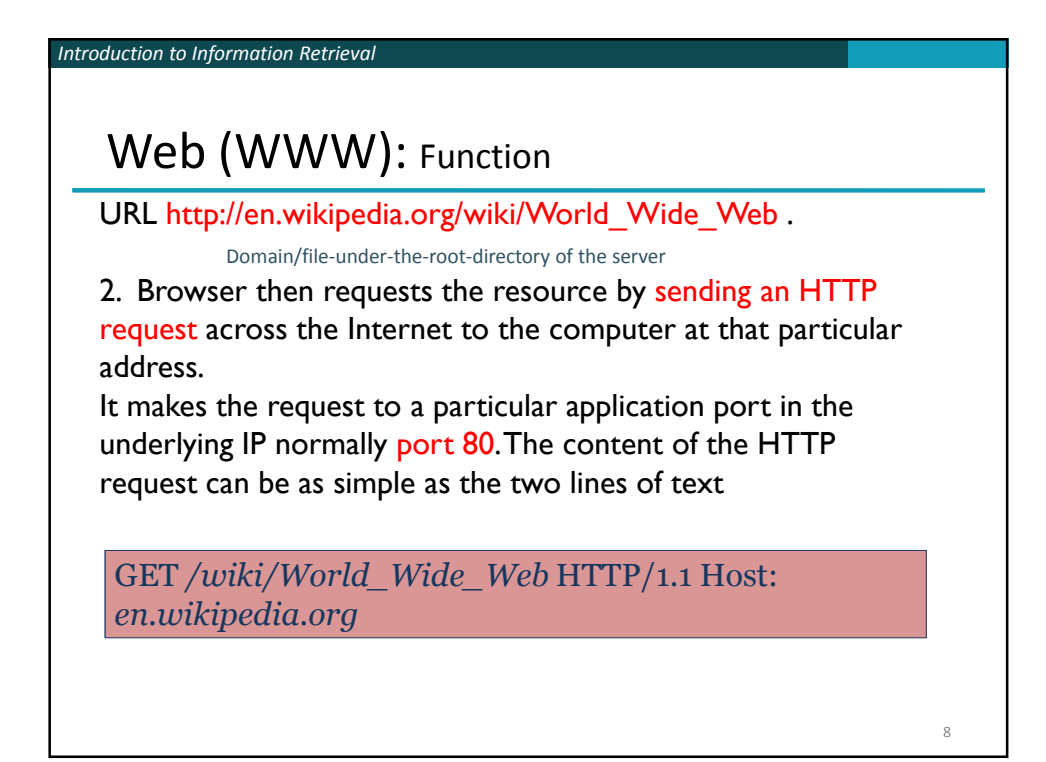

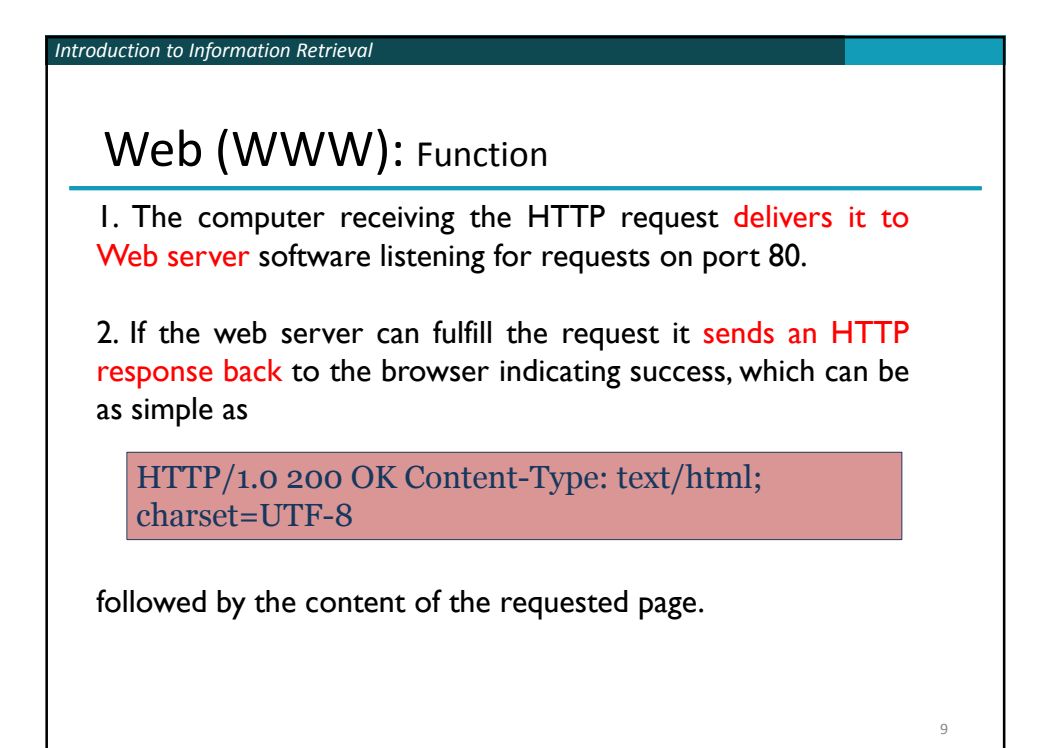

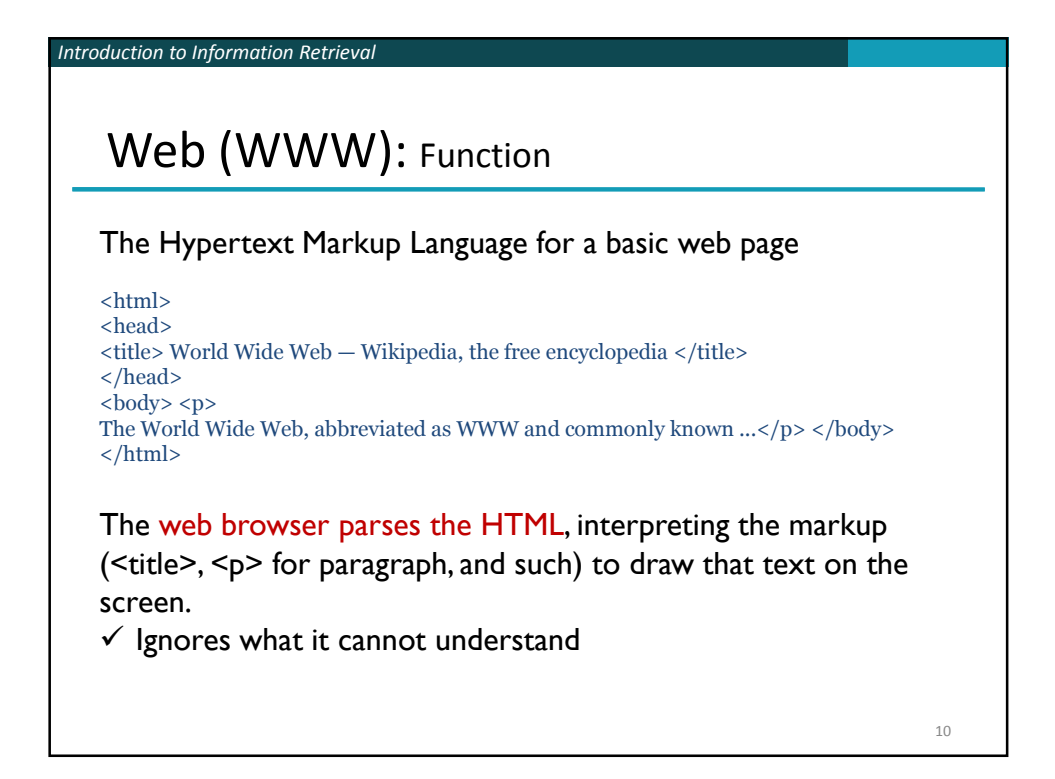

*Introduction to Information Retrieval*

## Web (WWW): Function

 Many web pages consist of *more elaborate HTML* which references the URLs of other resources such as images, other embedded media, scripts that affect page behavior, and *Cascading Style Sheets* that affect page layout.

 (Asynchronous) A browser that handles complex HTML will make *additional HTTP requests* to the web server for these other Internet media types.

As it receives their content from the web server, the browser progressively renders the page onto the screen as specified by its HTML and these additional resources.

11

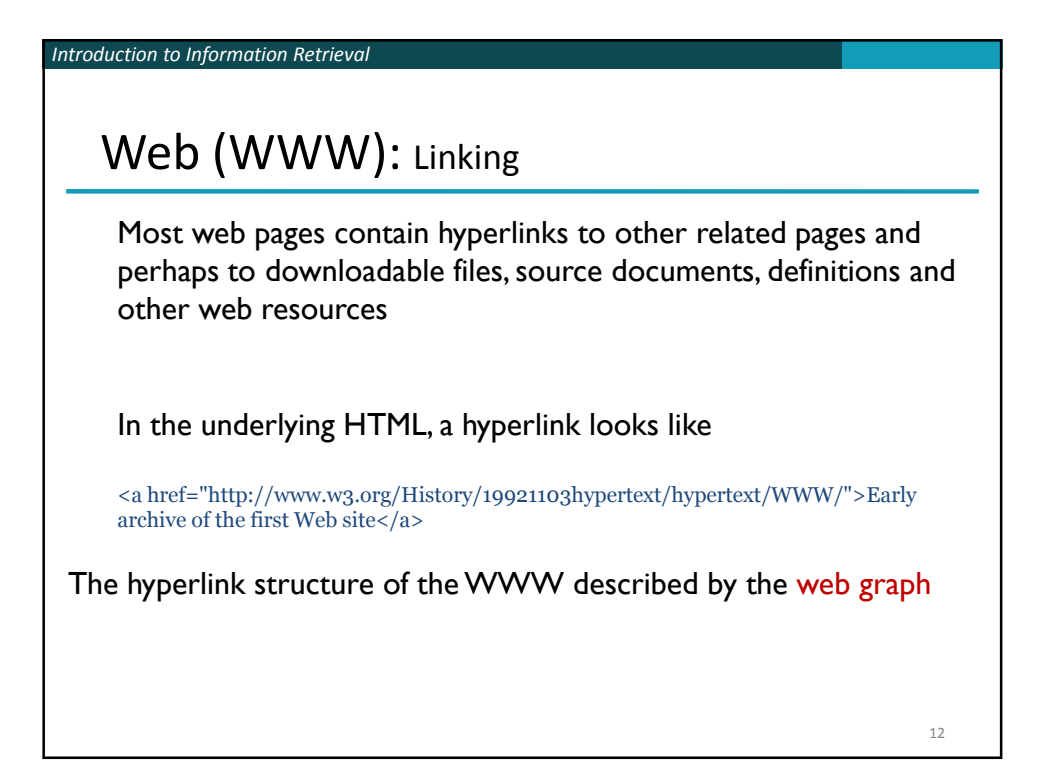

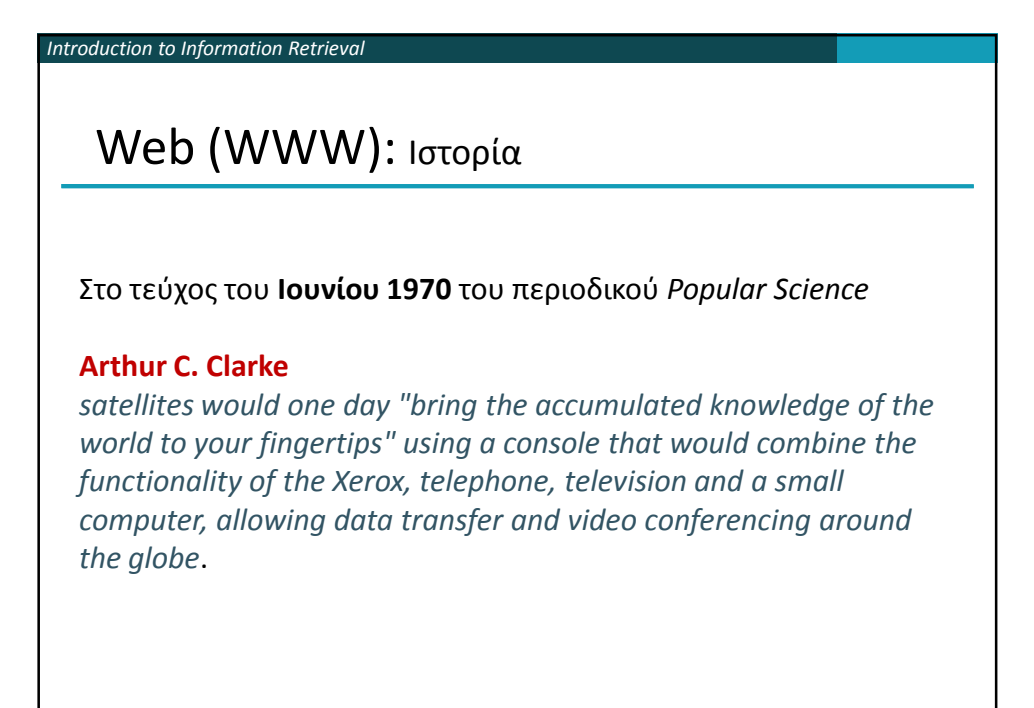

13

*Introduction to Information Retrieval* Web (WWW): History **1980**, **Tim Berners-Lee** a proposal that referenced ENQUIRE, a database and software project he had built in 1980 **November 1990**, with *Robert Cailliau*, a more formal proposal to build a "Hypertext project" called "WorldWideWeb" (one word, also "W3") as *a "web" of "hypertext documents" to be viewed by "browsers" using a client– server architecture.* Estimated that *a read-only web* would be developed *within 3 months* and that it would take *6 months* to achieve "the creation of *new links and new material by readers*, [so that] *"authorship becomes universal*" as well as "the *automatic notification* of a reader when new material of interest to him/her has become available." 14

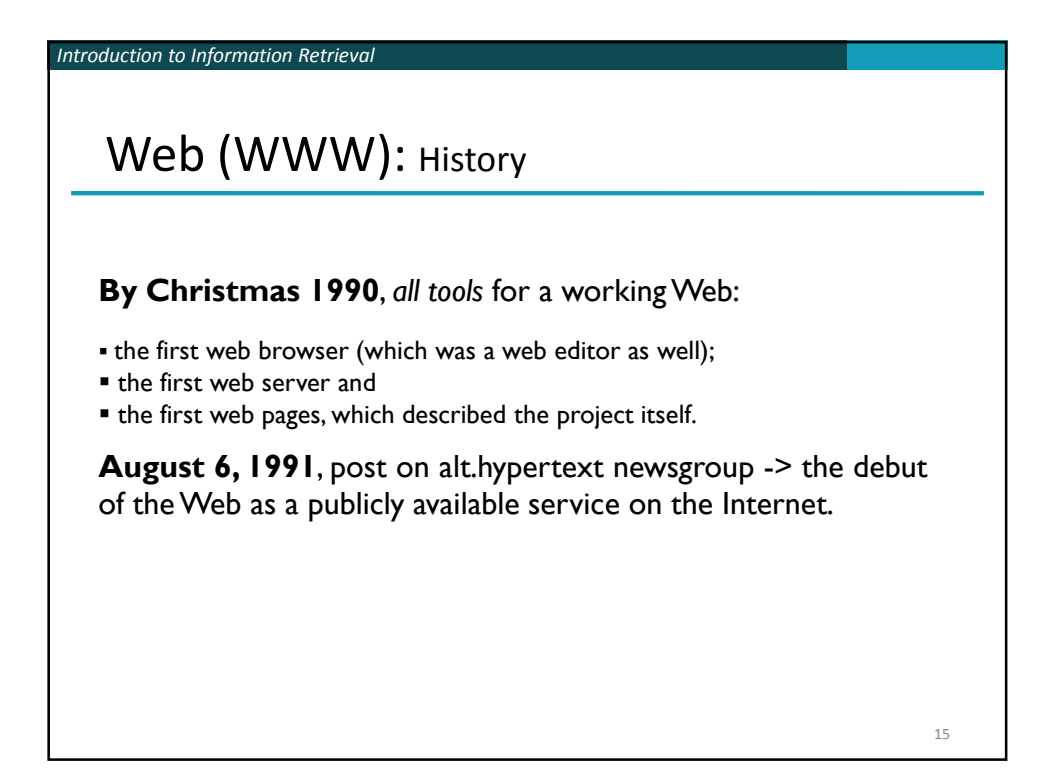

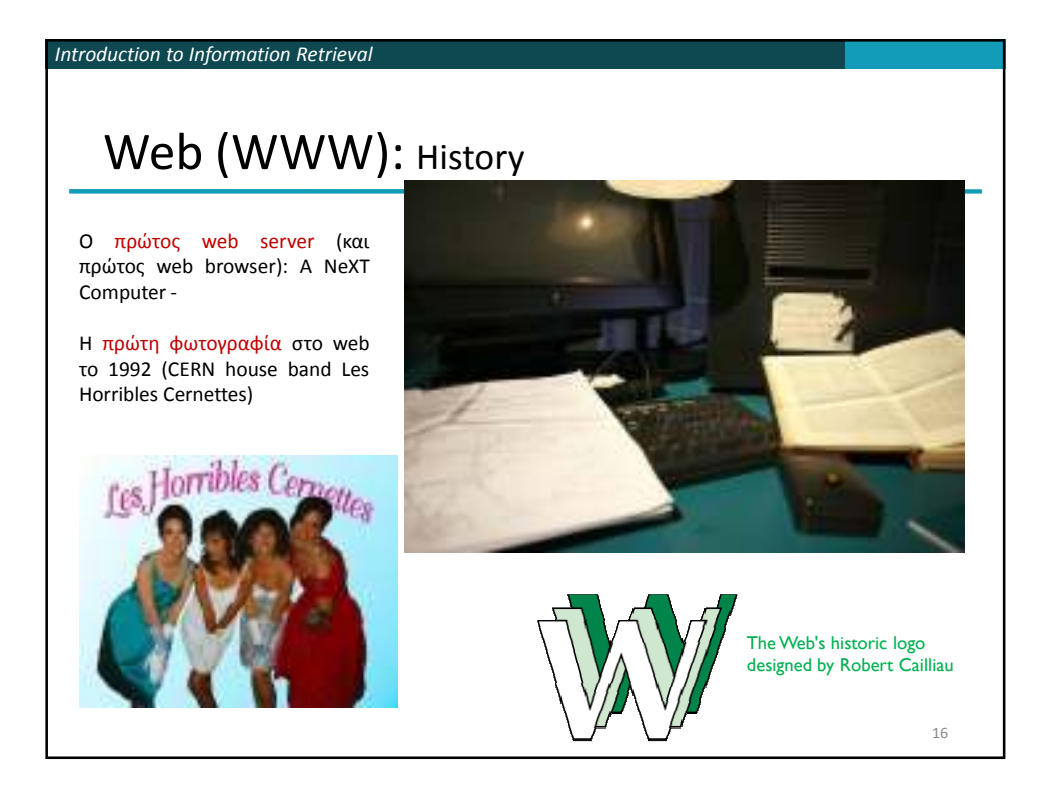

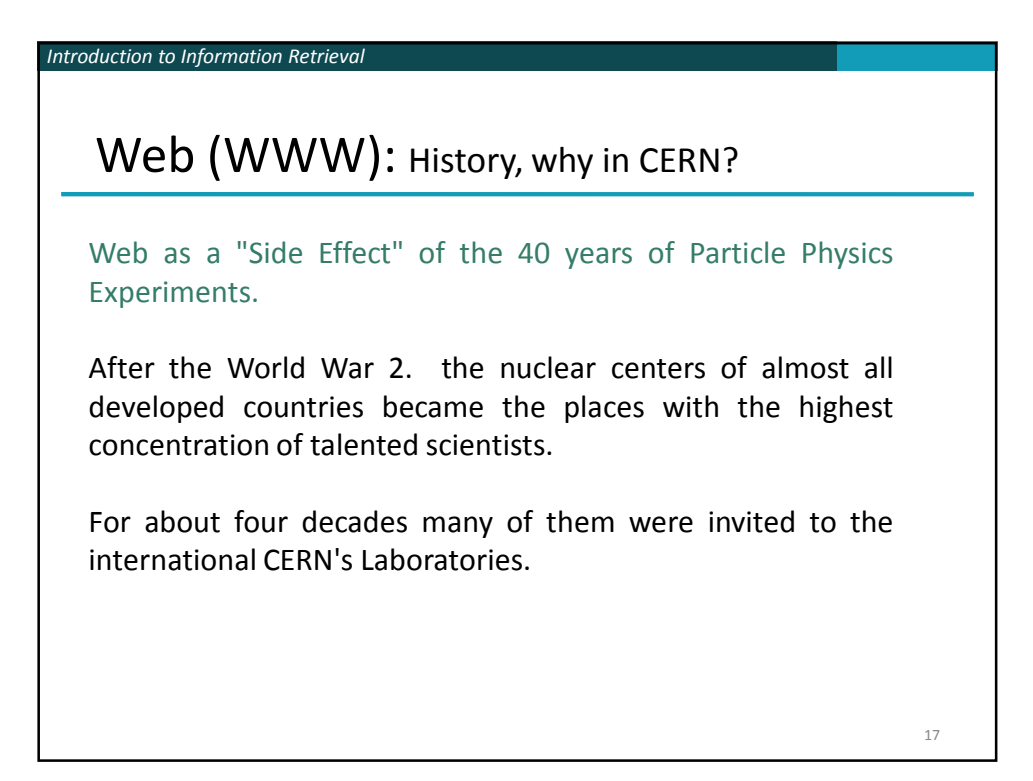

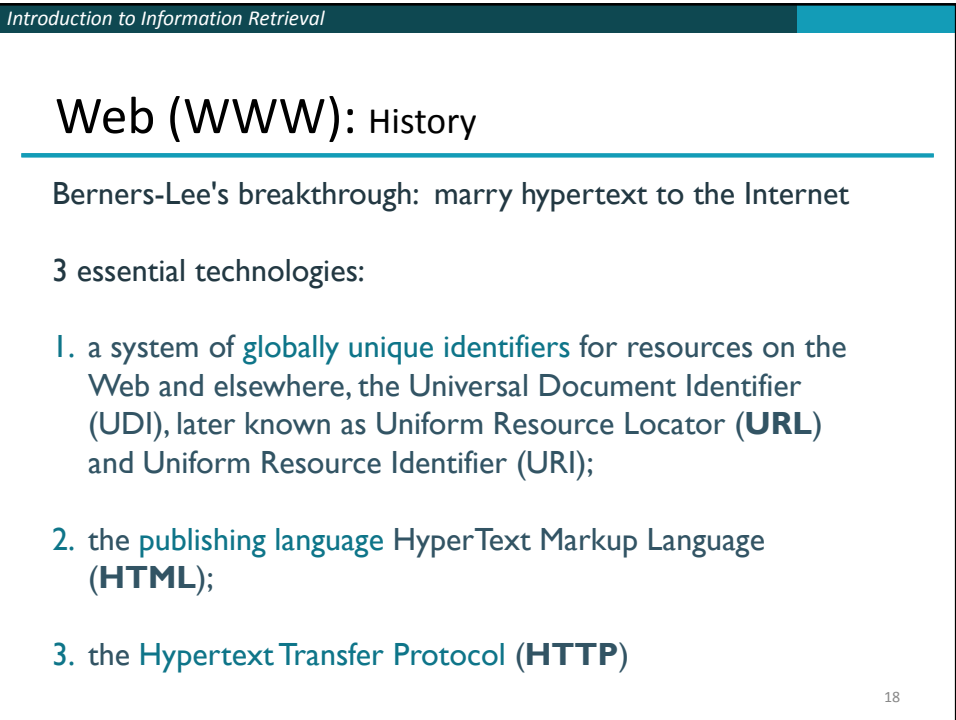

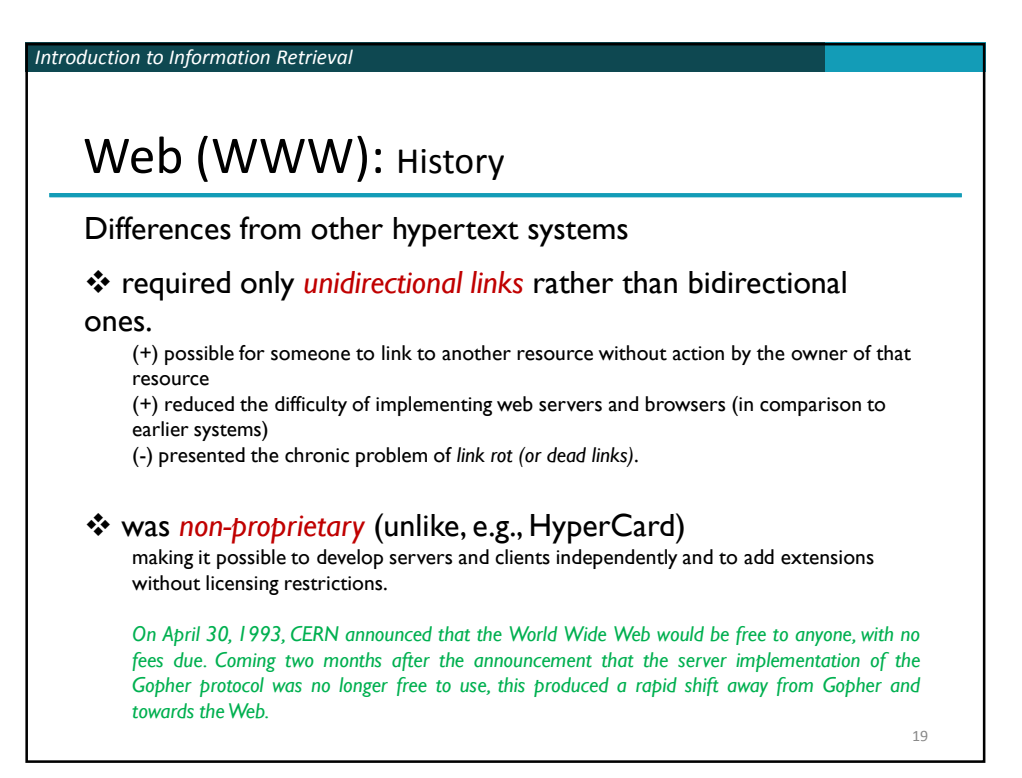

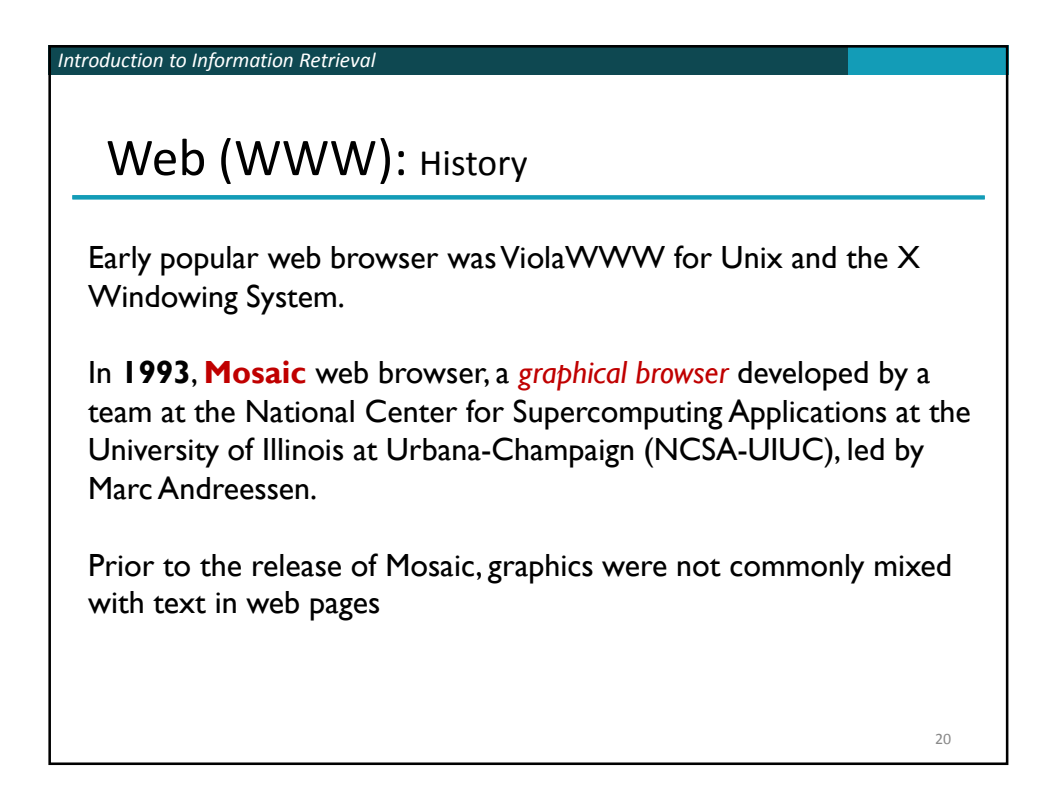

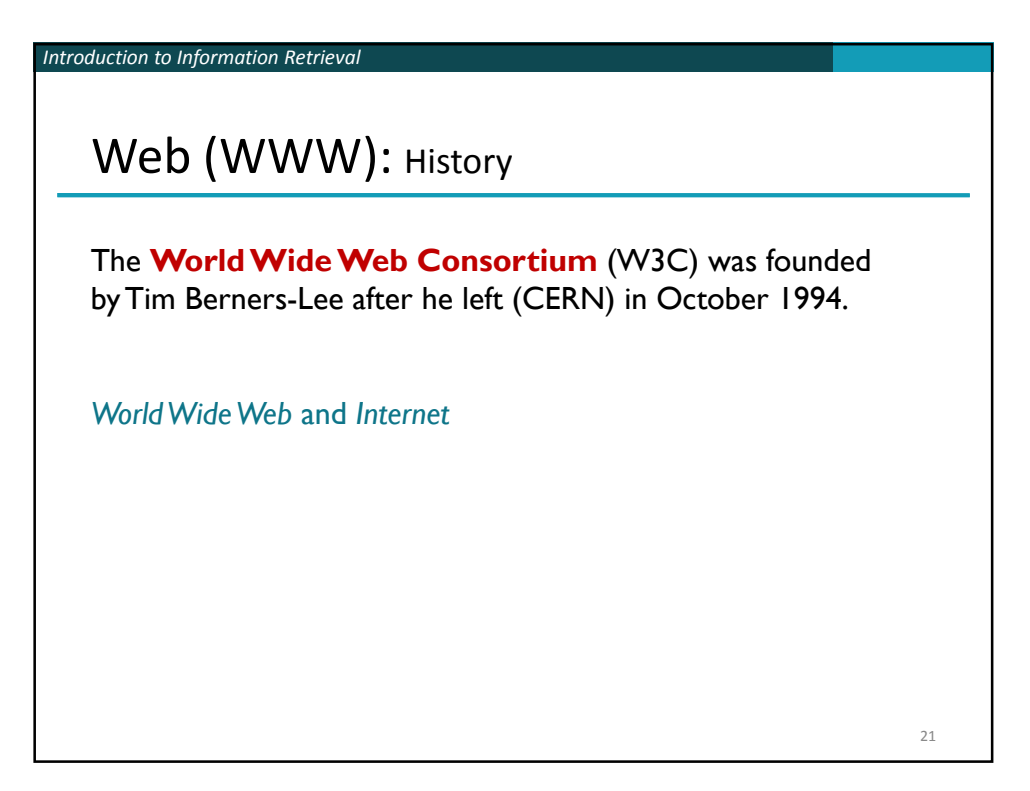

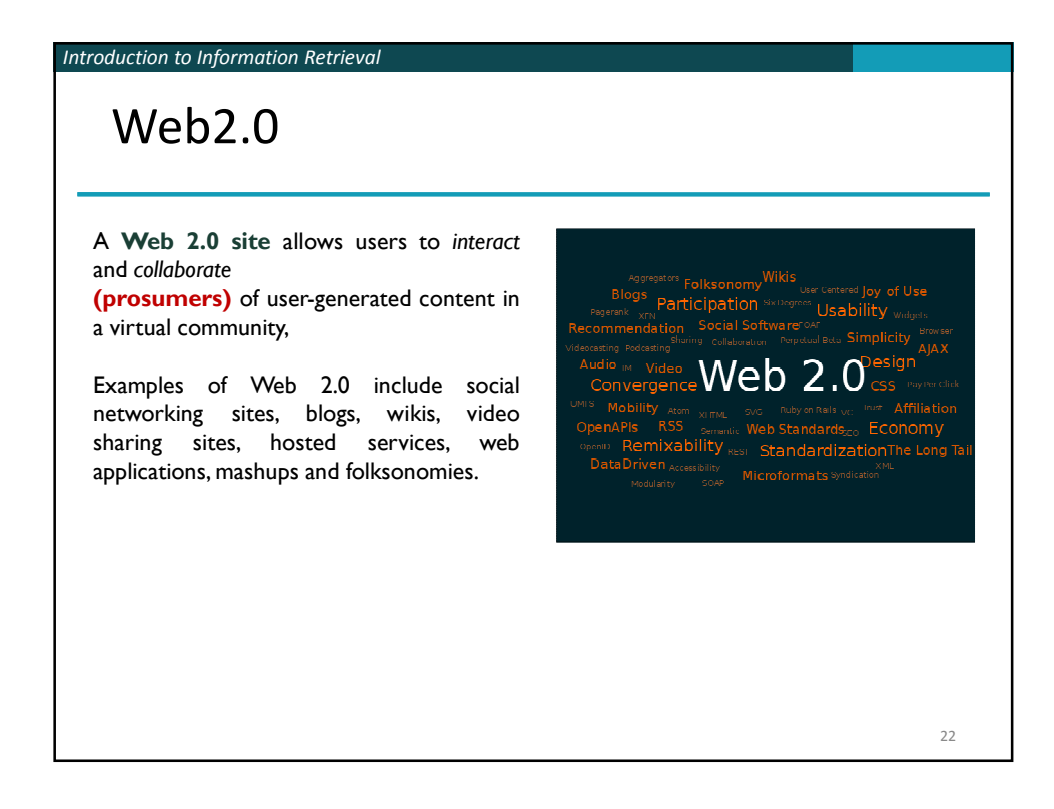

*Introduction to Information Retrieval*

## Web.2: History

The term "Web 2.0" was first used in **January 1999** by **Darcy DiNucci**, a consultant on electronic information design (information architecture). In her article, "Fragmented Future", DiNucci writes:

*The Web we know now, which loads into a browser window in essentially static screenfuls, is only an embryo of the Web to come. The first glimmerings of Web 2.0 are beginning to appear, and we are just starting to see how that embryo might develop.* 

*The Web will be understood not as screenfuls of text and graphics but as a transport mechanism, the ether through which interactivity happens. It will [...] appear on your computer screen, [...] on your TV set [...] your car dashboard [...] your cell phone [...] hand-held game machines [...] maybe even your microwave oven.*

 $23$ 

24

*Introduction to Information Retrieval*

Web.2: History

**In 2003**, rise in popularity when **O'Reilly Media** and MediaLive hosted the first Web 2.0 conference.

In their opening remarks, John Battelle and Tim O'Reilly outlined their definition of the "Web as Platform", where software applications are built upon the Web as opposed to upon the desktop.

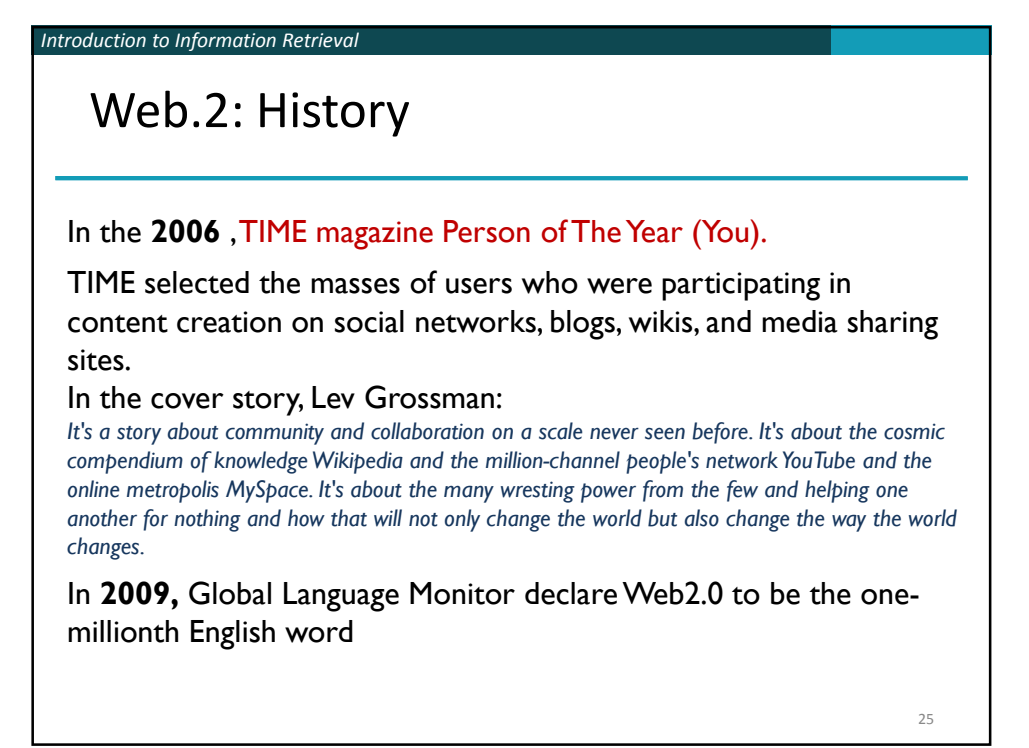

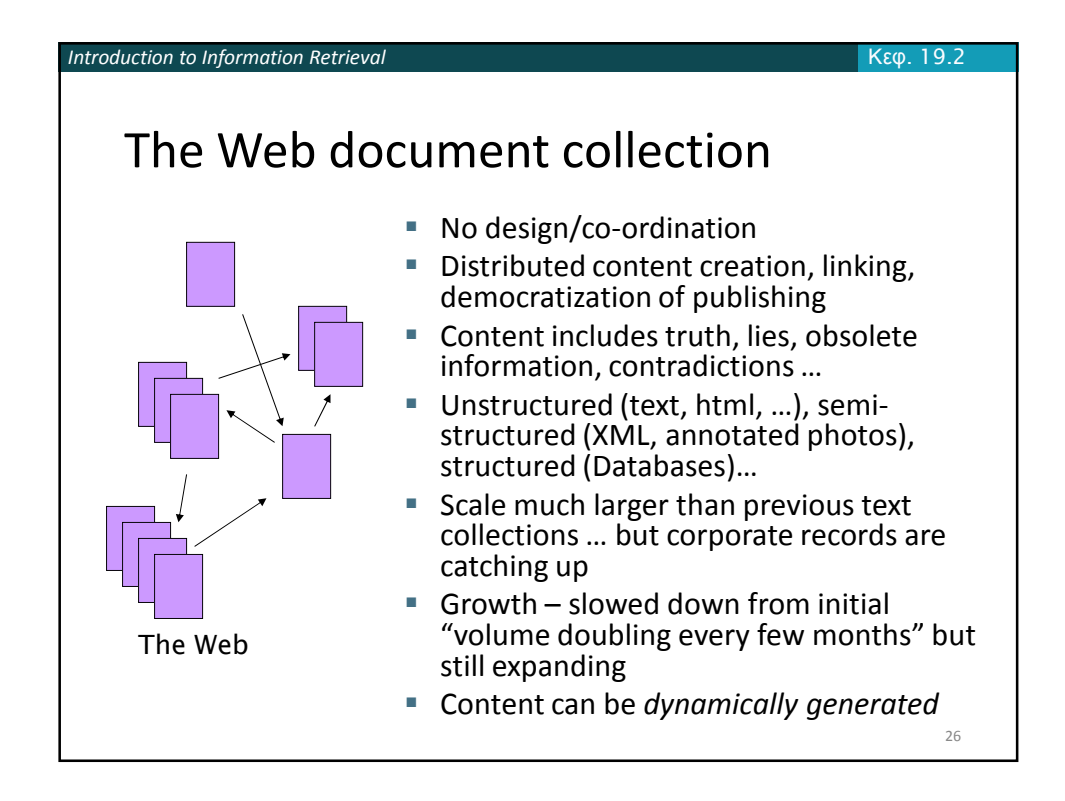

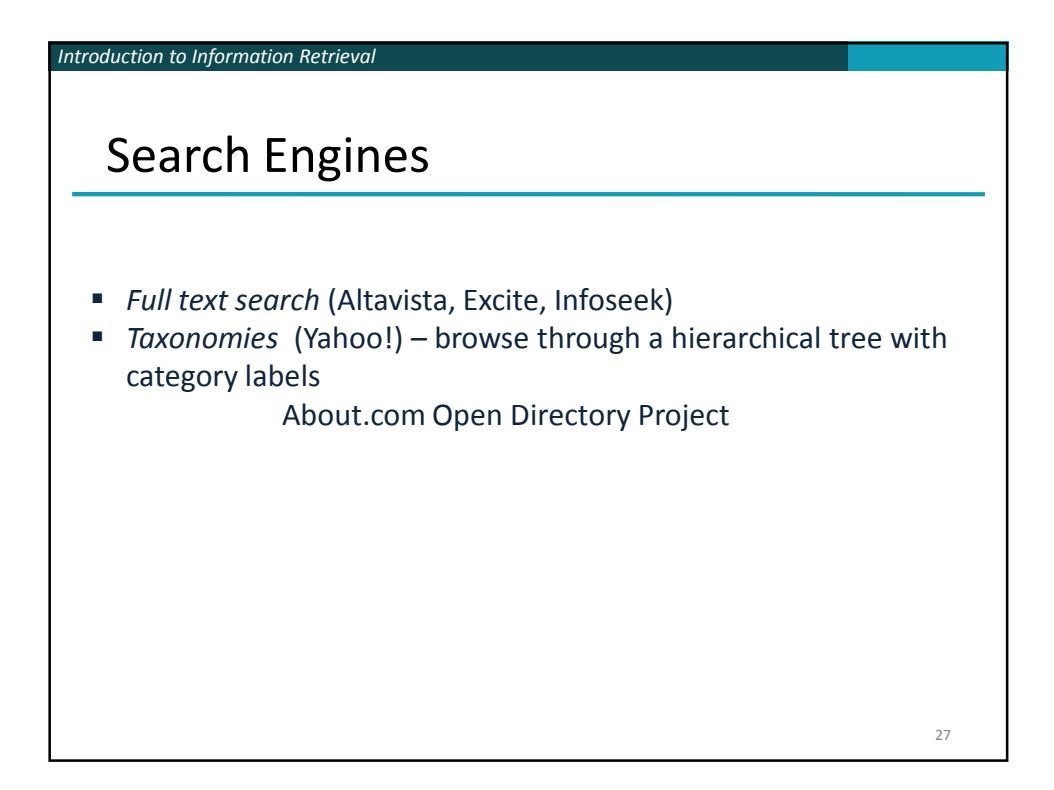

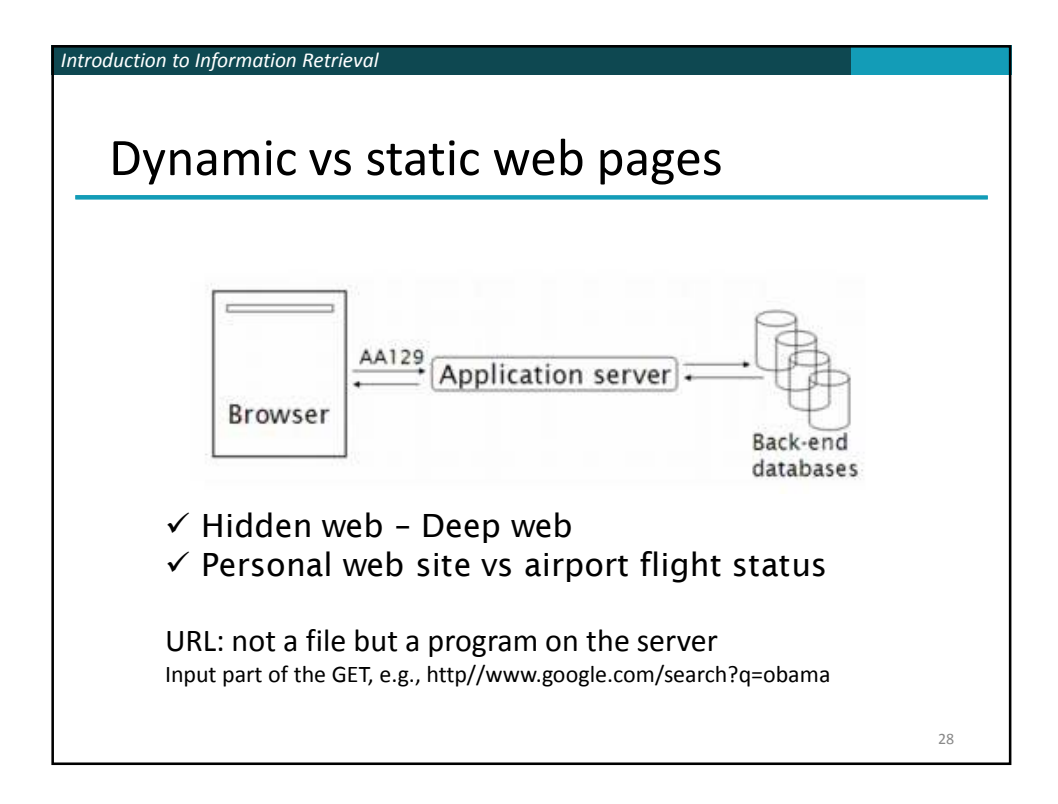

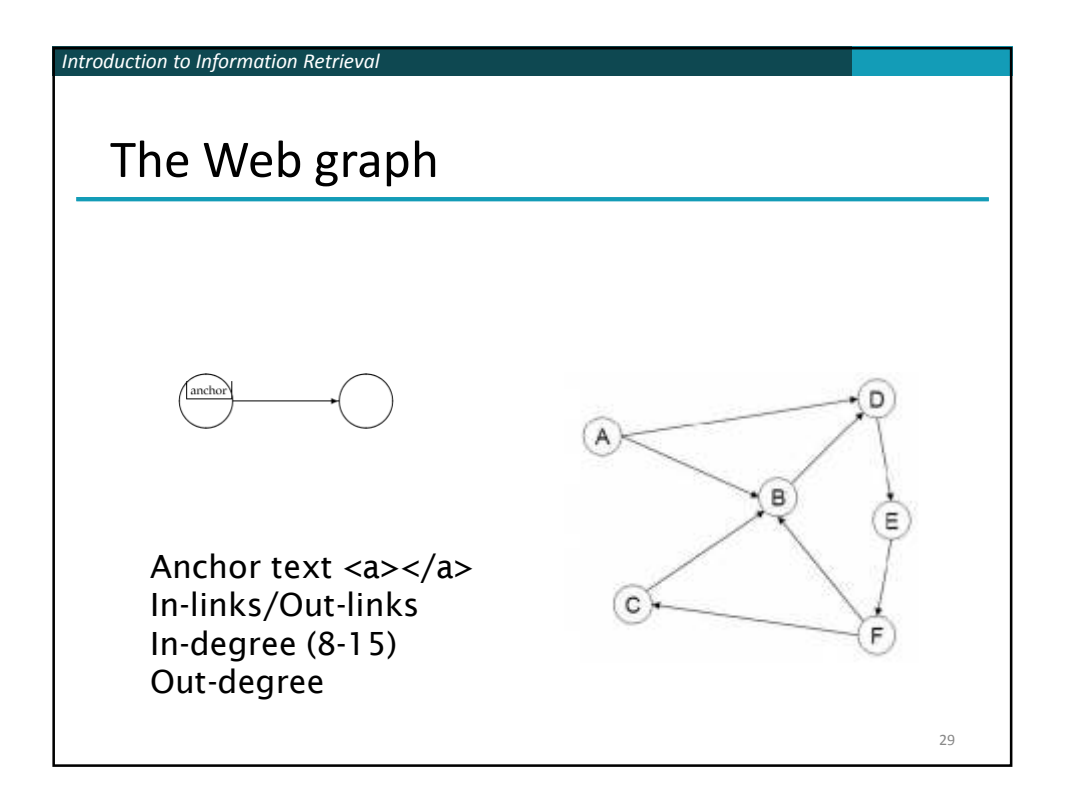

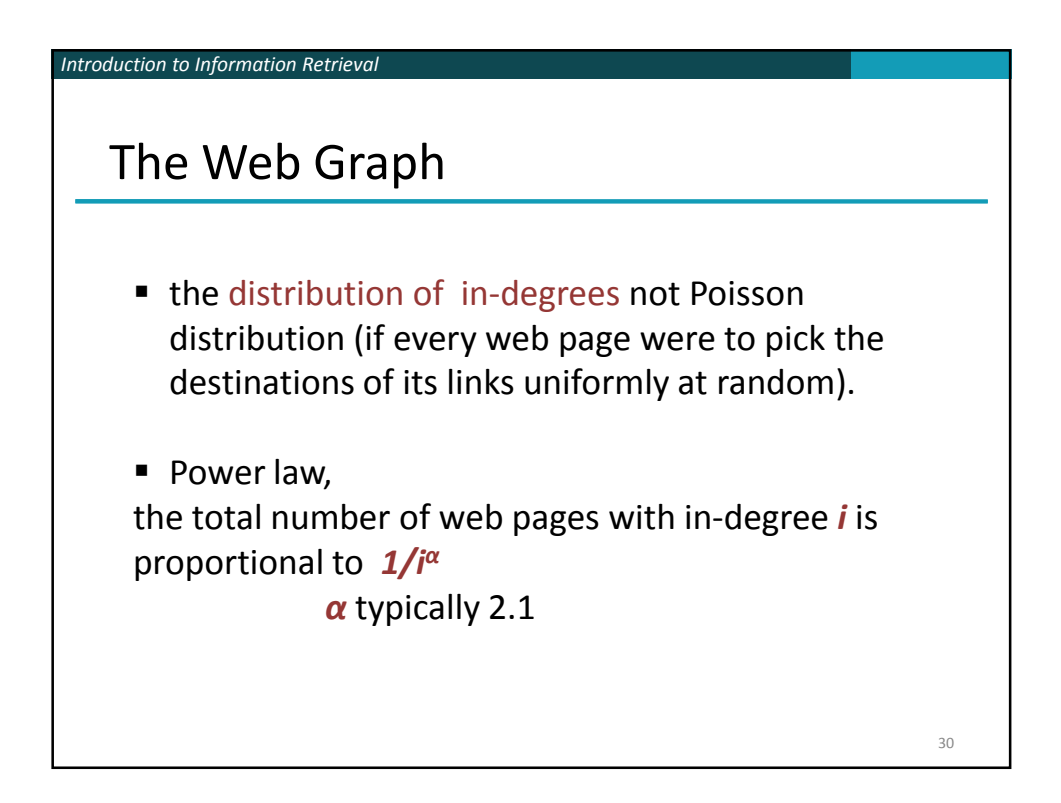

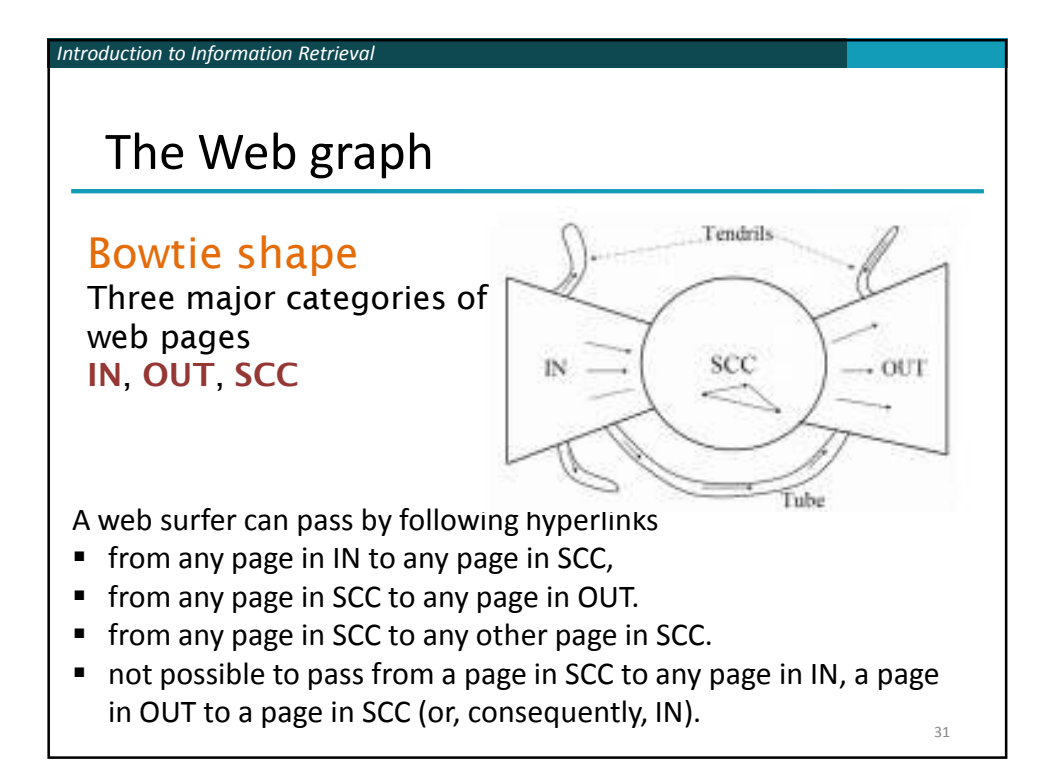

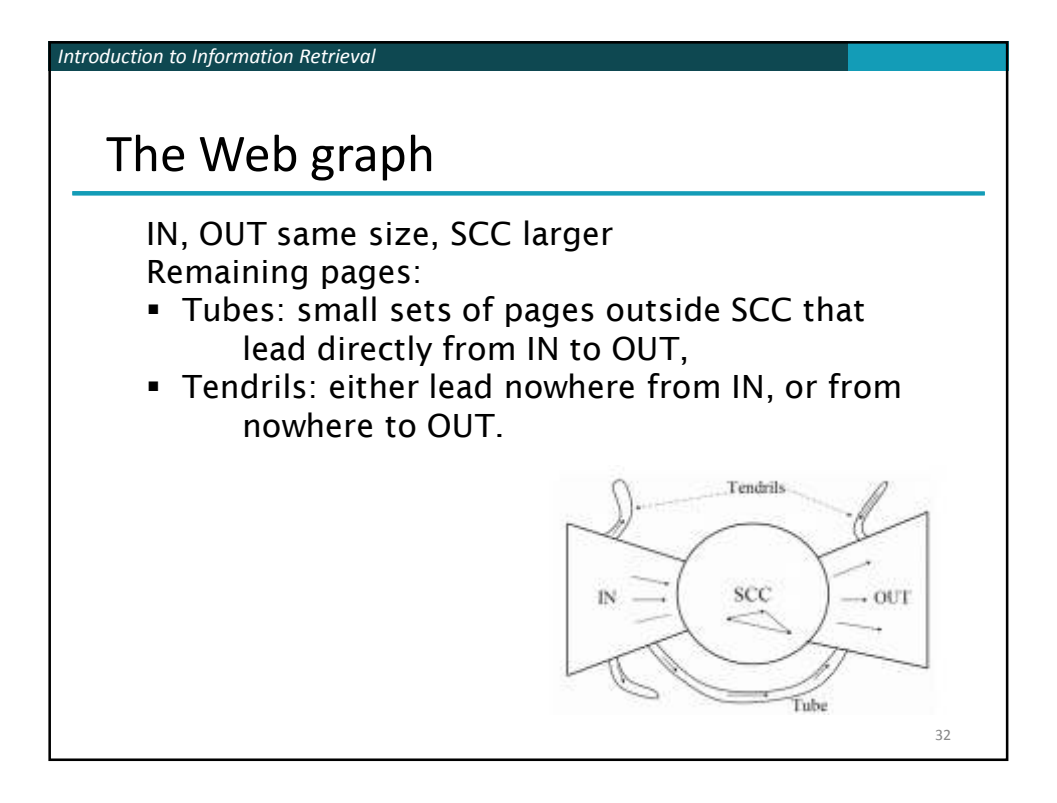

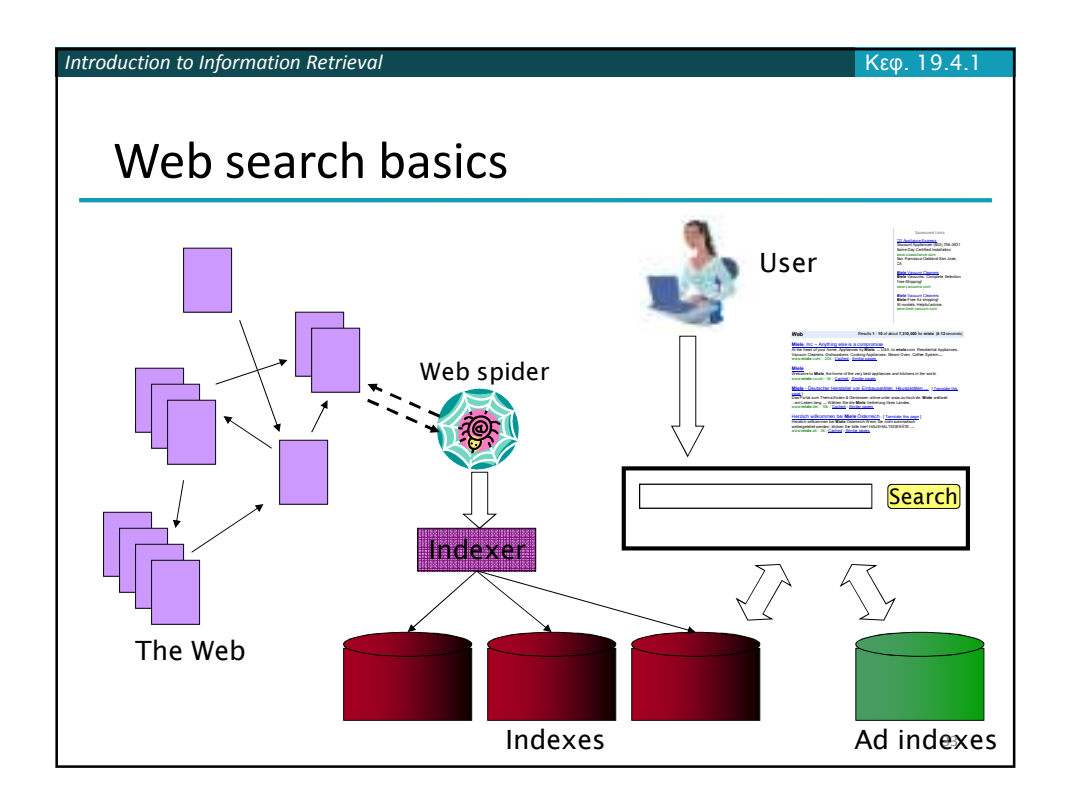

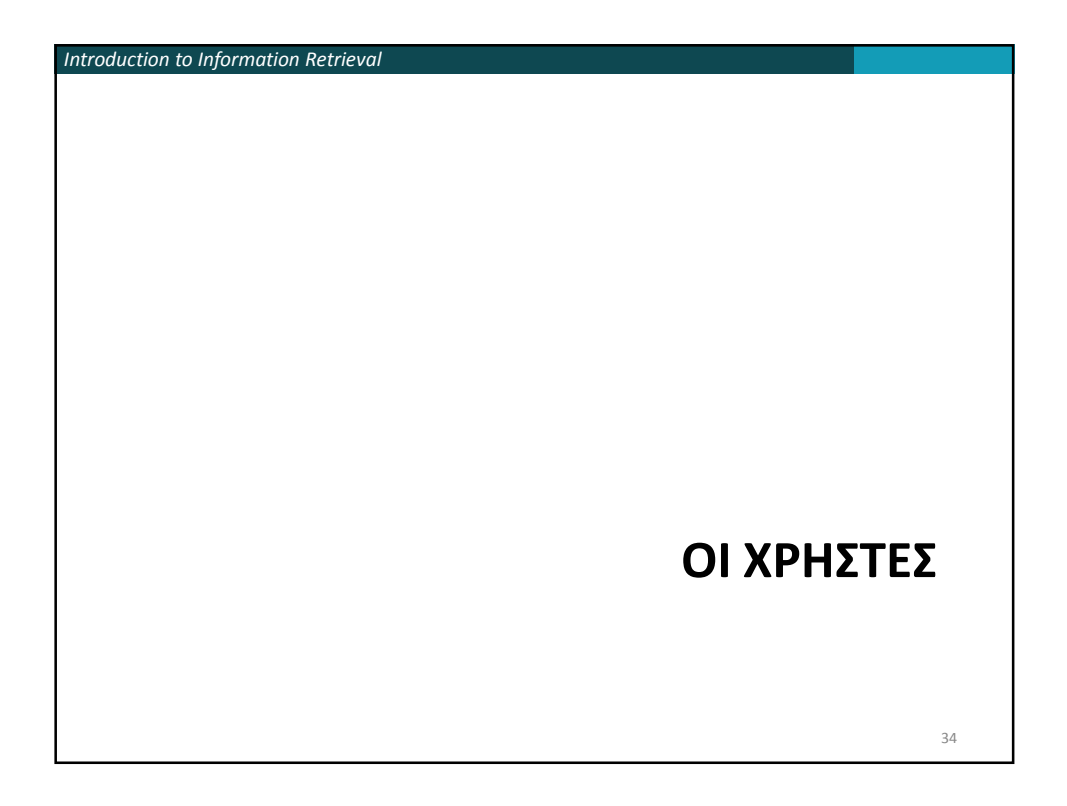

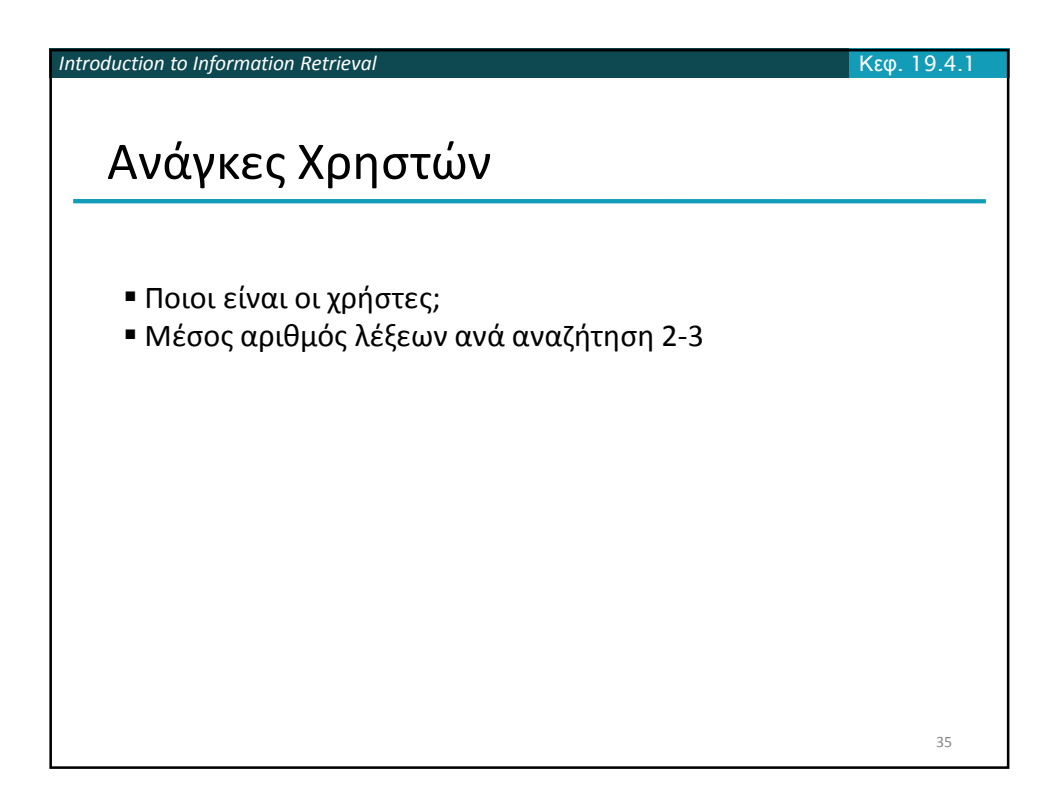

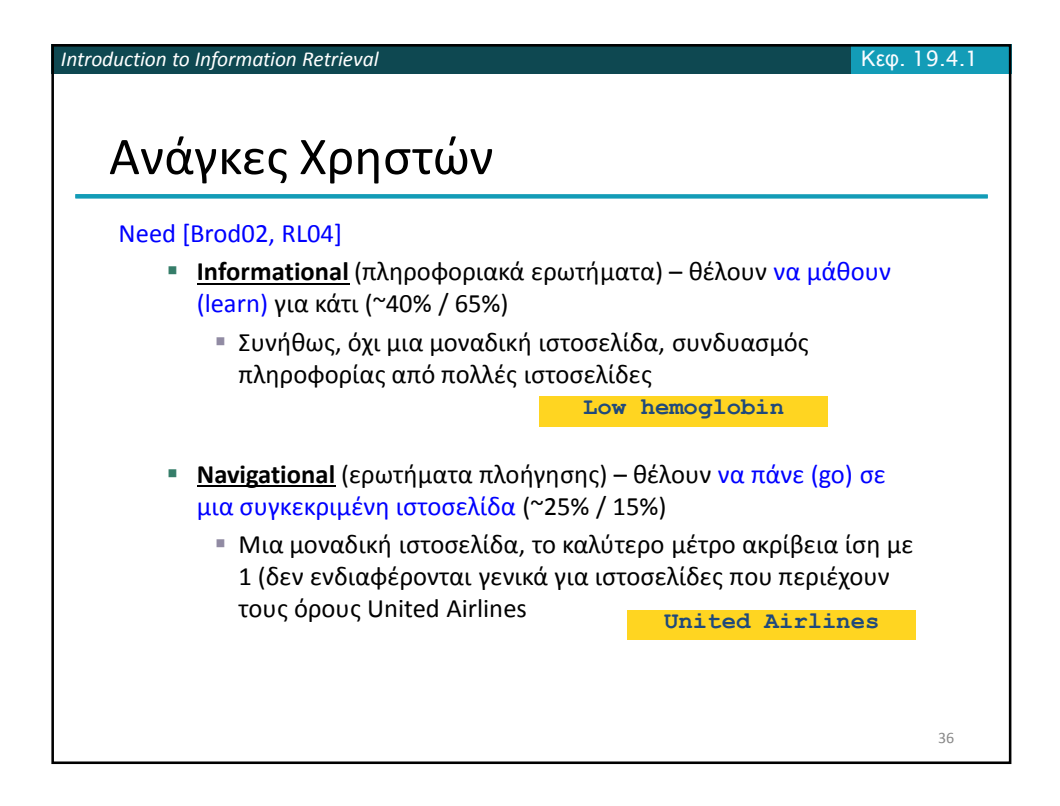

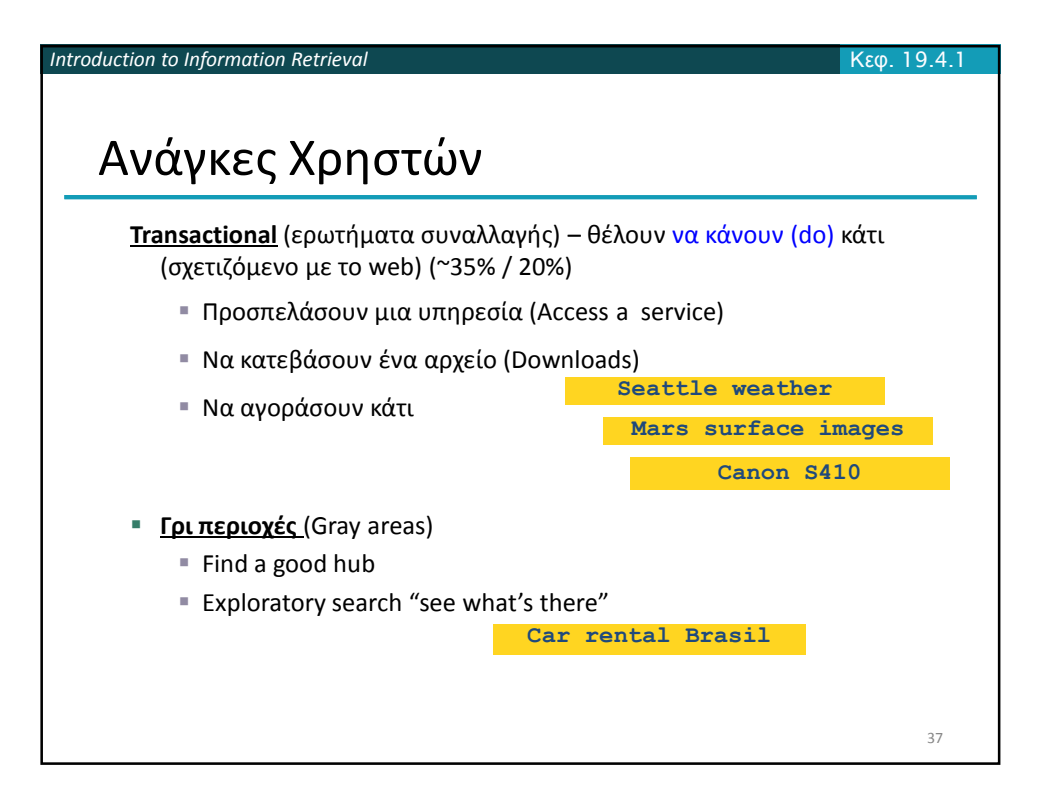

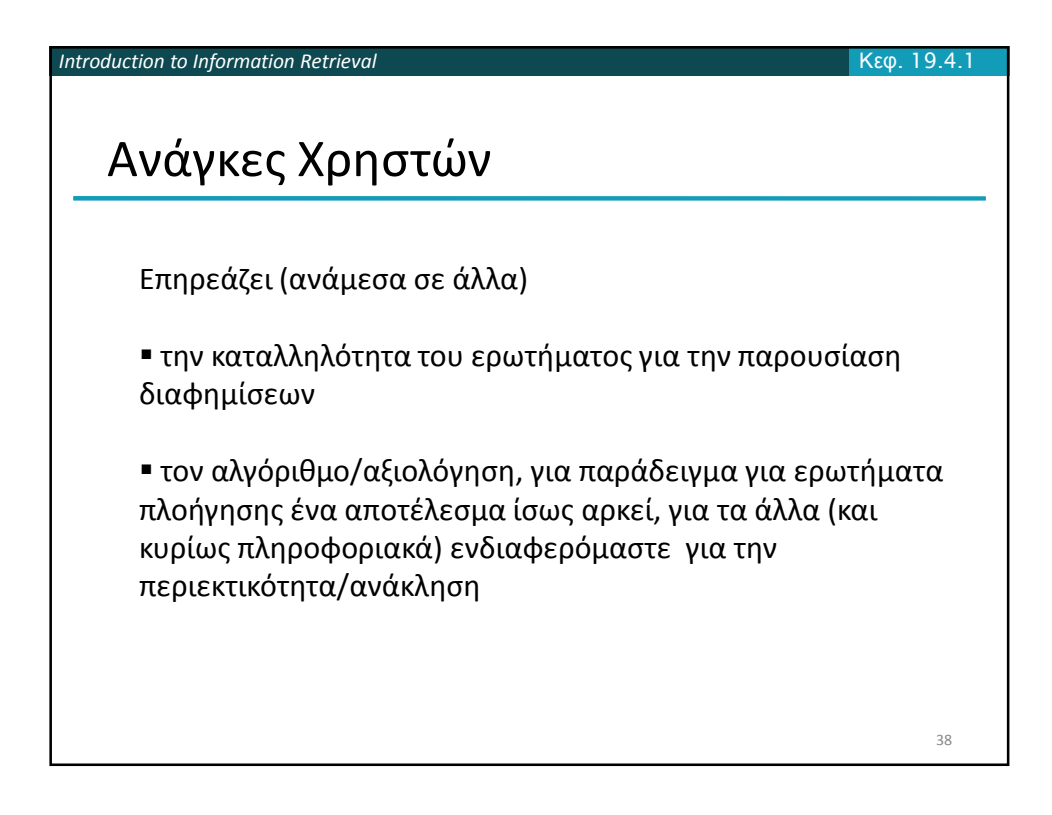

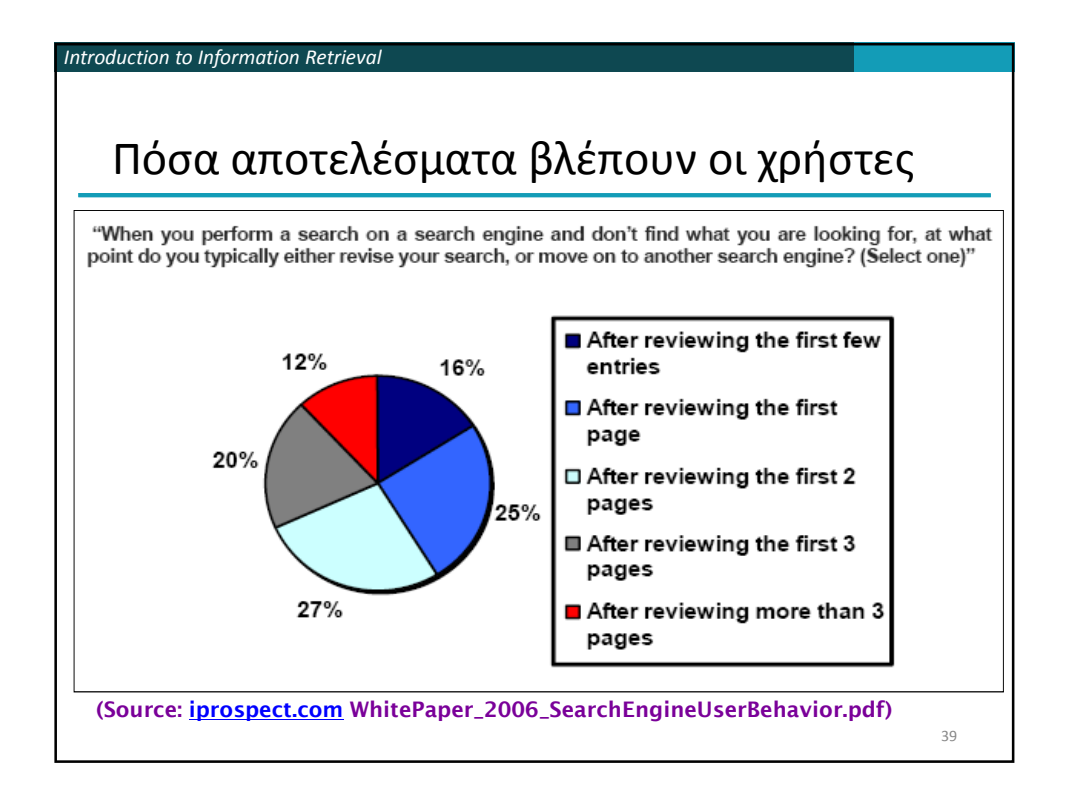

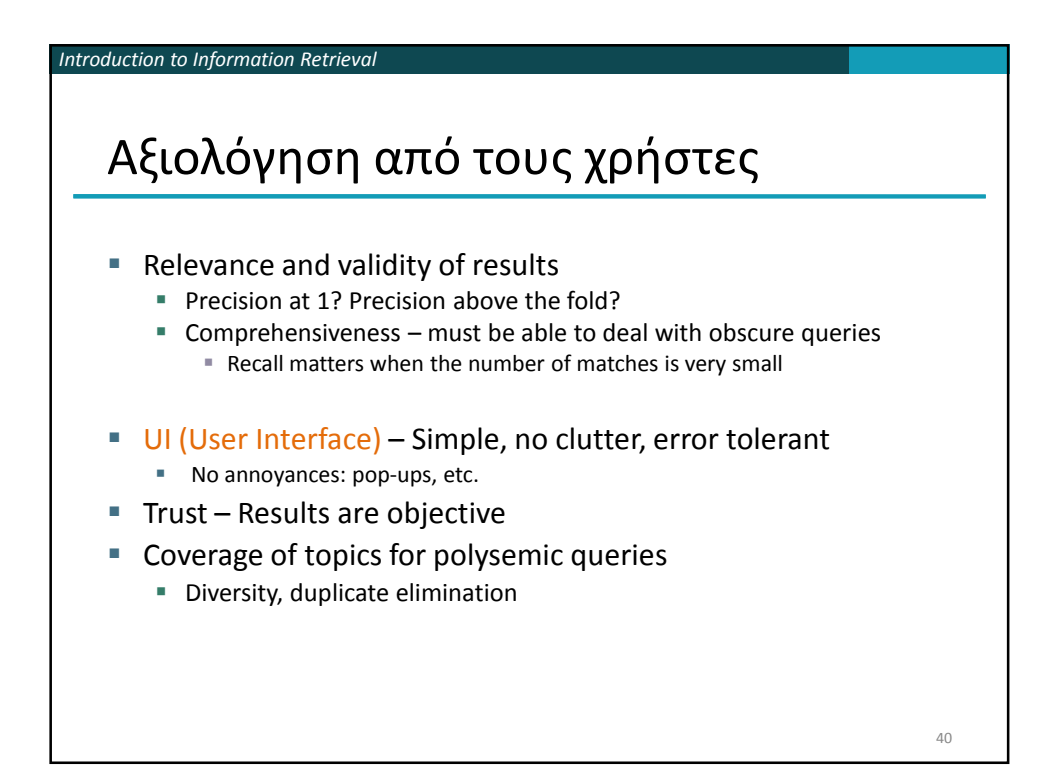

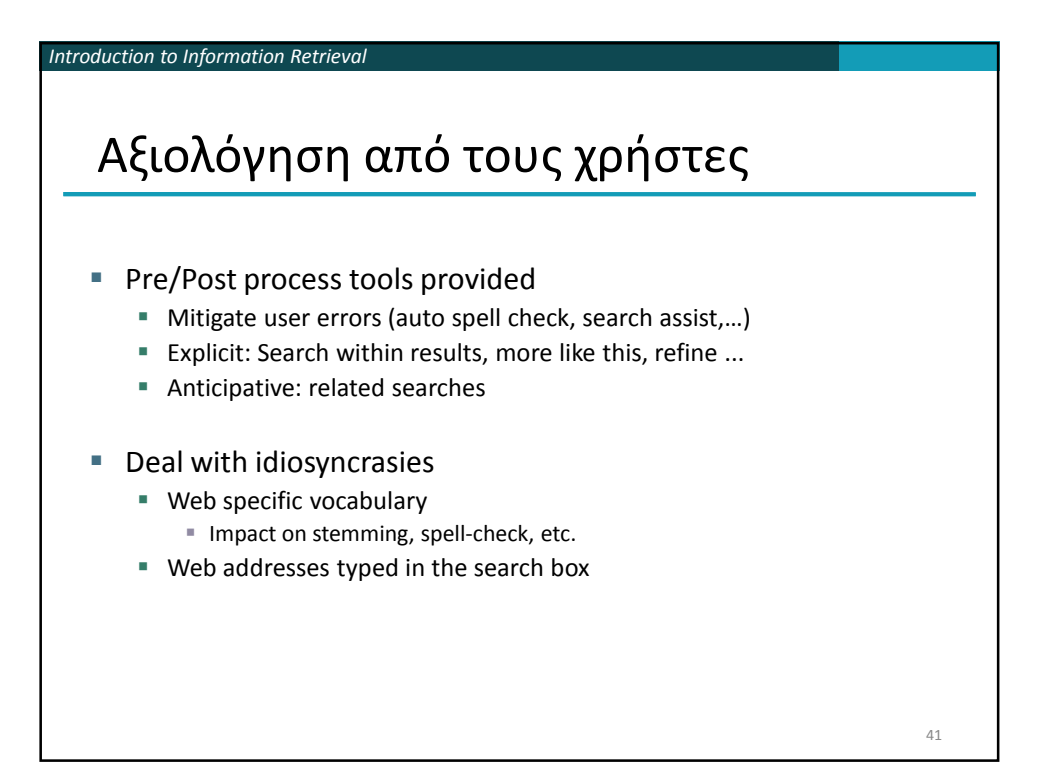

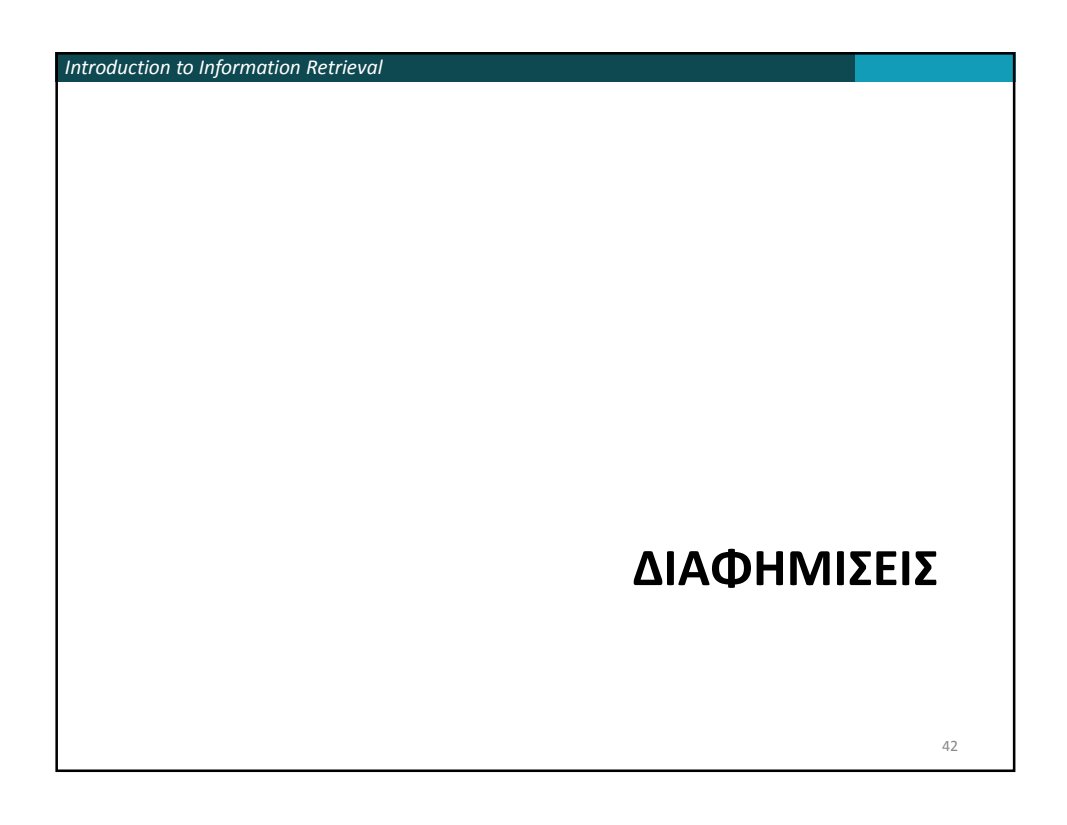

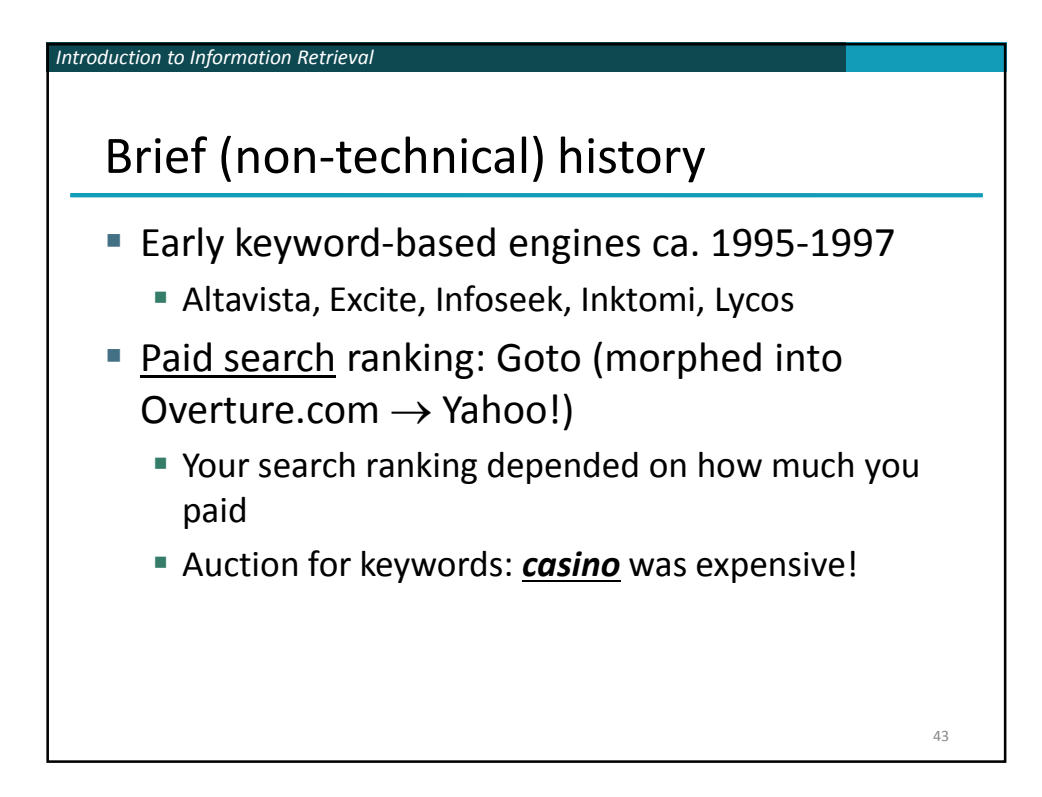

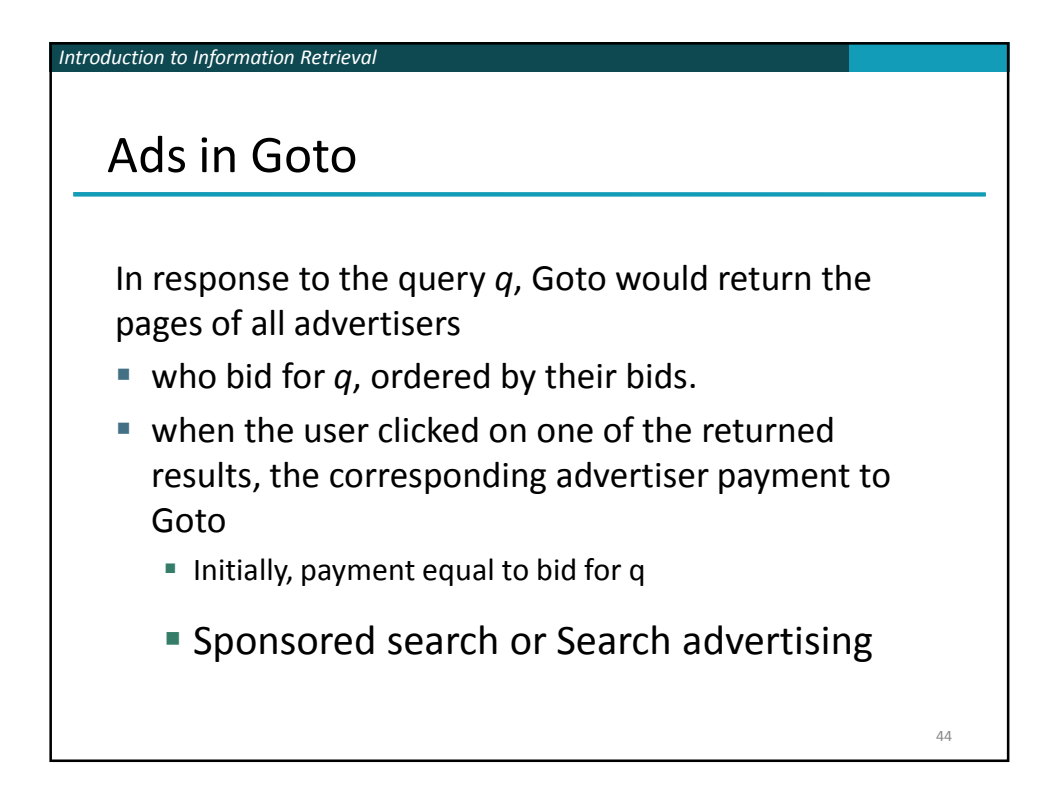

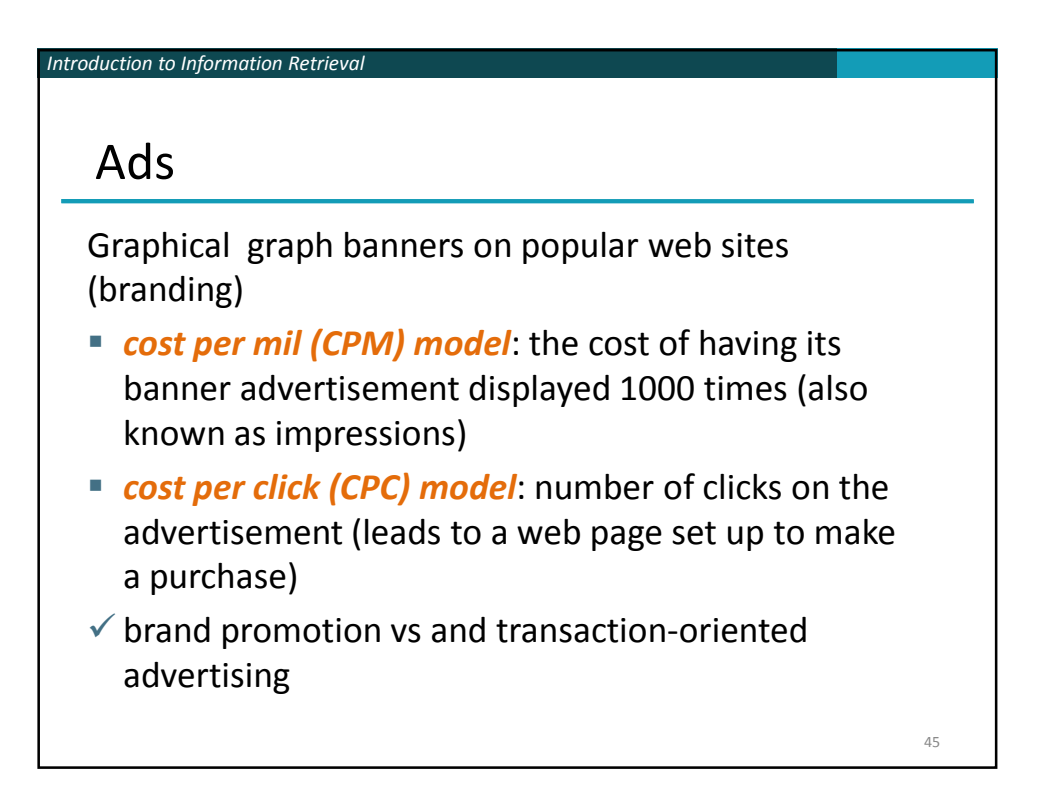

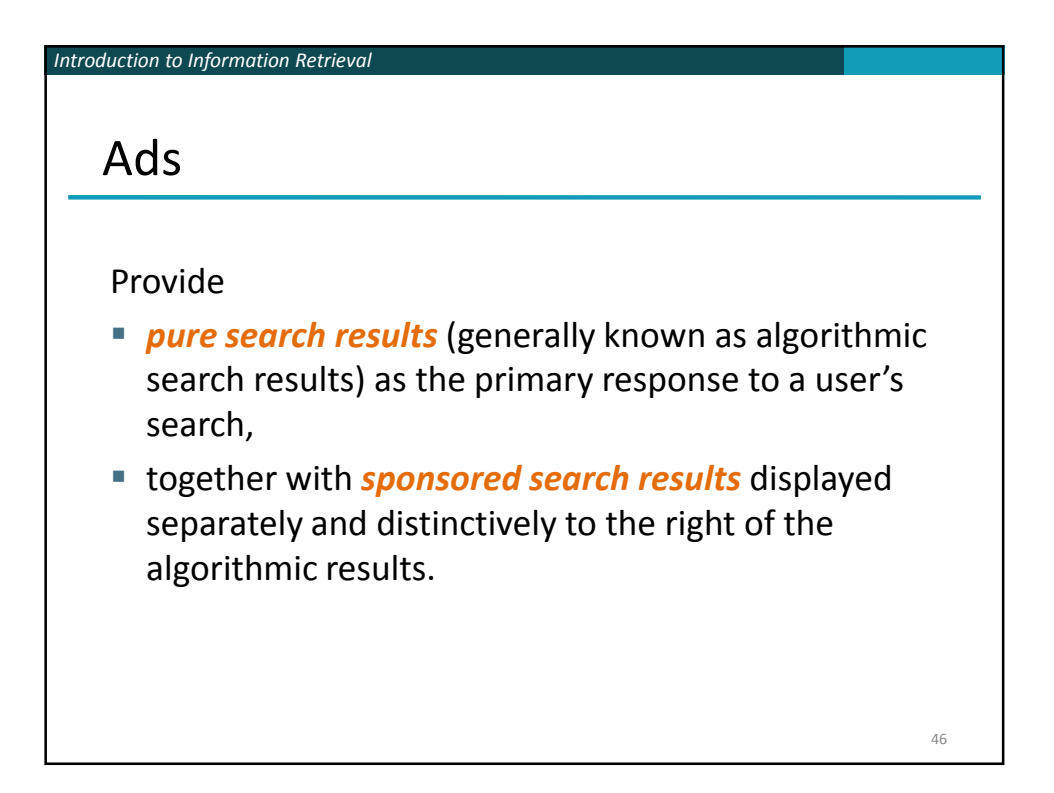

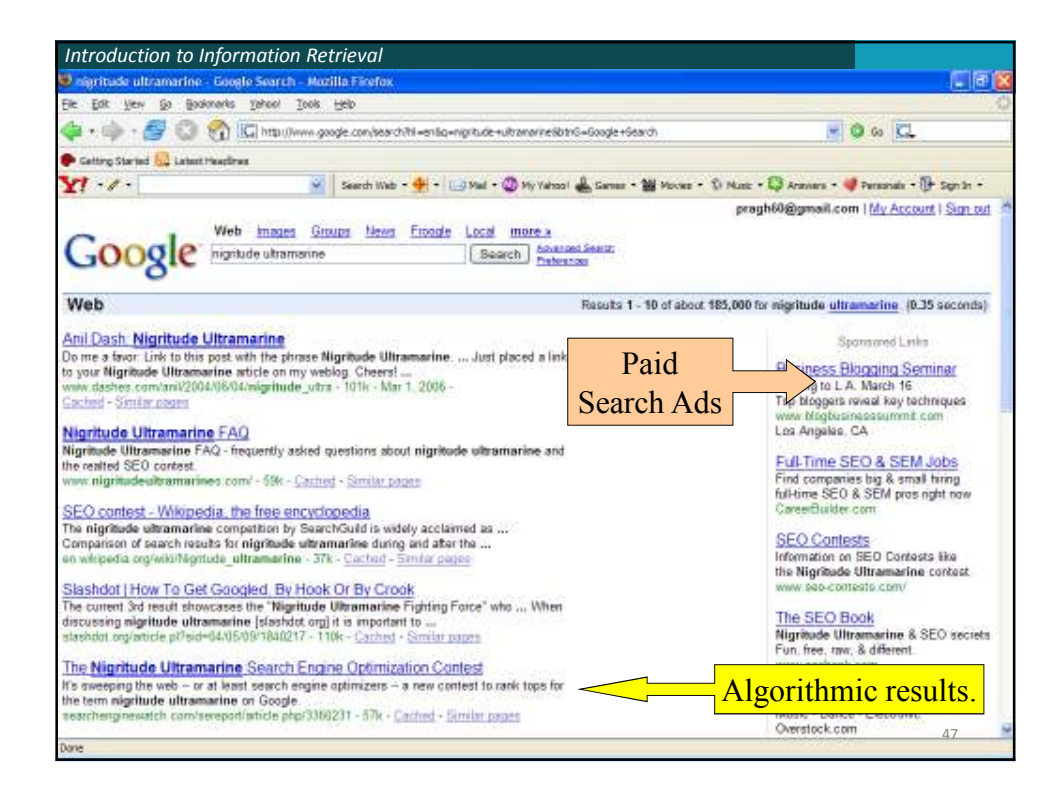

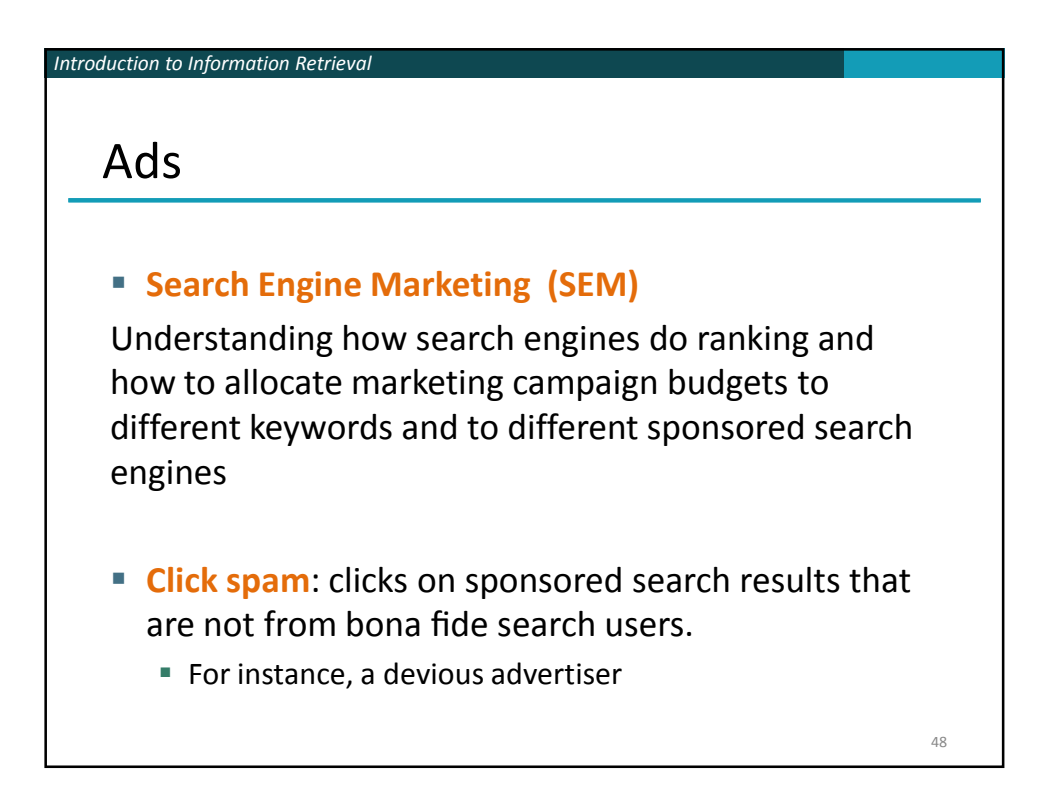

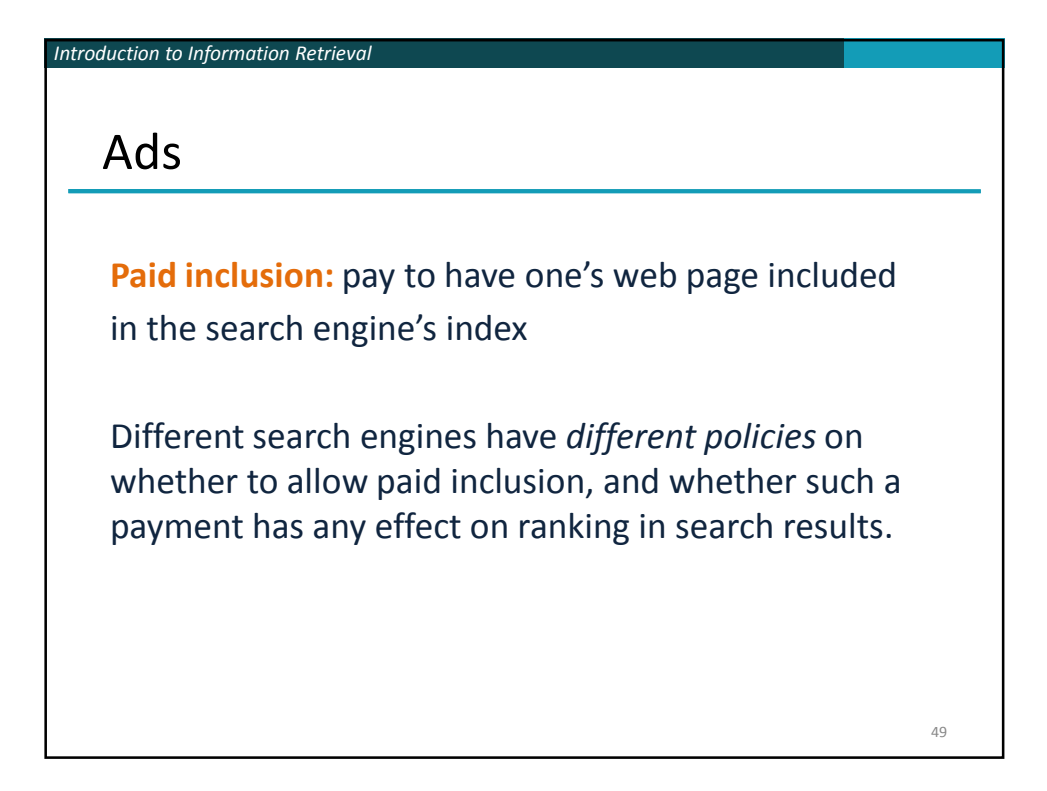

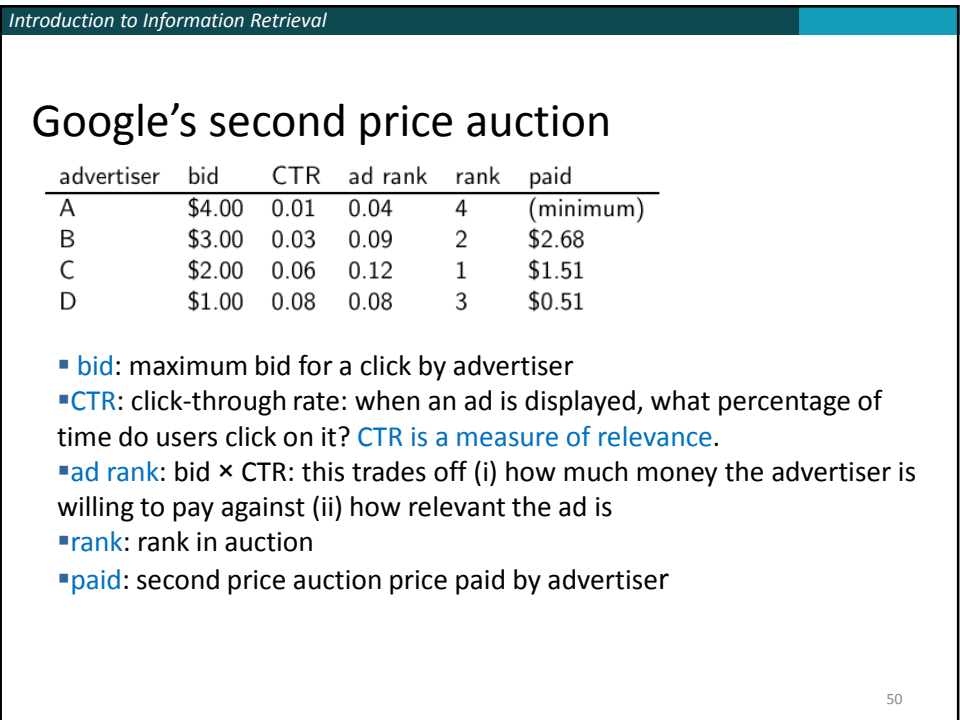

*Introduction to Information Retrieval* Google's second price auction advertiser bid CTR ad rank rank paid  $\overline{A}$ \$4.00 0.01  $0.04$  $\overline{4}$ (minimum) B \$3.00 0.03  $0.09$  $\overline{2}$ \$2.68  $\mathsf C$ \$2.00 0.06 0.12 \$1.51  $\mathbf{1}$ \$0.51 D  $$1.00$  0.08 0.08 3 Second price auction: The advertiser pays the minimum amount necessary to maintain their position in the auction (plus 1 cent). price<sub>1</sub>  $\times$  CTR<sub>1</sub> = bid<sub>2</sub>  $\times$  CTR<sub>2</sub> (this will result in rank<sub>1</sub>=rank<sub>2</sub>)  $price_1 = bid_2 \times CTR_2 / CTR_1$  $p_1 = bid_2 \times CTR_2/CTR_1 = 3.00 \times 0.03/0.06 = 1.50$  $p_2 = bid_3 \times CTR_3/CTR_2 = 1.00 \times 0.08/0.03 = 2.67$  $p_3 = bid_4 \times CTR_4/CTR_3 = 4.00 \times 0.01/0.08 = 0.50$ 51

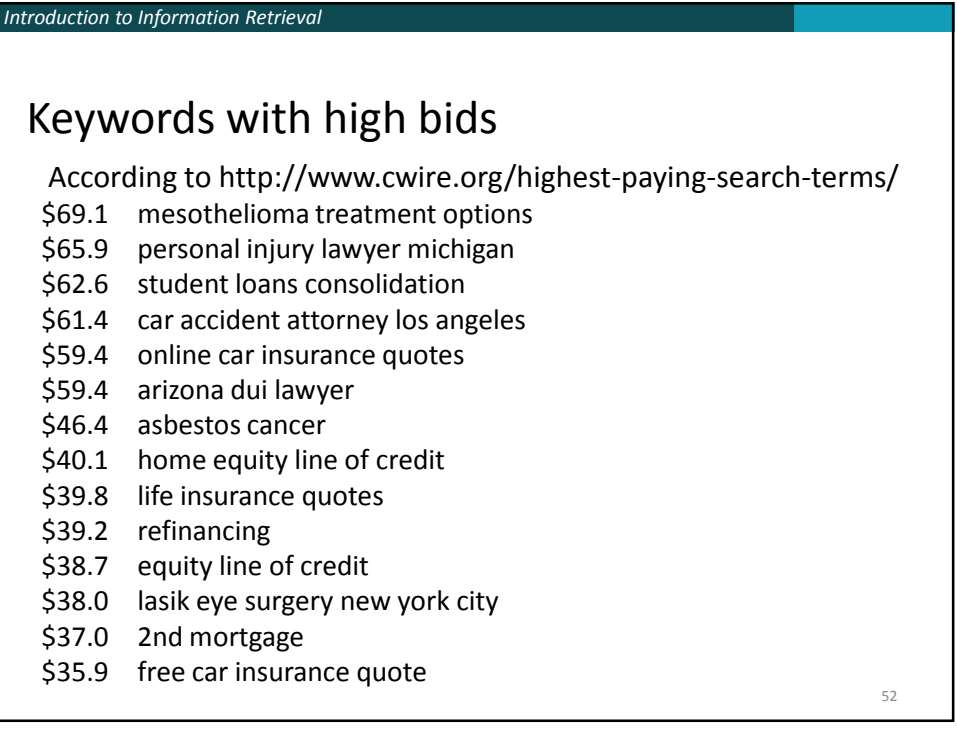

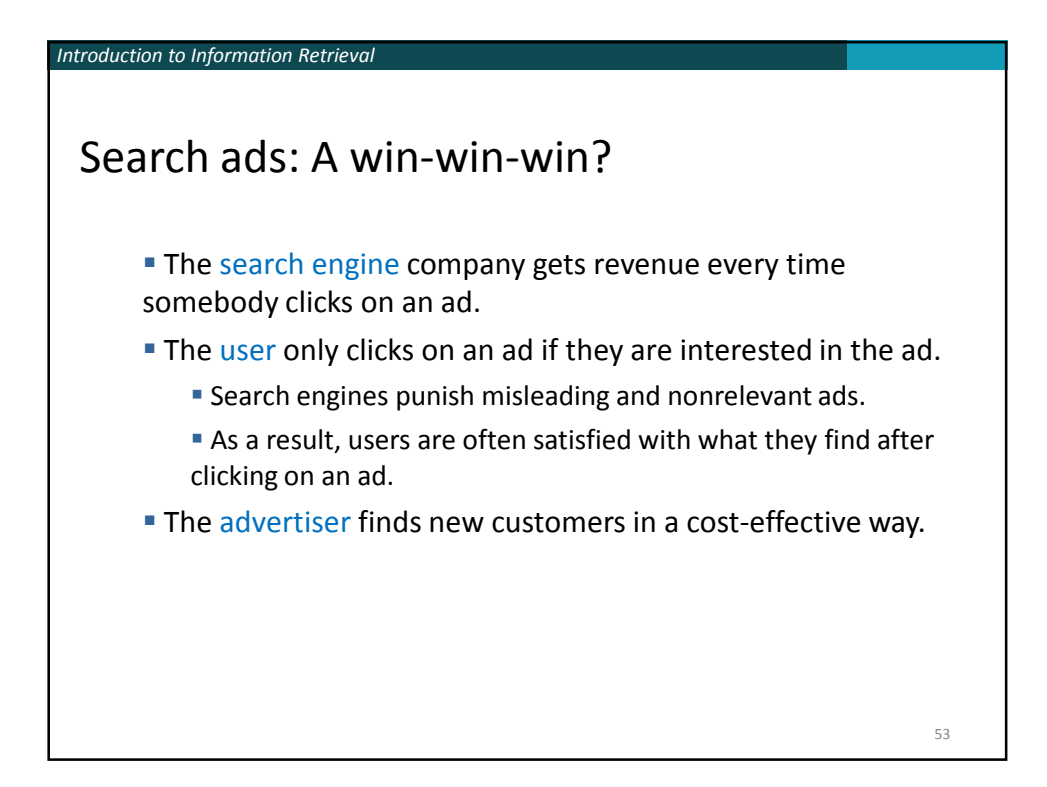

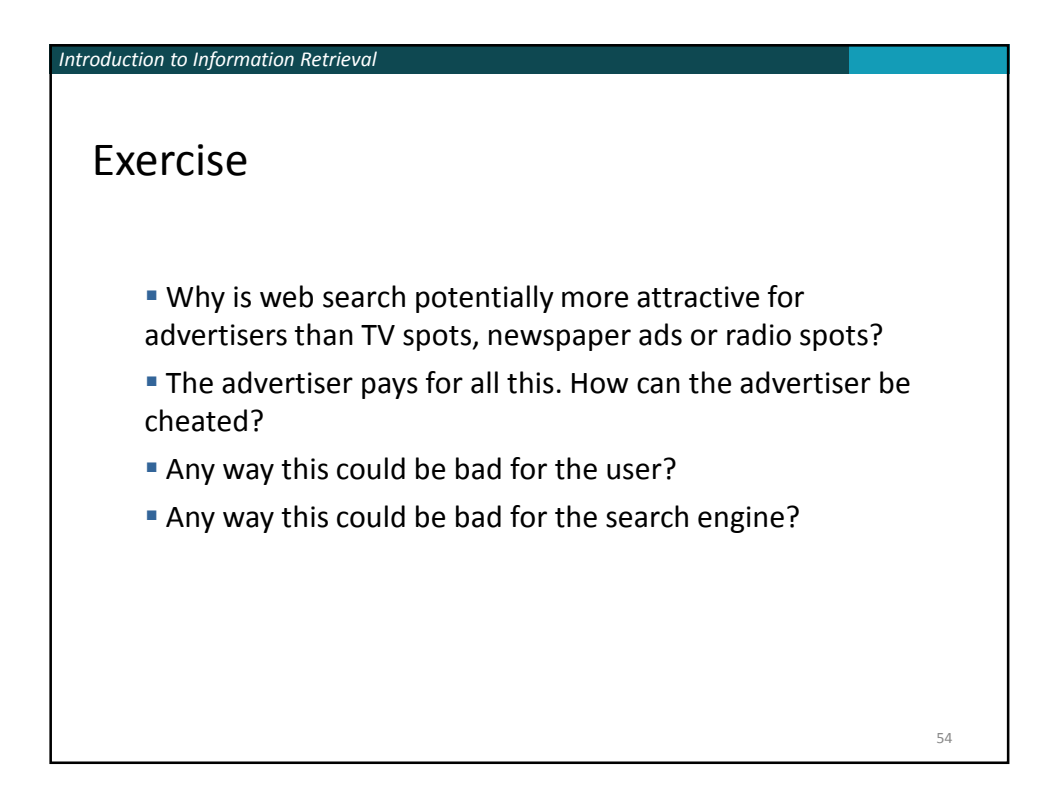

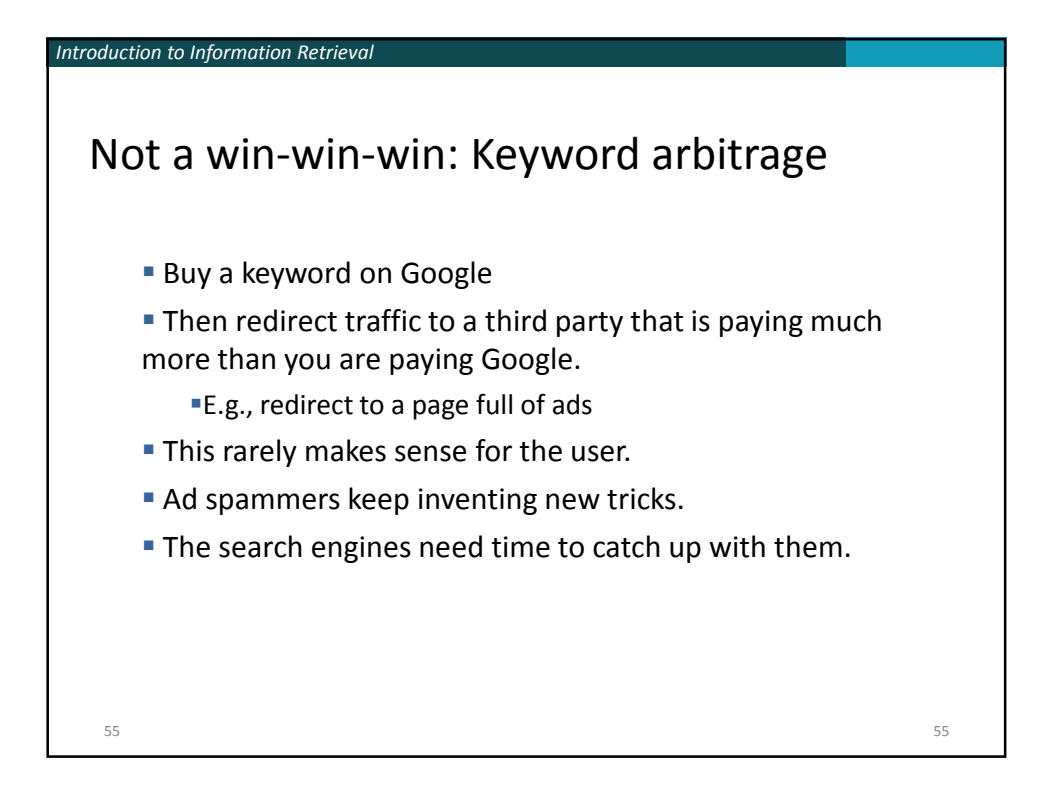

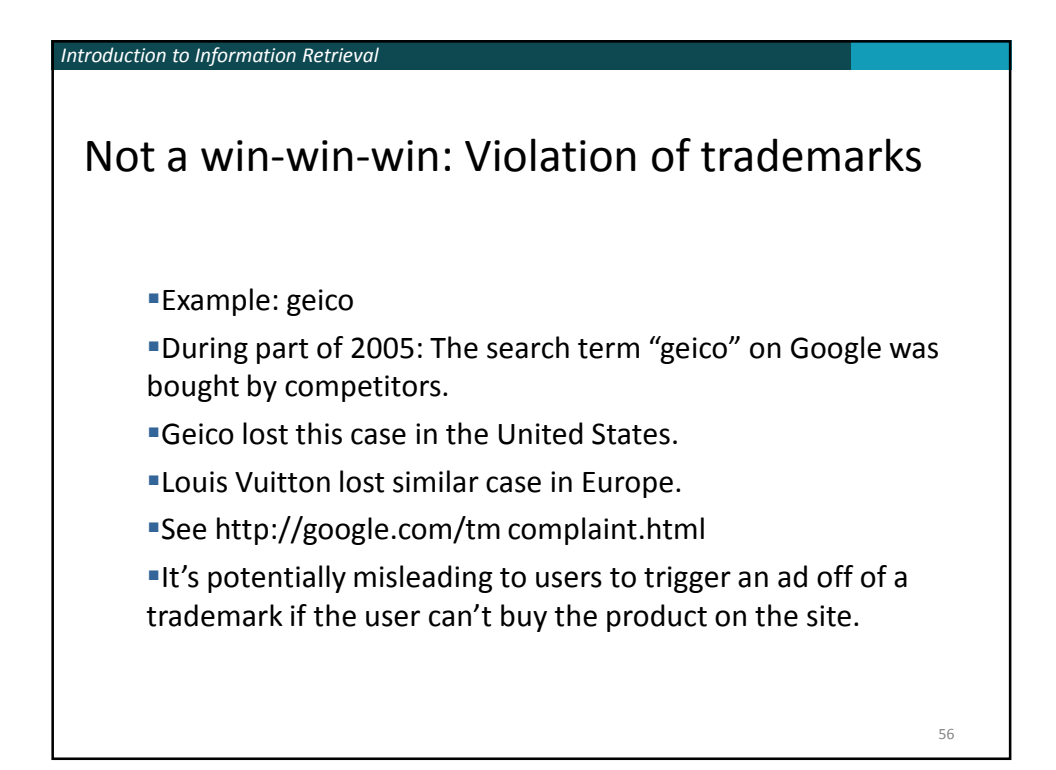

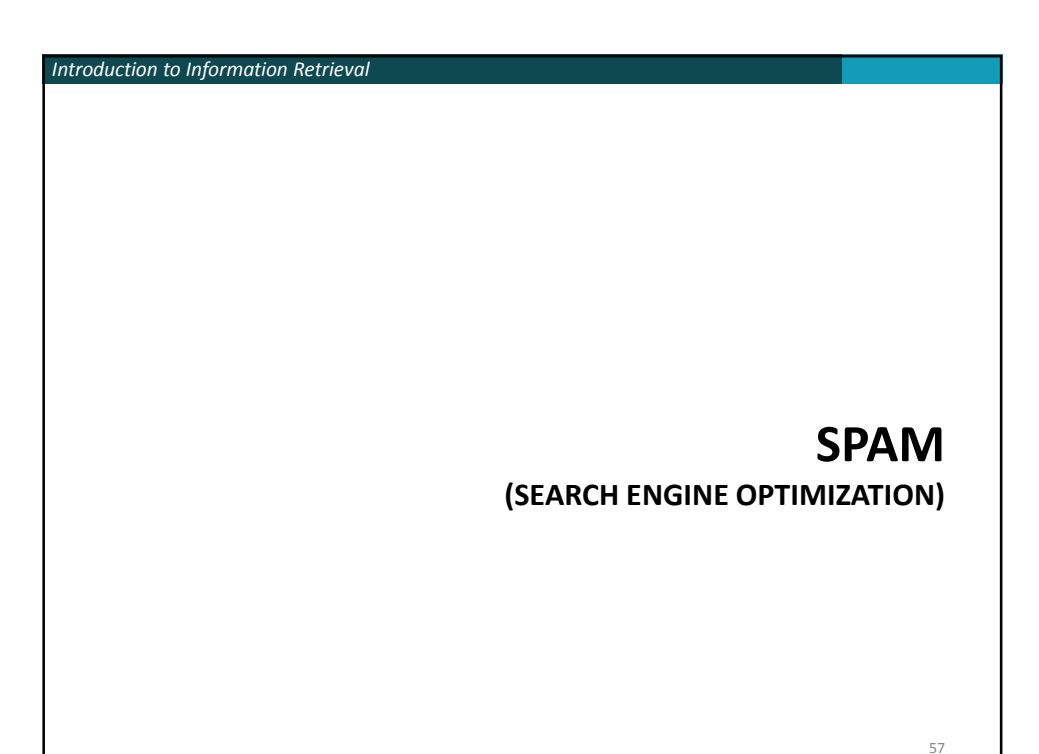

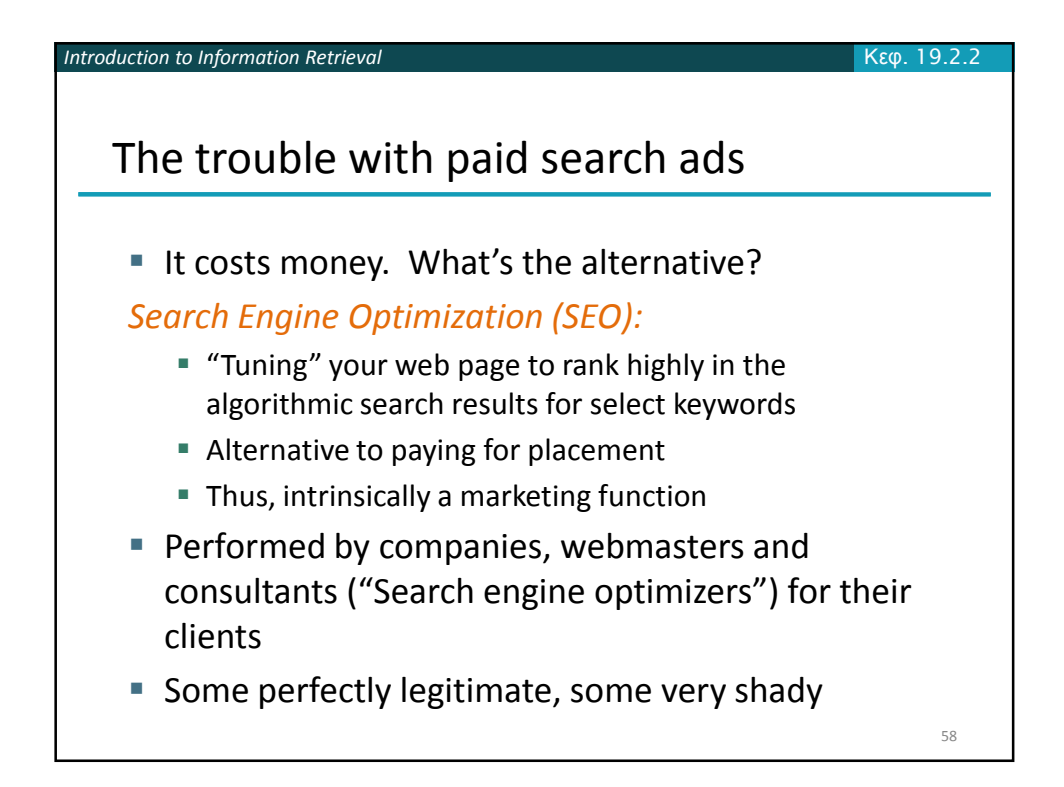

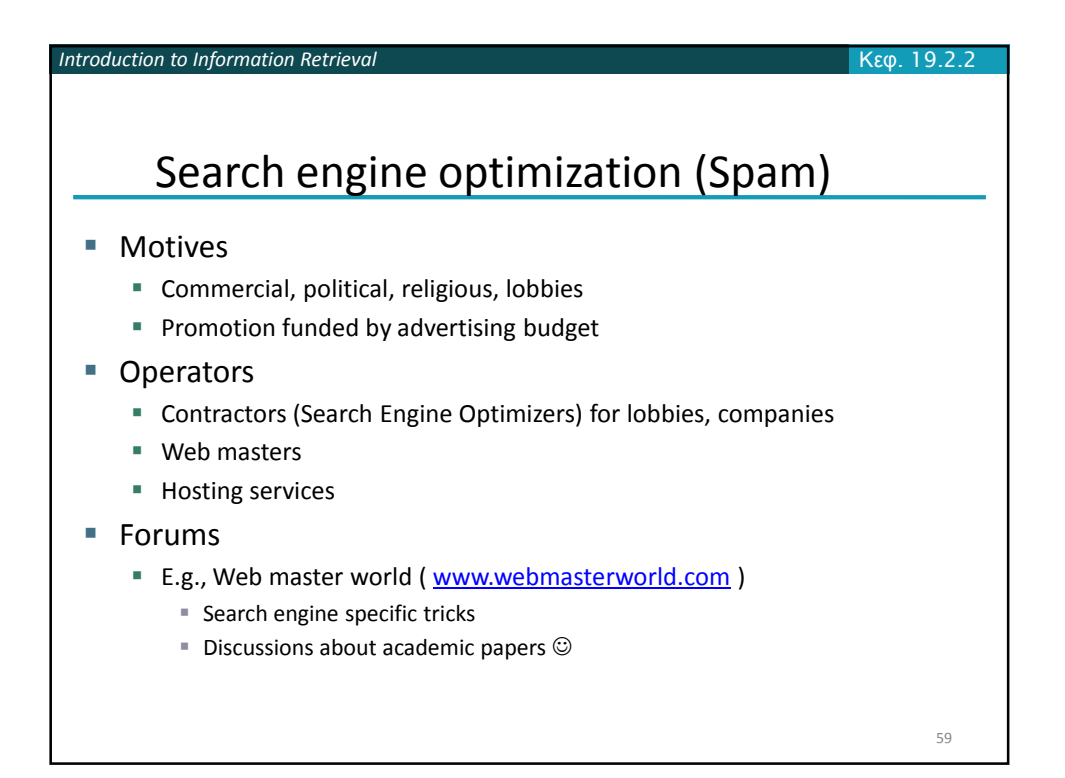

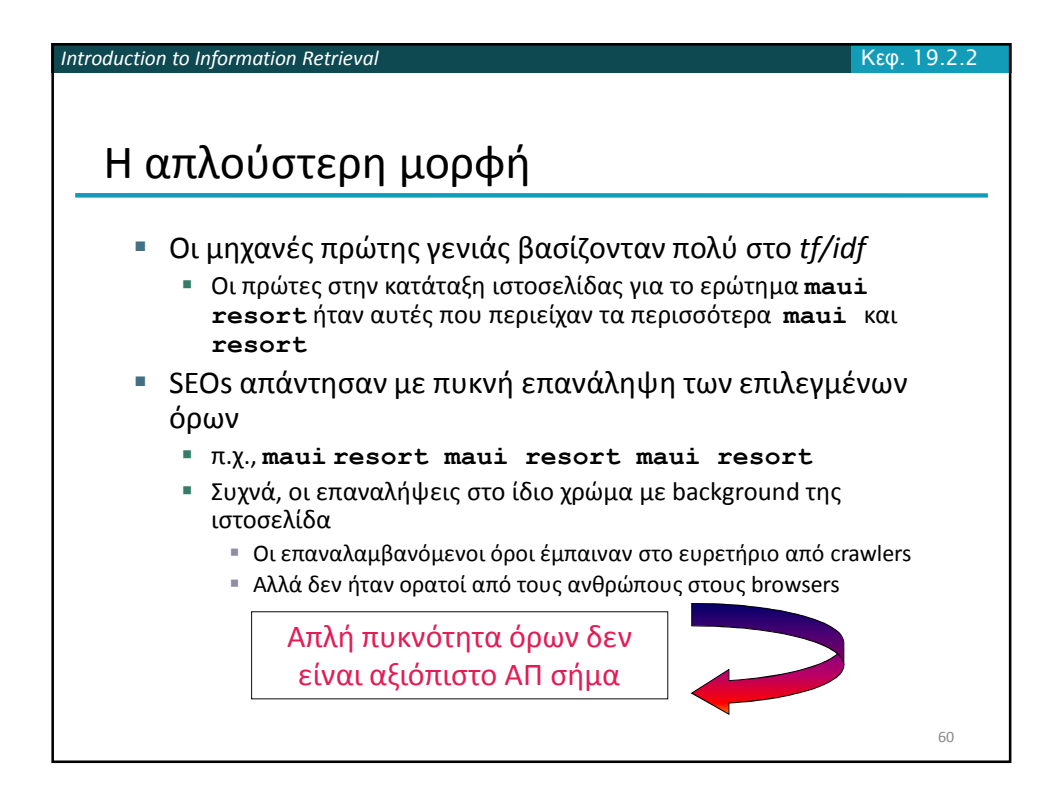

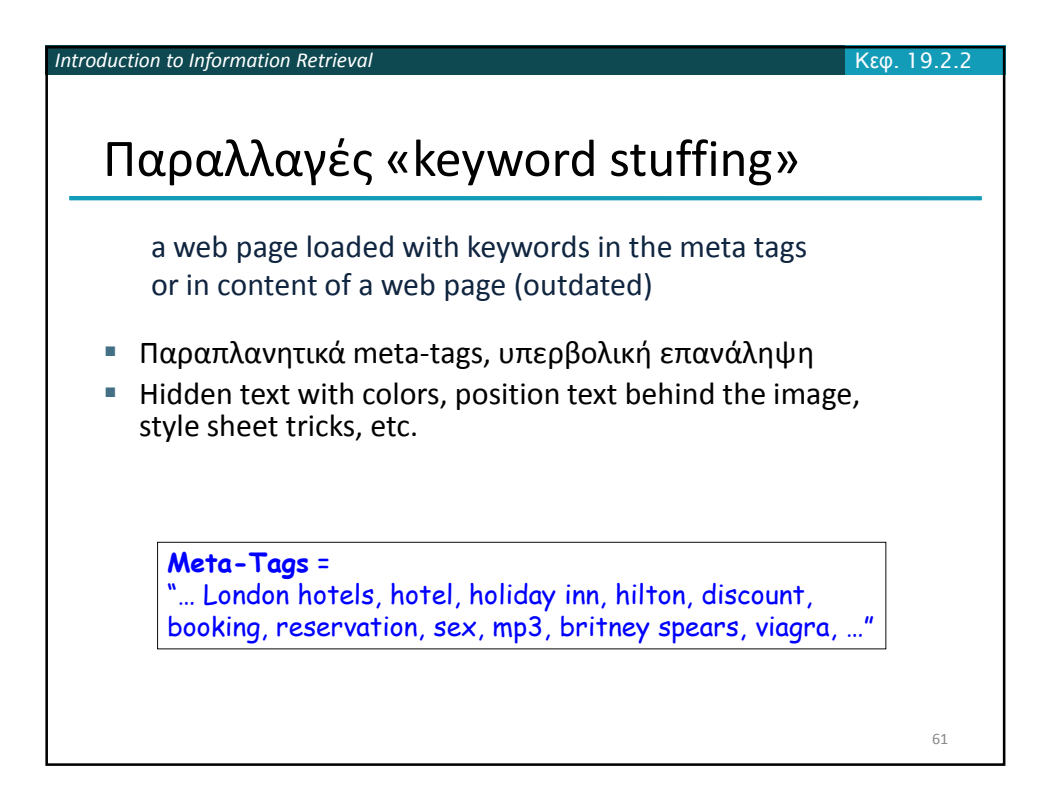

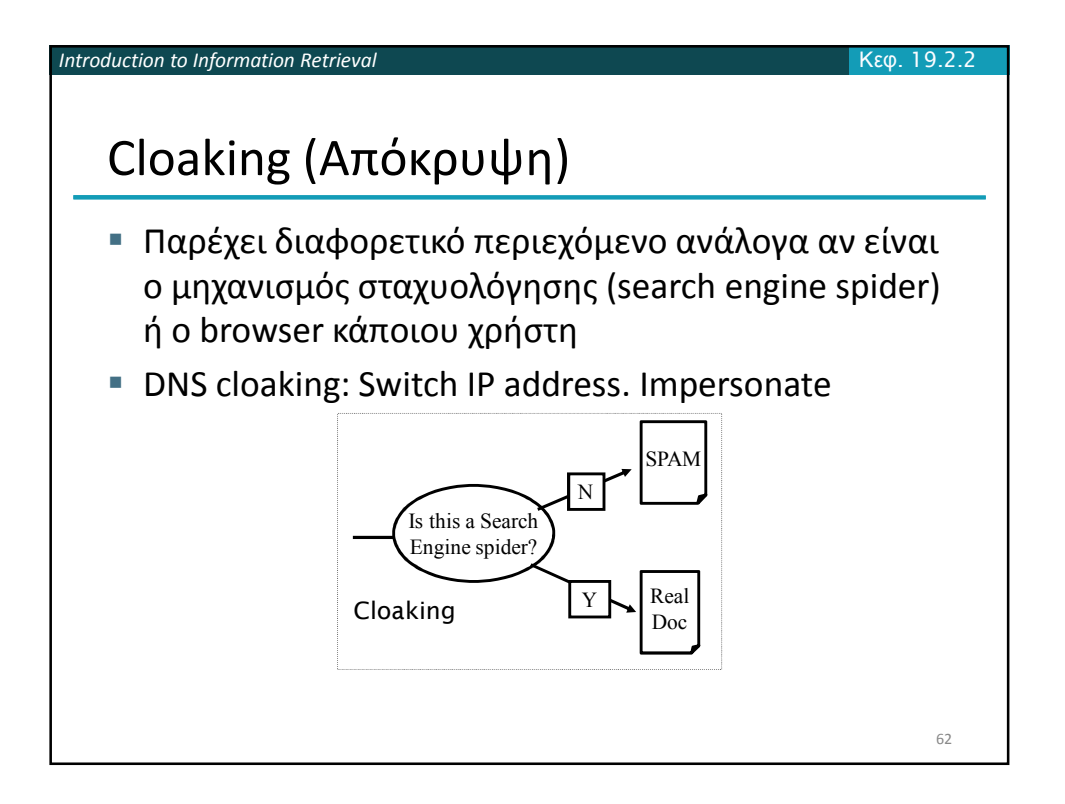

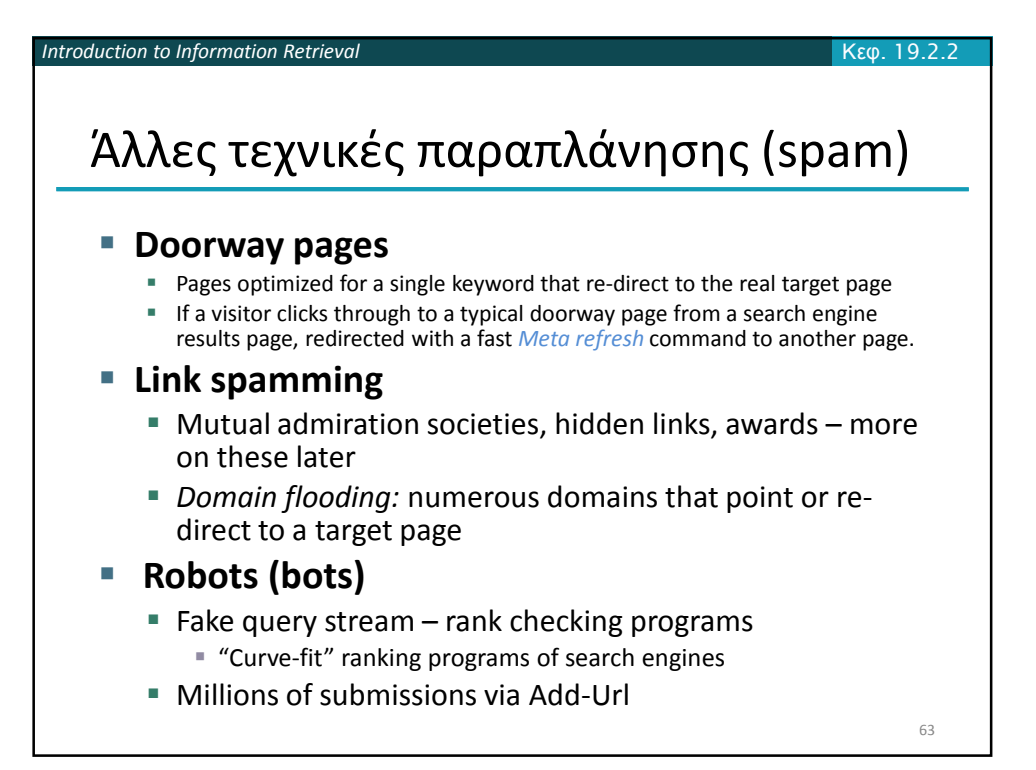

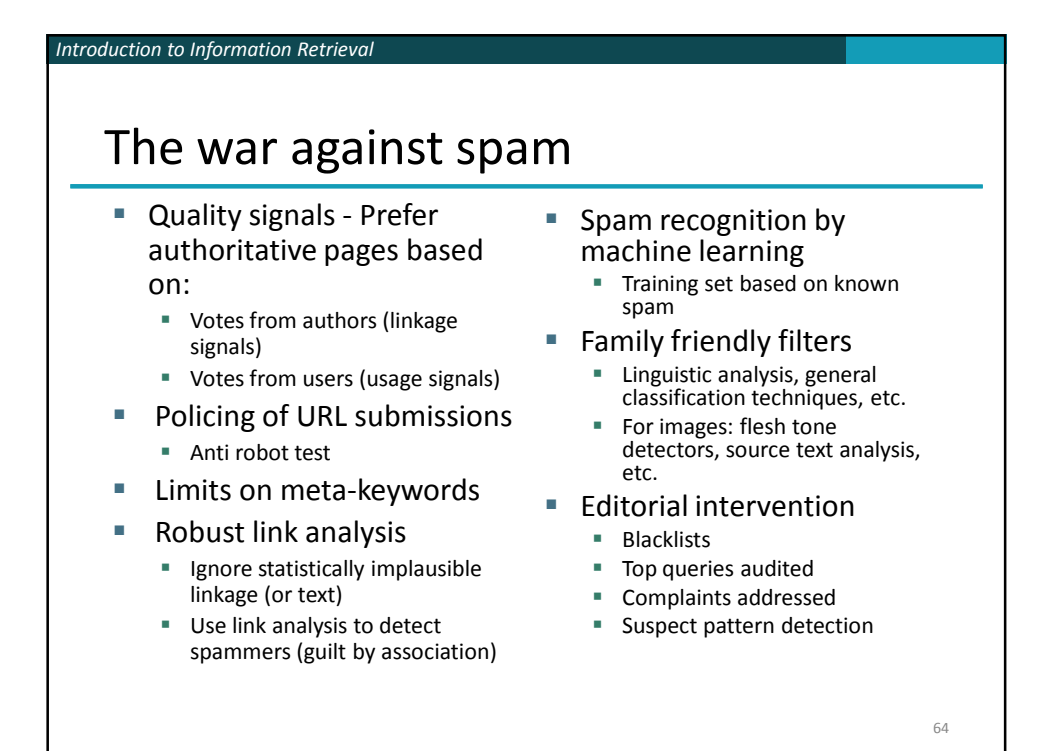

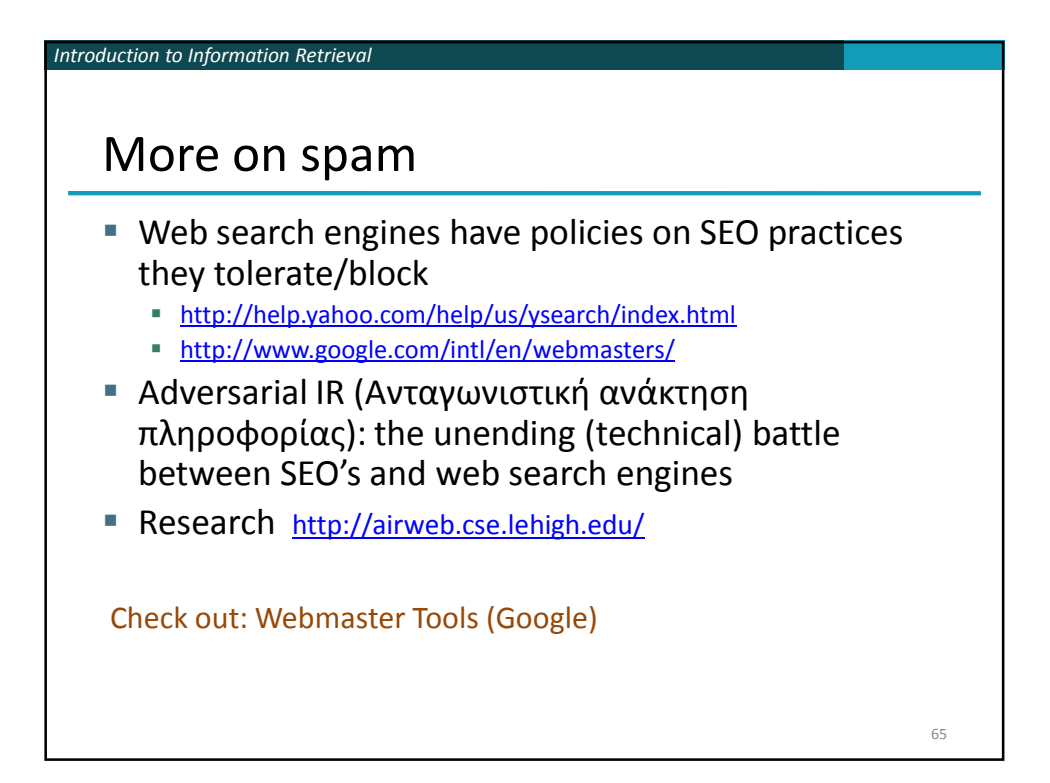

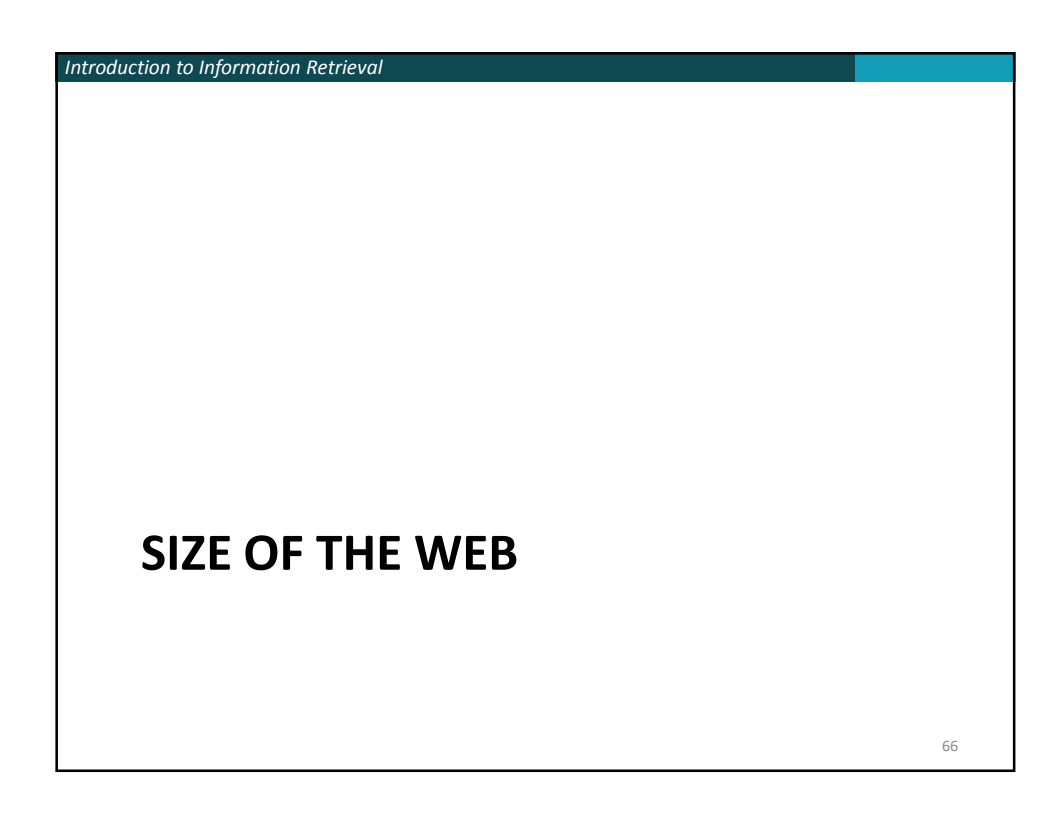

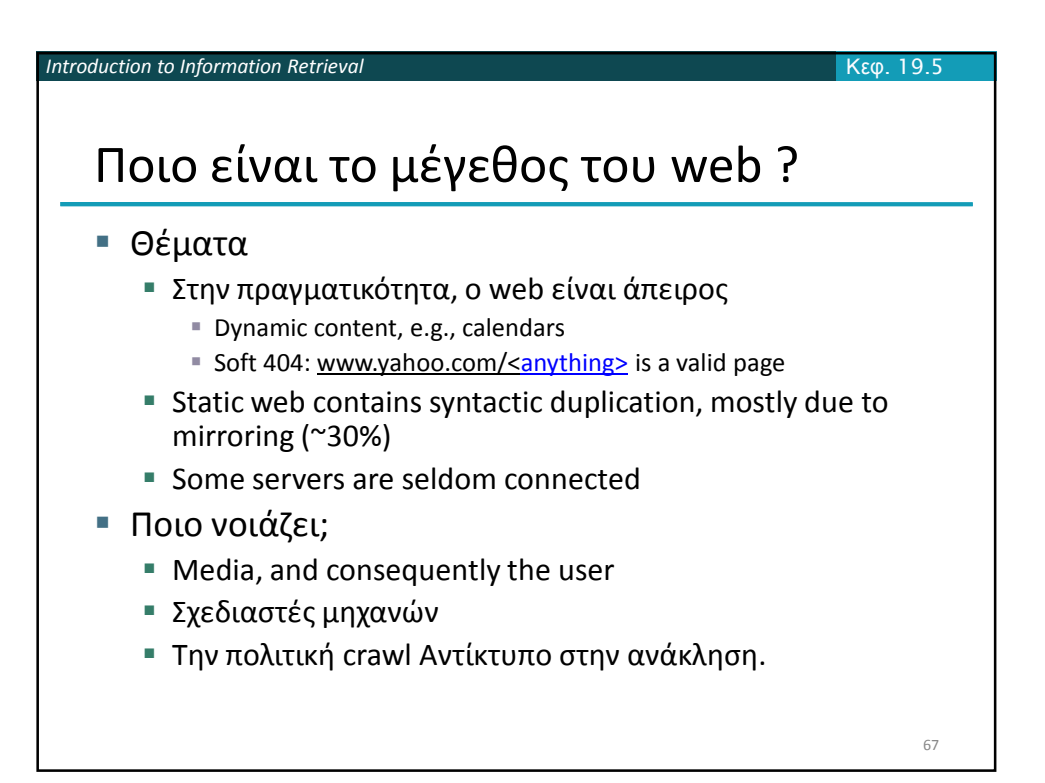

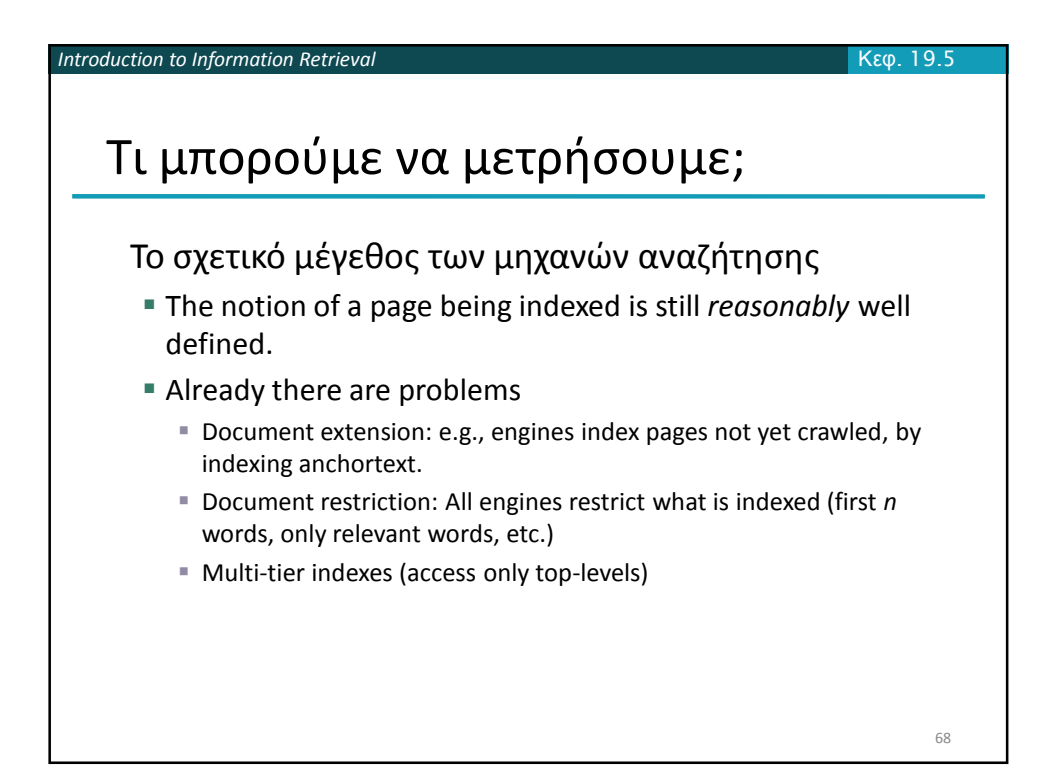

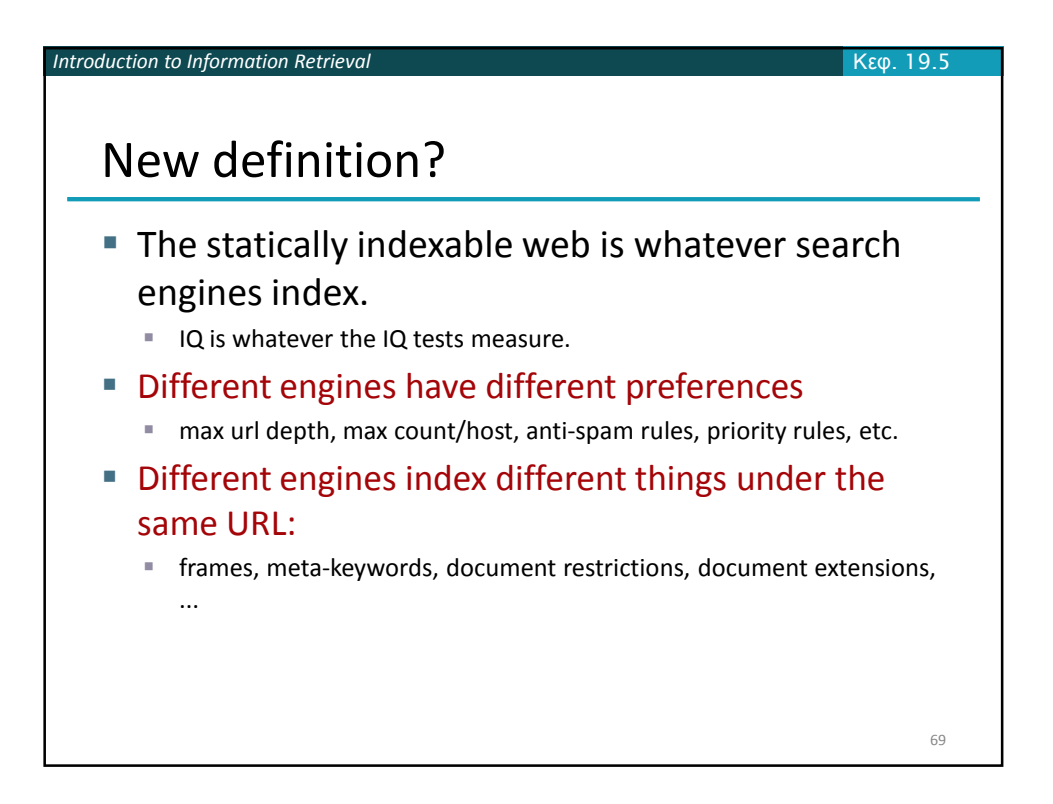

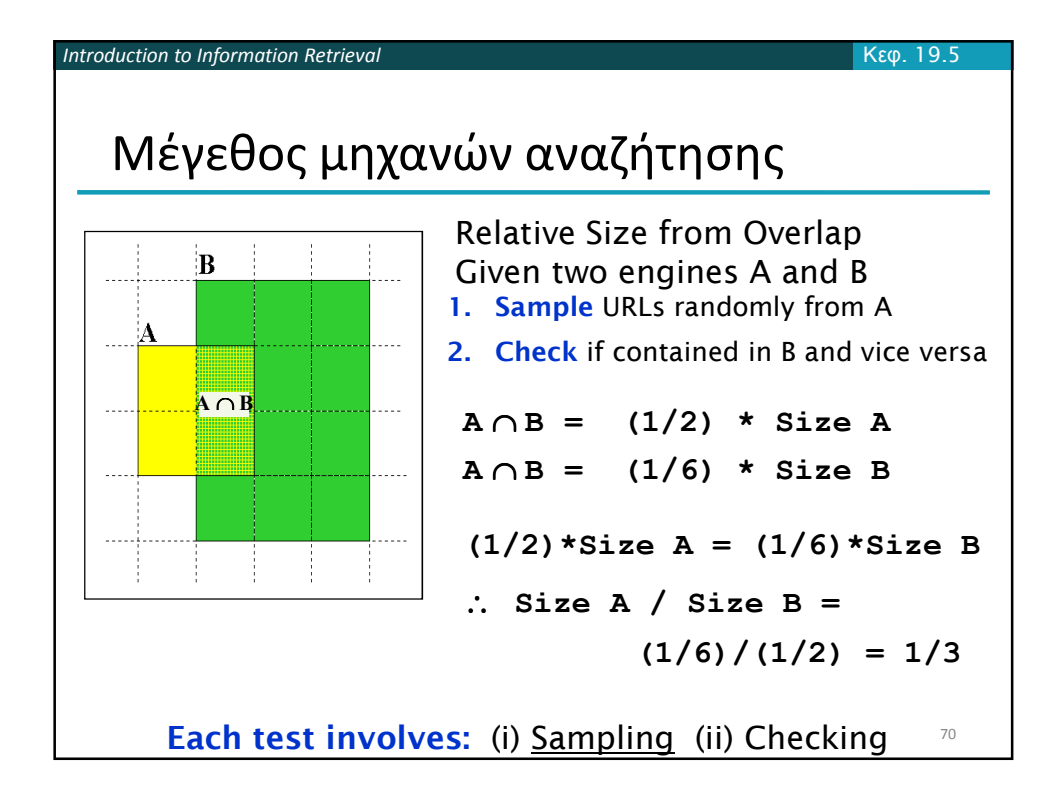

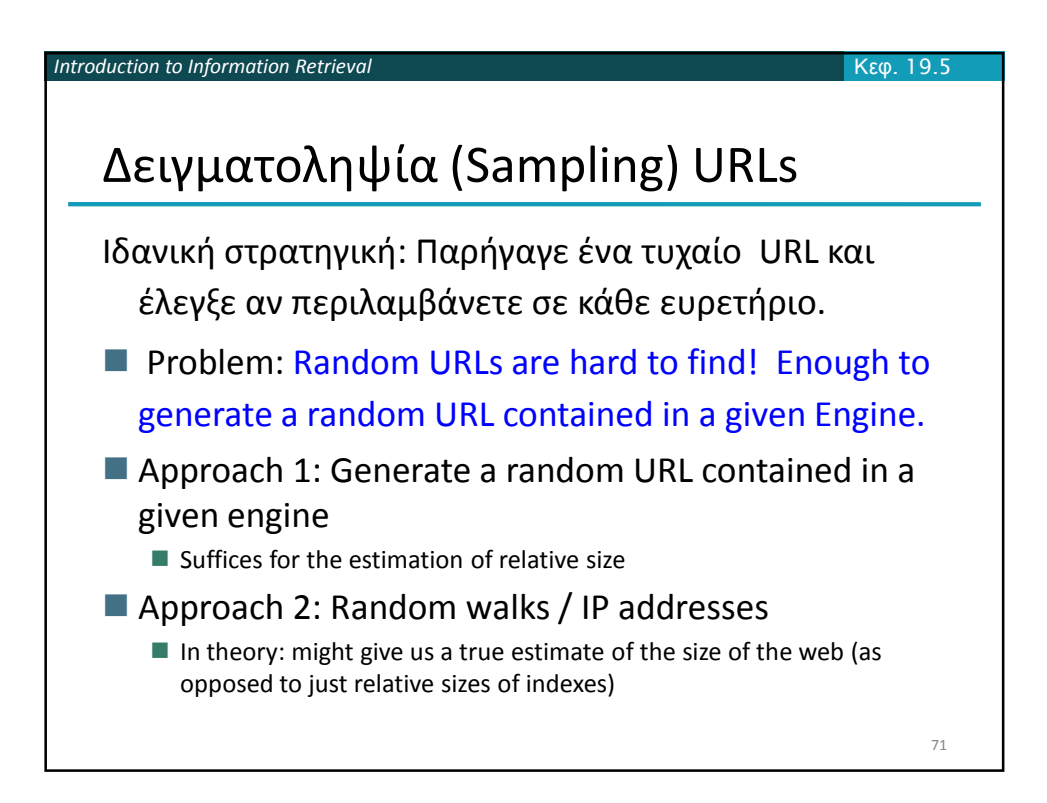

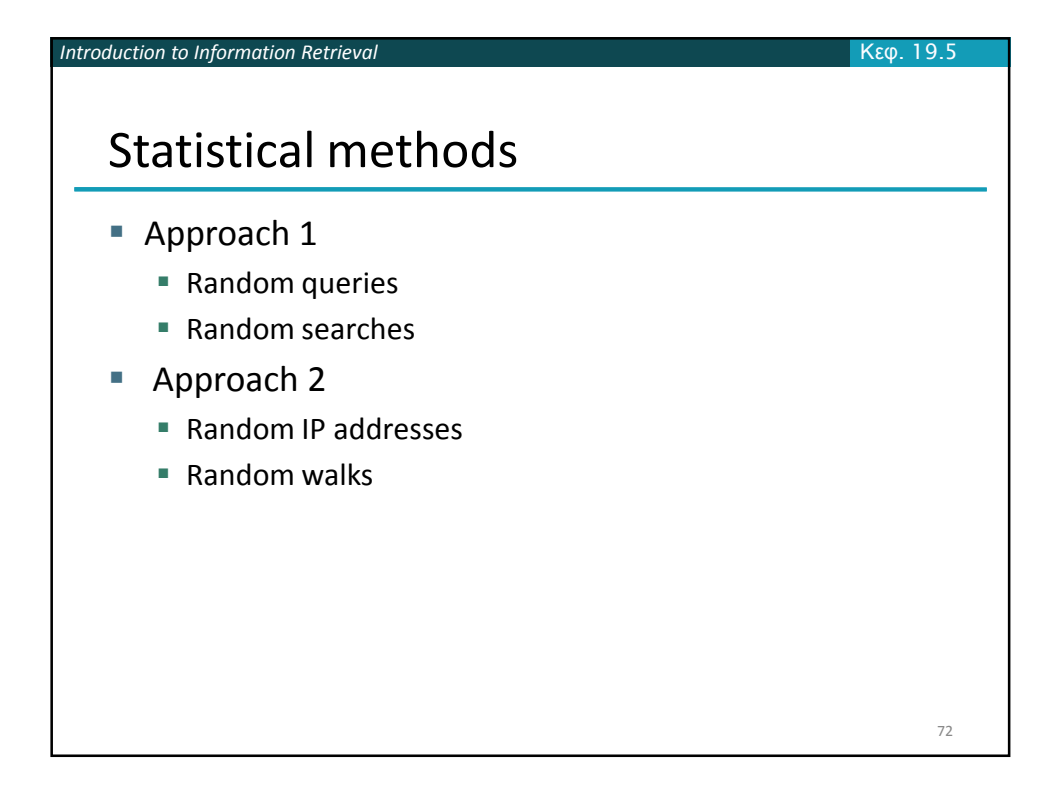

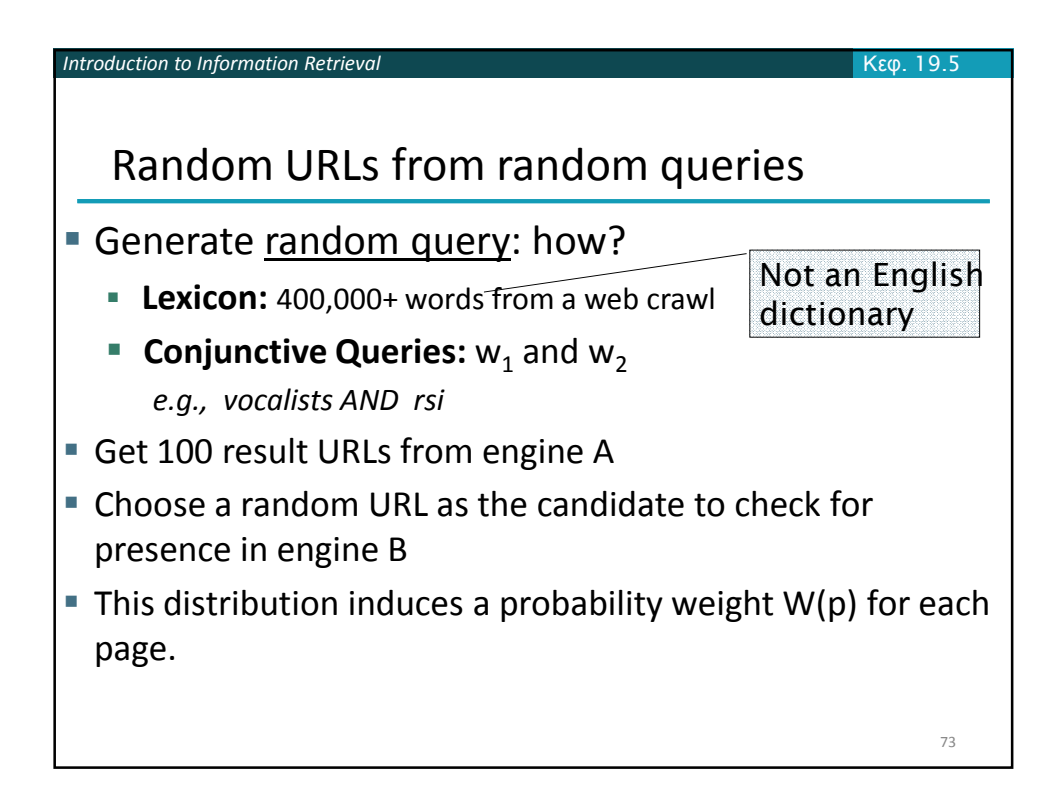

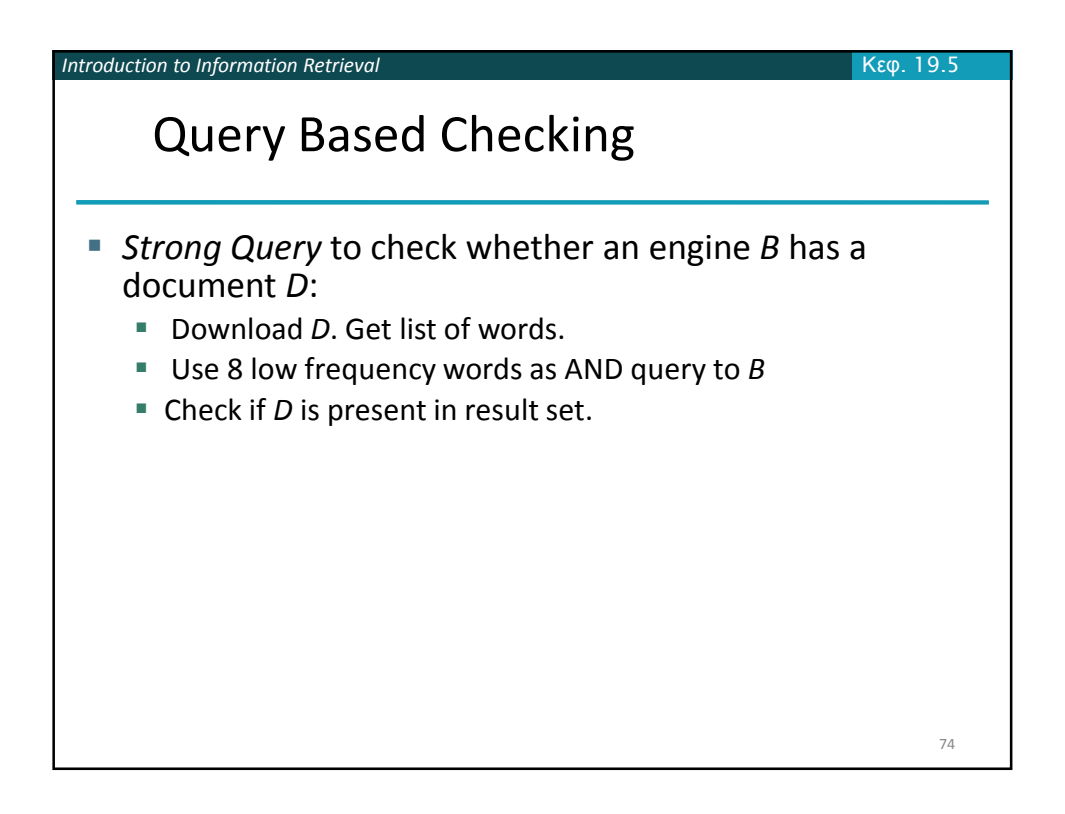

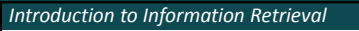

Advantages & disadvantages

- **Statistically sound under the induced weight.**
- Biases induced by random query
	- Query Bias: Favors content-rich pages in the language(s) of the lexicon

Κεφ*. 19.5*

75

- Ranking Bias: *Solution:* Use conjunctive queries & fetch all
- Checking Bias: Duplicates, impoverished pages omitted
- Document or query restriction bias: engine might not deal properly with 8 words conjunctive query
- Malicious Bias: Sabotage by engine
- Operational Problems: Time-outs, failures, engine inconsistencies, index modification.

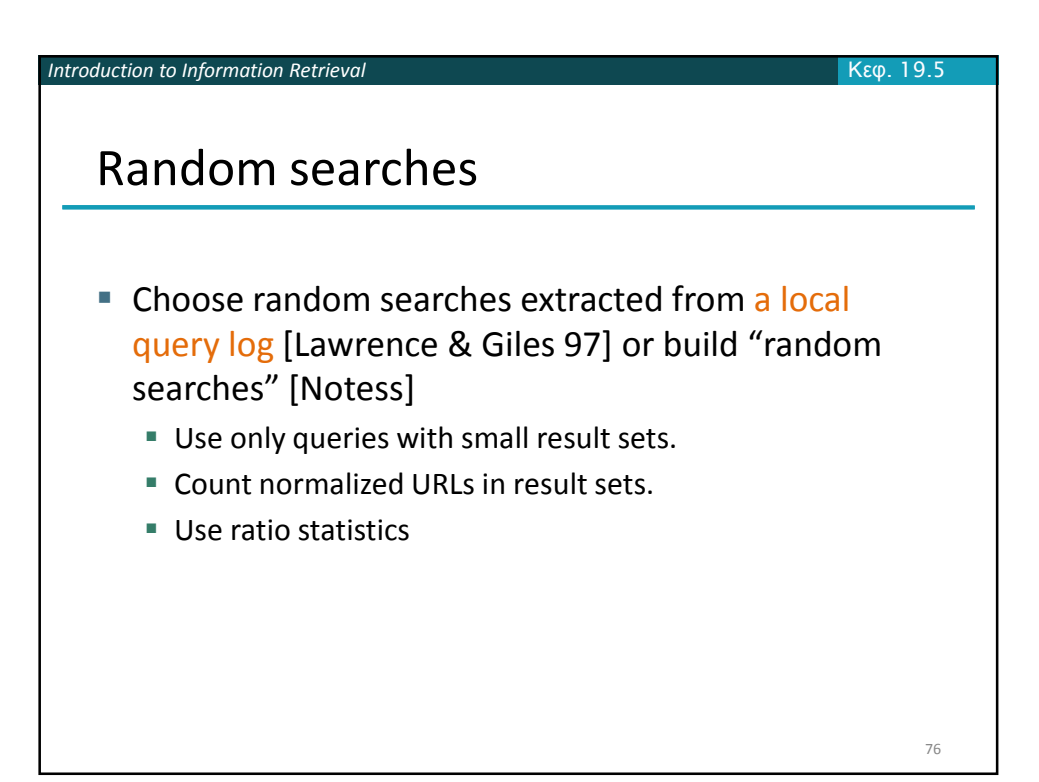

38

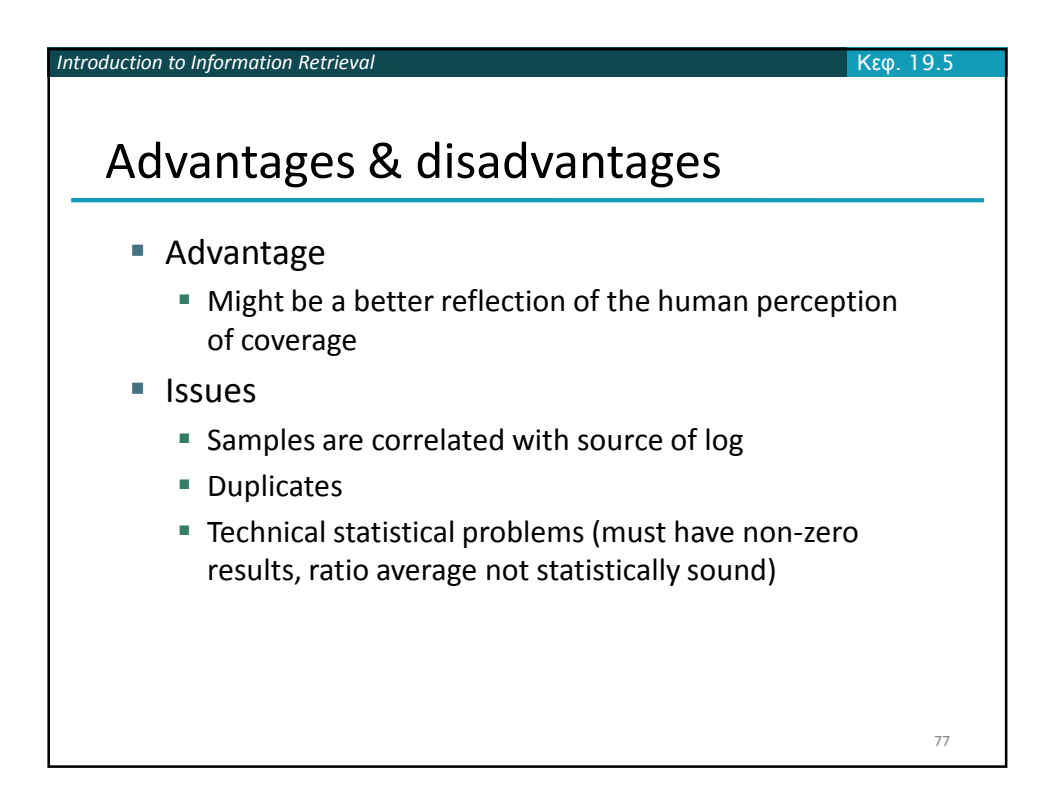

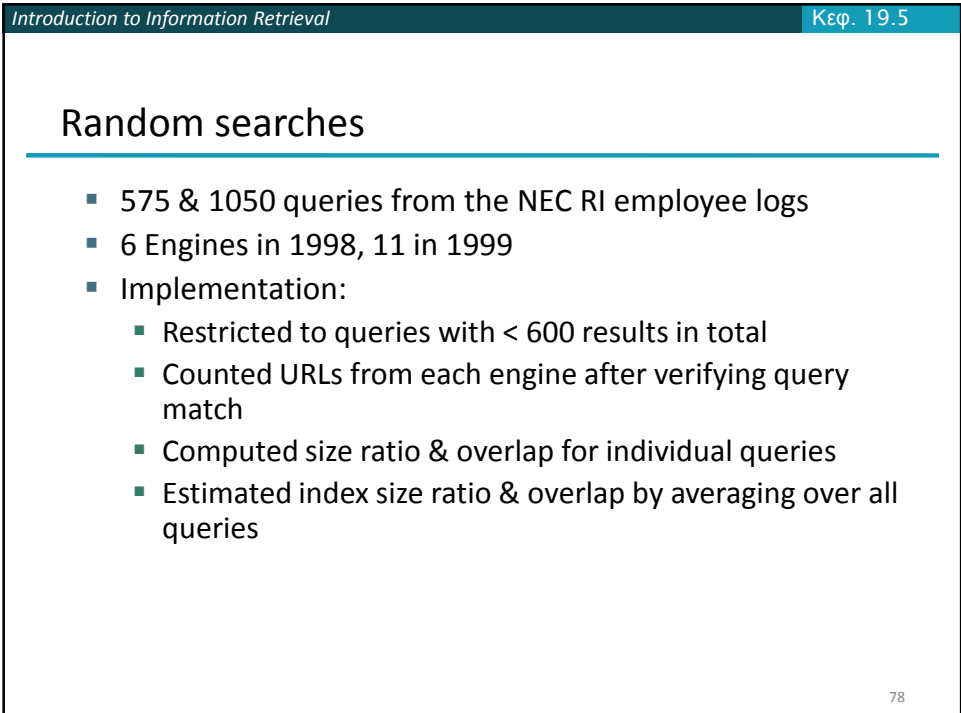

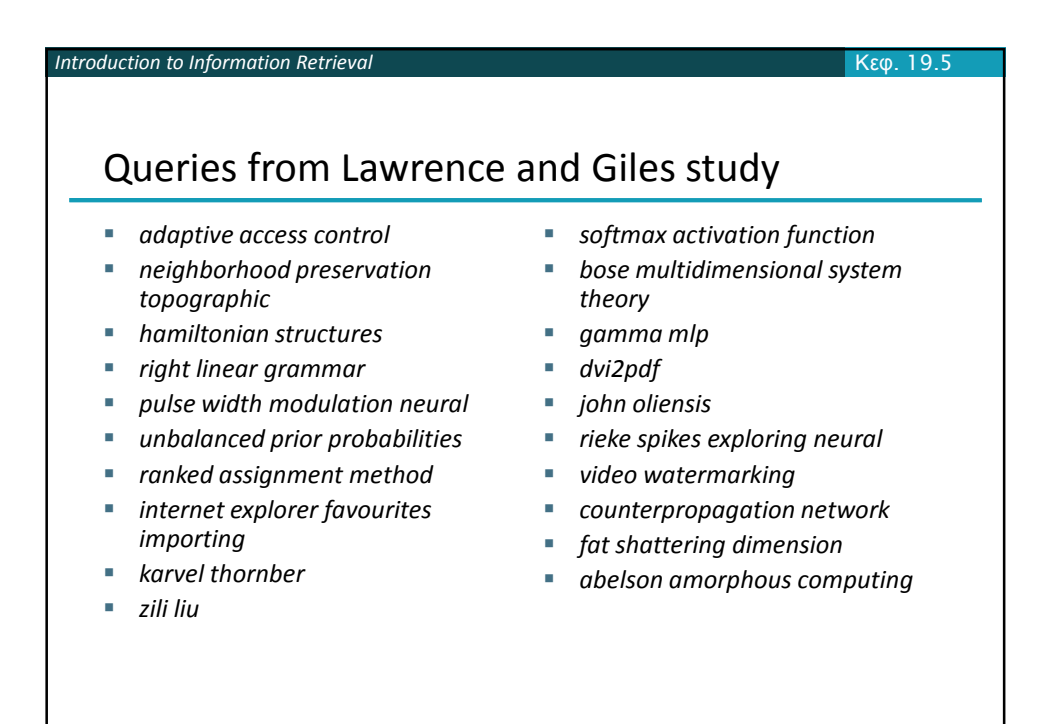

79

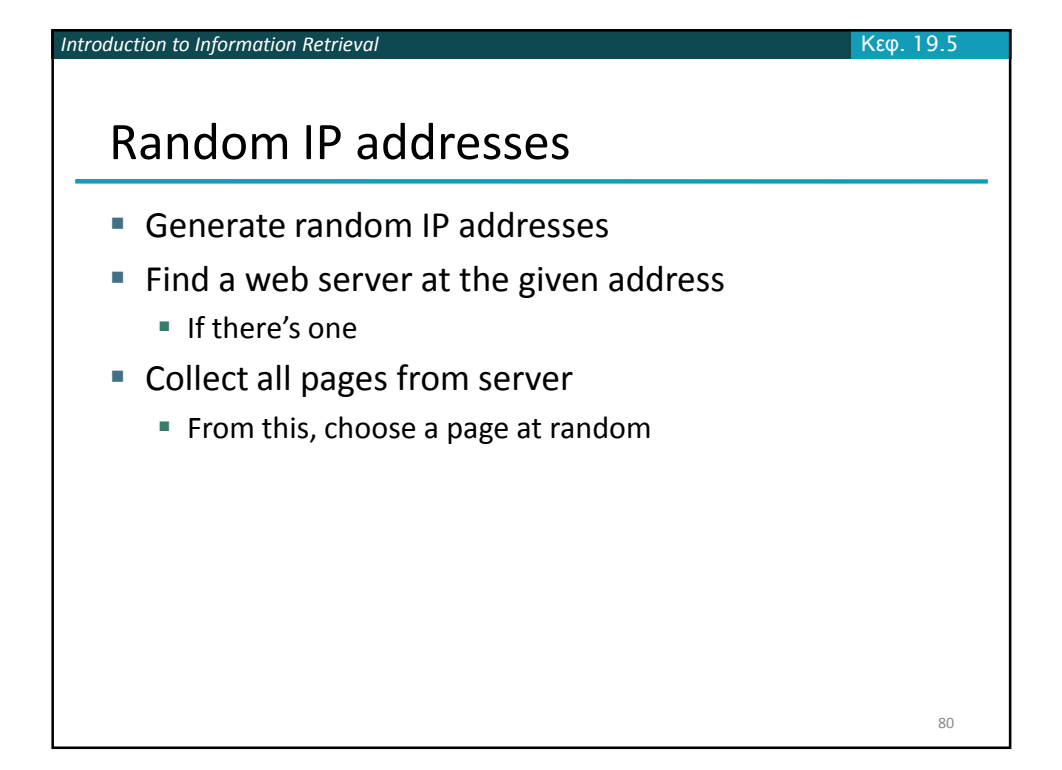

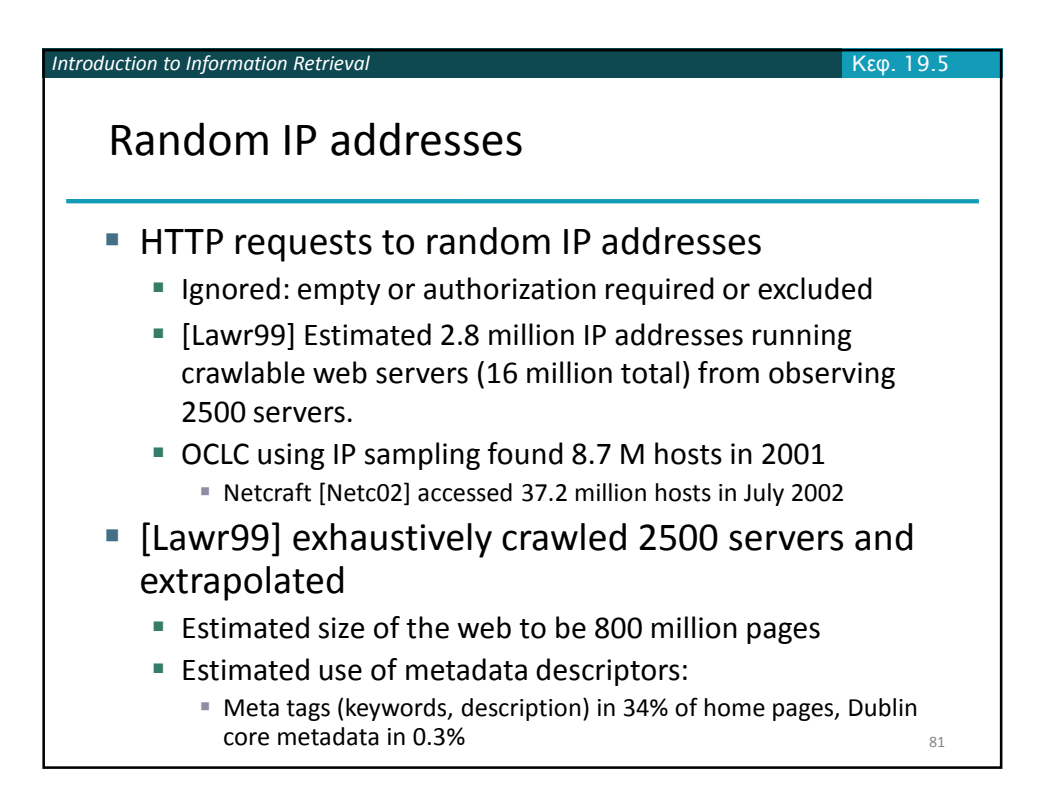

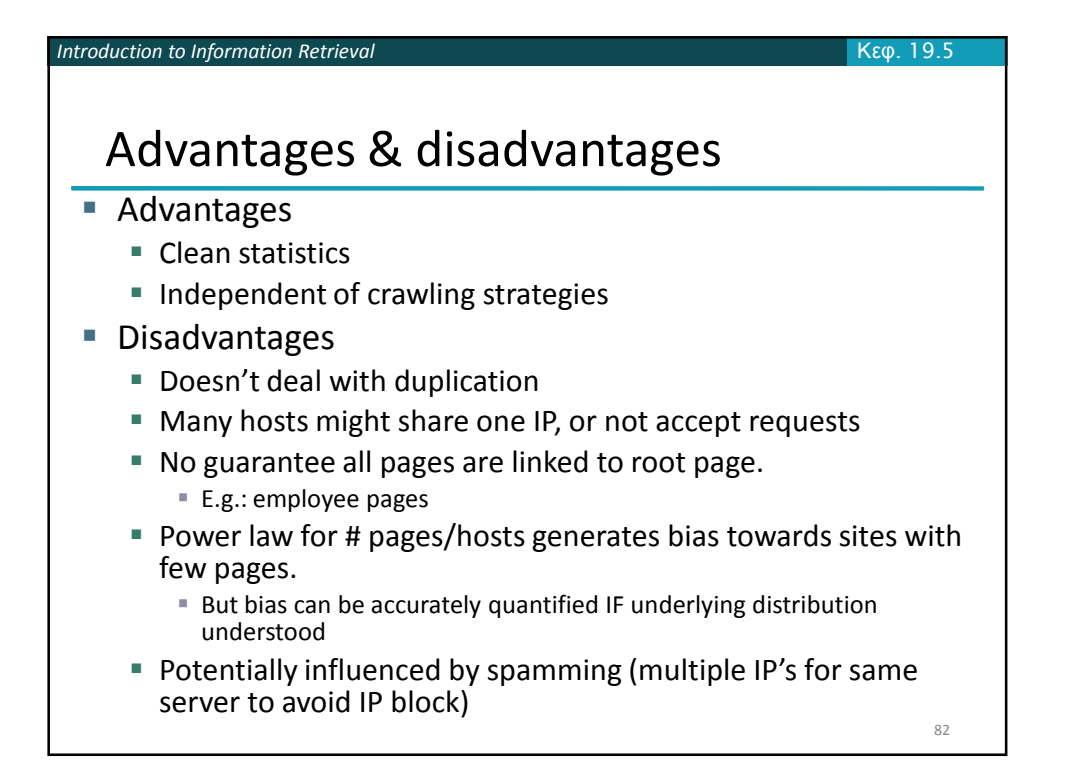

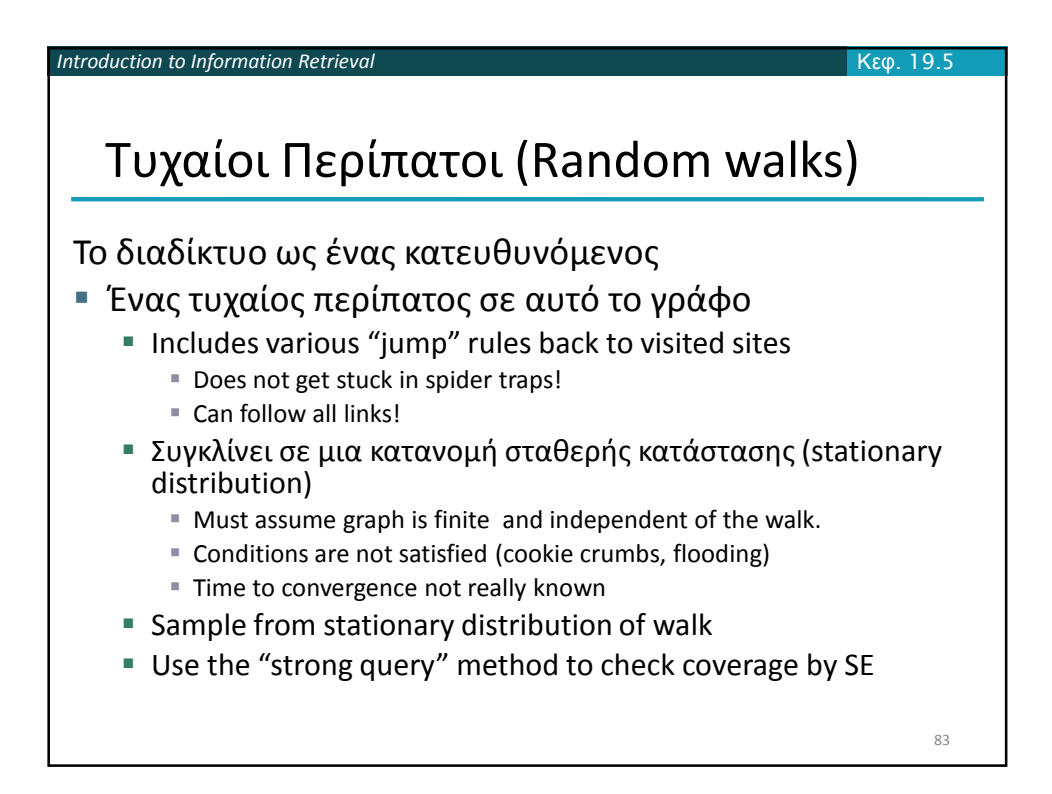

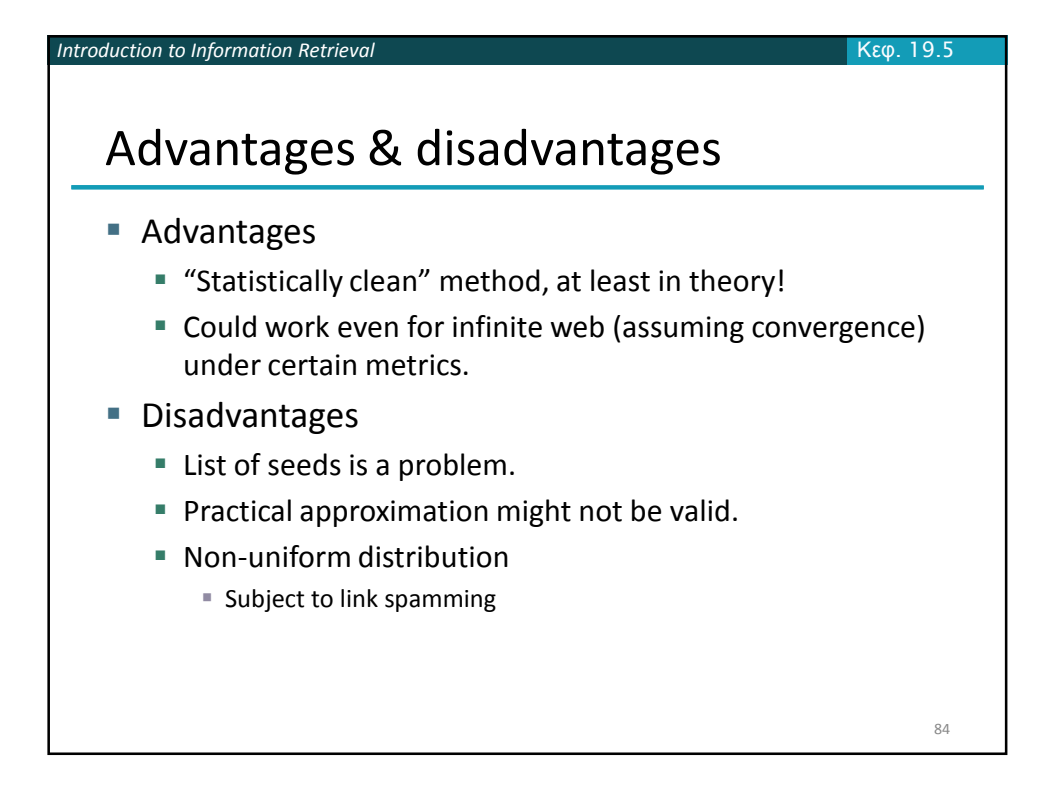

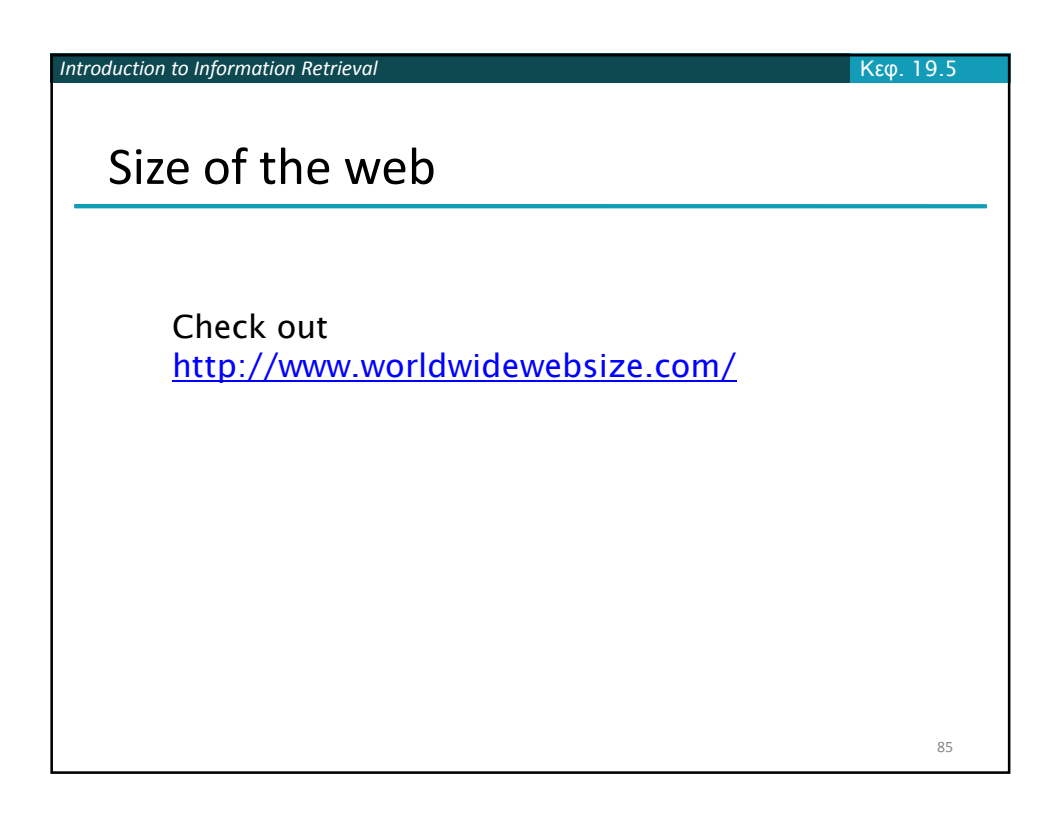

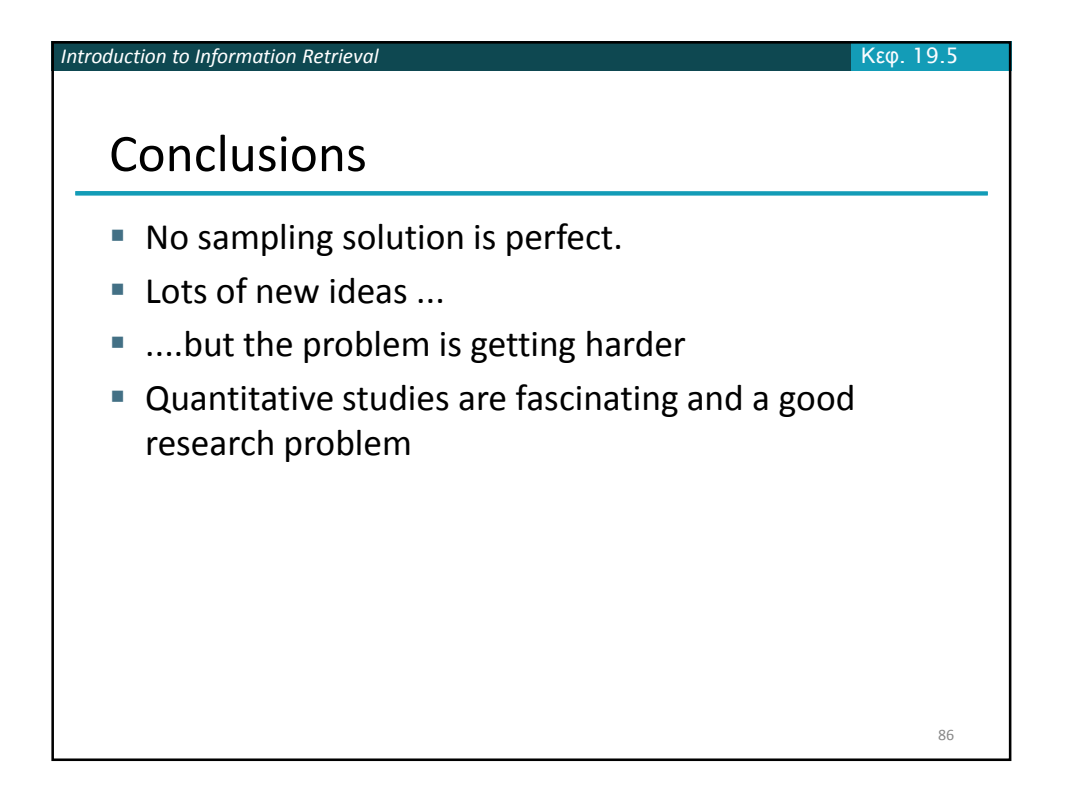

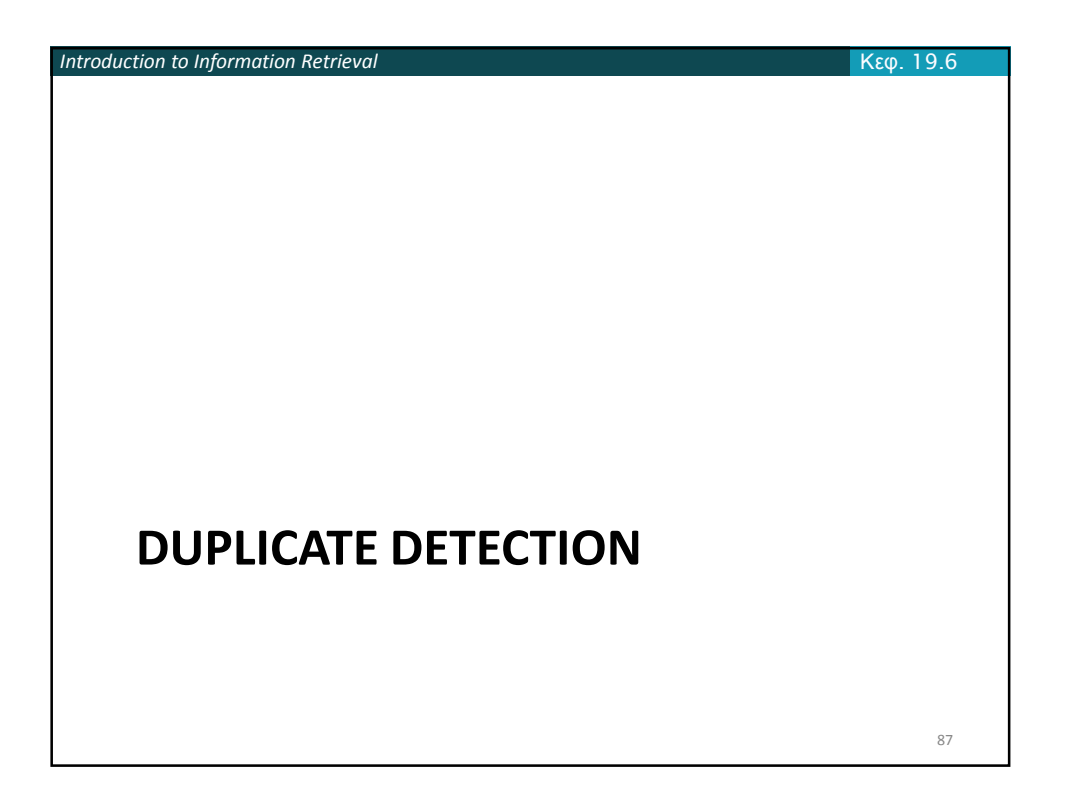

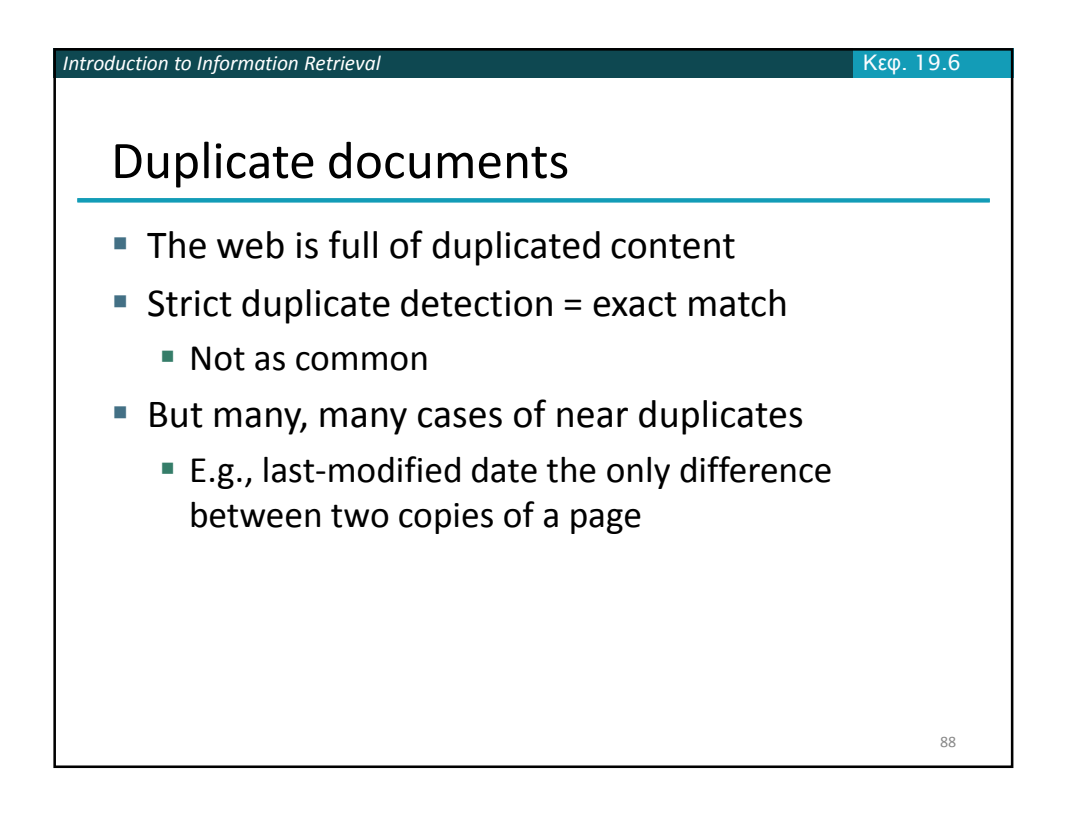

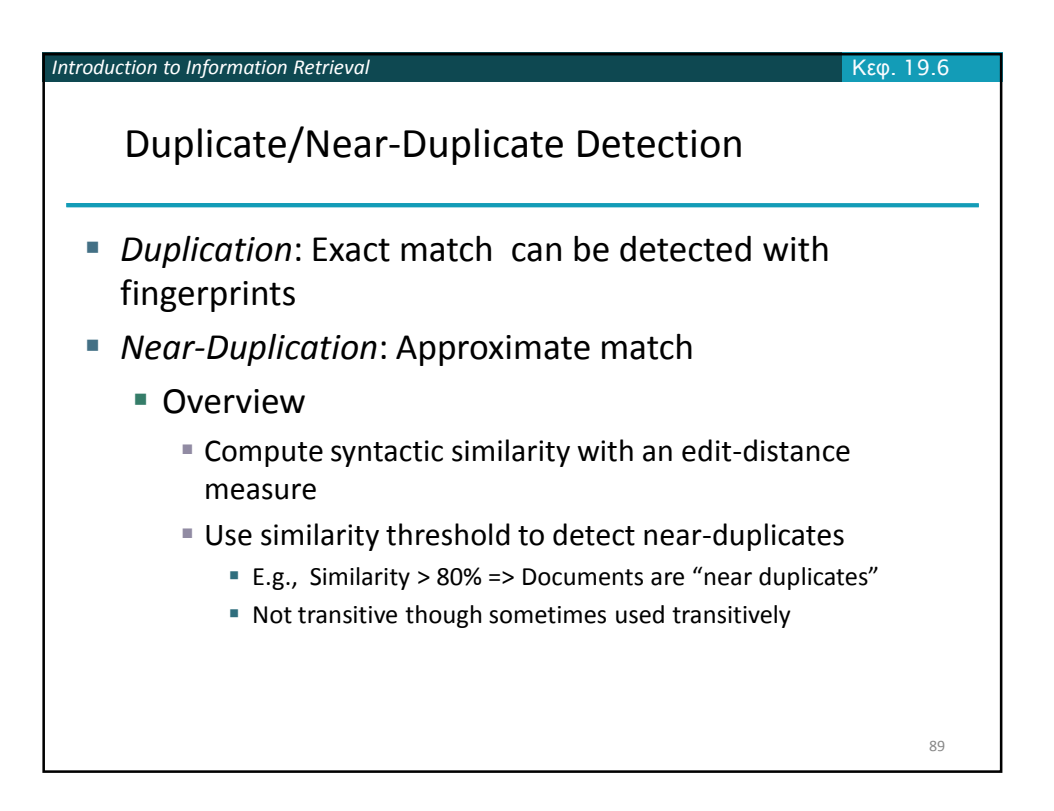

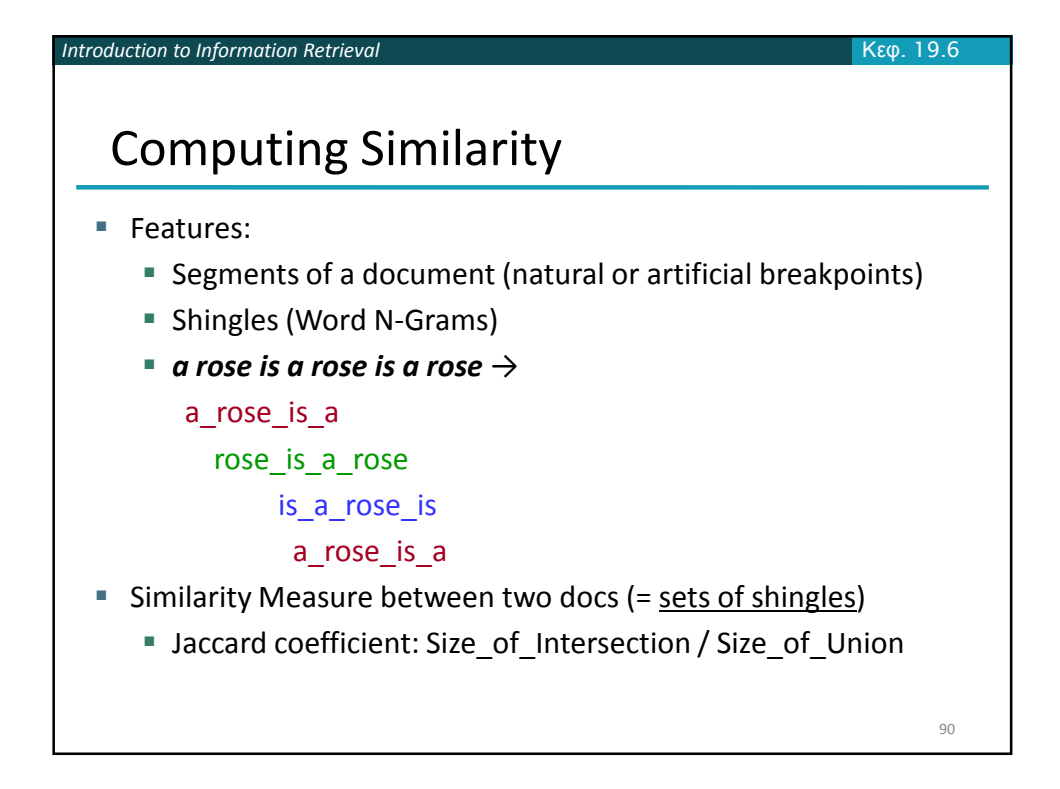

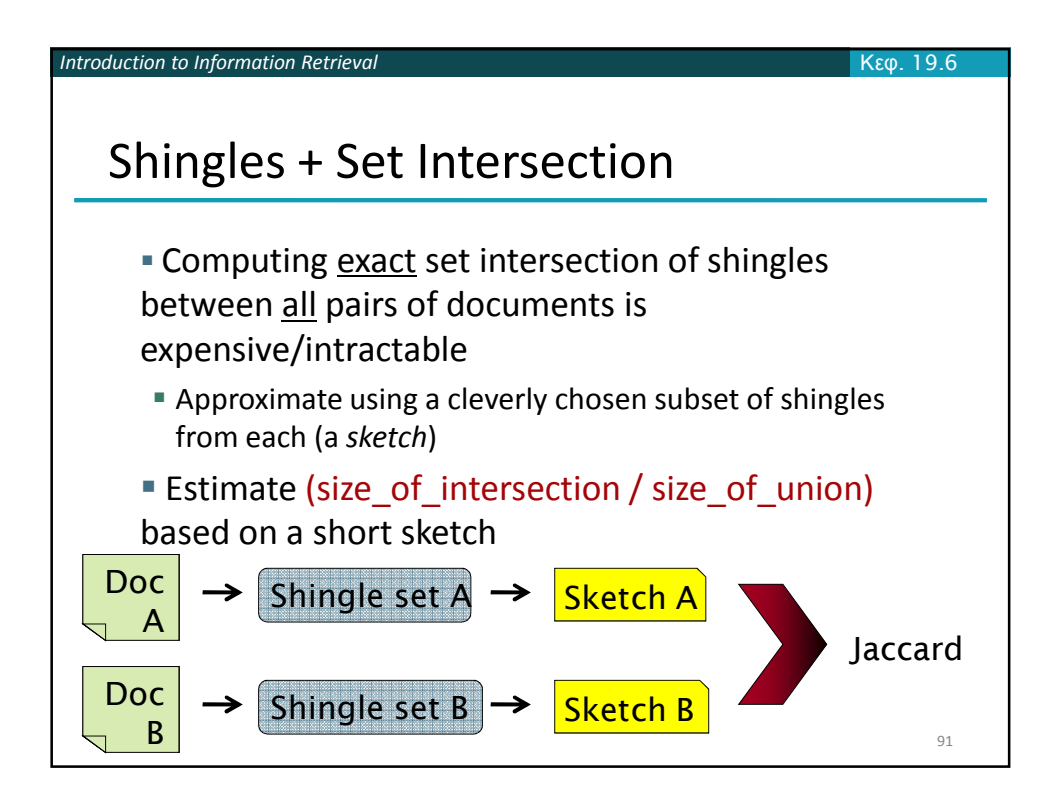

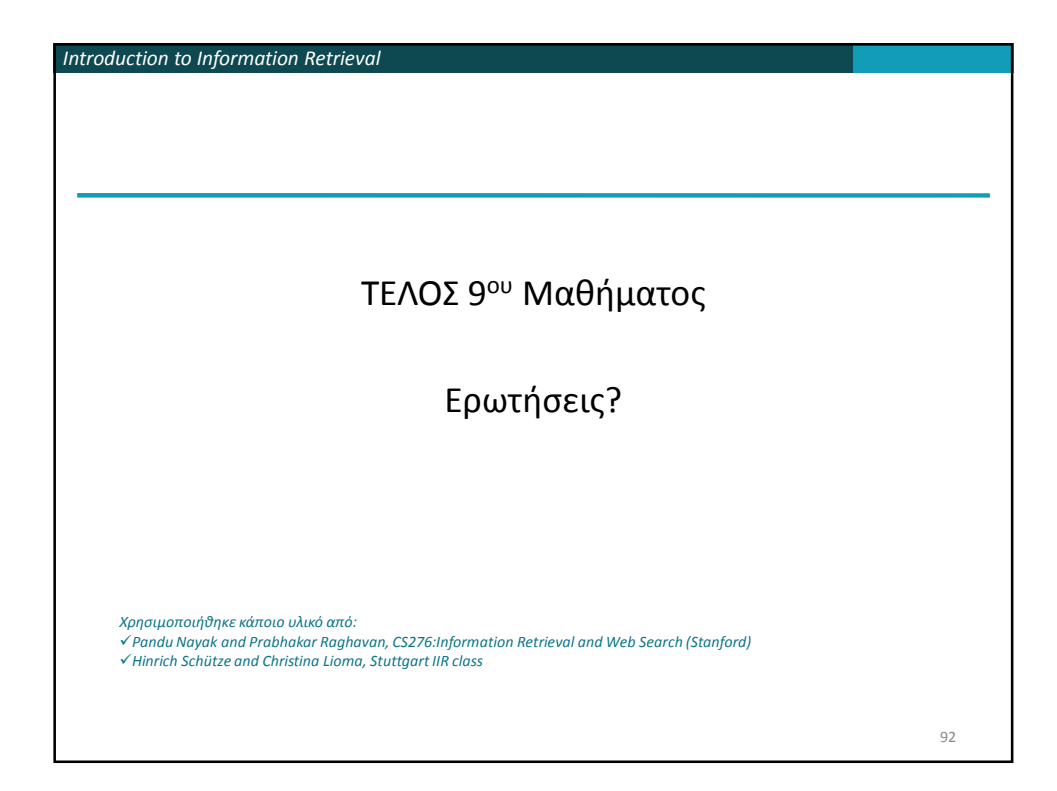